# LIFO-PRO Software Usage Steps

## Internal Indexes

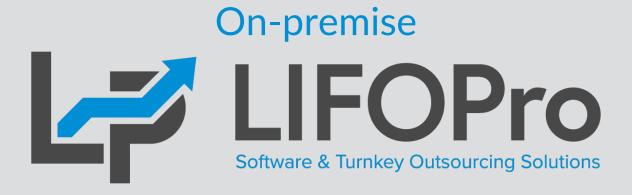

LIFO-PRO, Inc.

11620 Arbor St, Suite 100

Omaha, NE 68144

(402) 330-8573 office

(877) 848-6583 fax

lifopro@lifopro.com

www.lifopro.com

# **Table of Contents**

| Section                                        | Slide # |
|------------------------------------------------|---------|
| Menus & Screens                                | 3 - 11  |
| Usage Steps & Calculation Summary              | 12 - 13 |
| Preparation & Inputs: Auto Index Calculation   | 14 - 17 |
| Preparation & Inputs: Manual Index Calculation | 18 - 22 |
| Calculation: Auto Index Calculation            | 23 - 35 |
| Calculation: Manual Index Calculation          | 36 - 39 |
| Estimates & Projections                        | 40 - 42 |
| Unclosing Last Period Closed                   | 43 - 44 |
| Reports                                        | 45 - 62 |
| Consolidated Reporting                         | 63 - 64 |
| Printing & Saving Reports                      | 65 - 68 |
| Adjusting Company Settings                     | 69      |
| Troubleshooting                                | 70      |

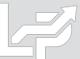

## Menus & Screens: Company Selection Menu Screen

- The Company Selection Menu Screen is where Users select their company's LIFOPro software database file folder that they'd like to access
- User accesses the LIFO-PRO software Main Menu screen by selecting with their mouse cursor the folder text label that contains a "-" dash & date on the end
- Date indicates the last period closed
- If no companies are listed in Company Selection Menu Screen, select the "Specify Top Level Data Path" command button to select the location of your LIFOPro software database files (see additional steps to navigate to software database file folder on next page)

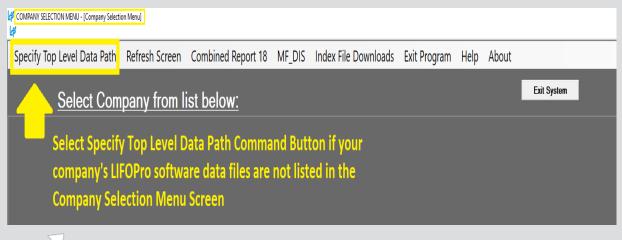

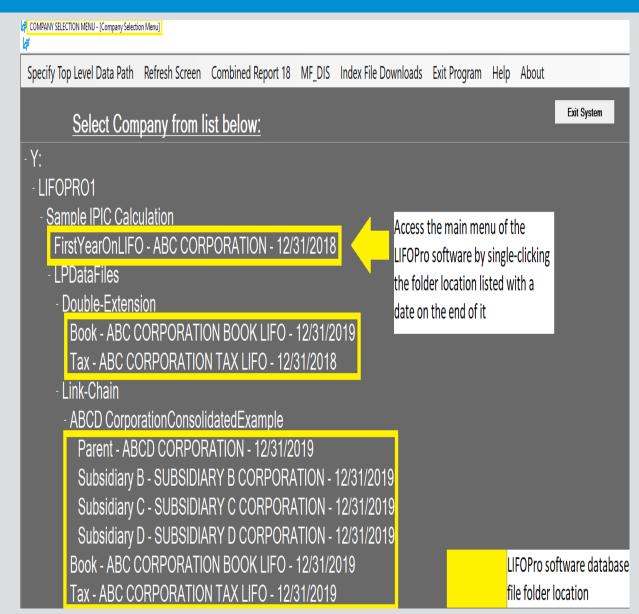

## Menus & Screens: System Information Update Screen

- The System Information Update Screen is used to select the location of your LIFOPro software database files
- User selects the appropriate drive location if not already selected by selecting the Drives drop-down menu box
- User navigates to & selects LIFOPro software database file folder by using the Directories tree listed on the bottom half of the screen (select by double-clicking on LIFOPro software database file folder name; the location of this folder will appear in the "Path Selected" text box once you have selected it)
- Select the "Use this Path" button located to the right of the Path Selected text box once you've selected your LIFOPro software database file folder

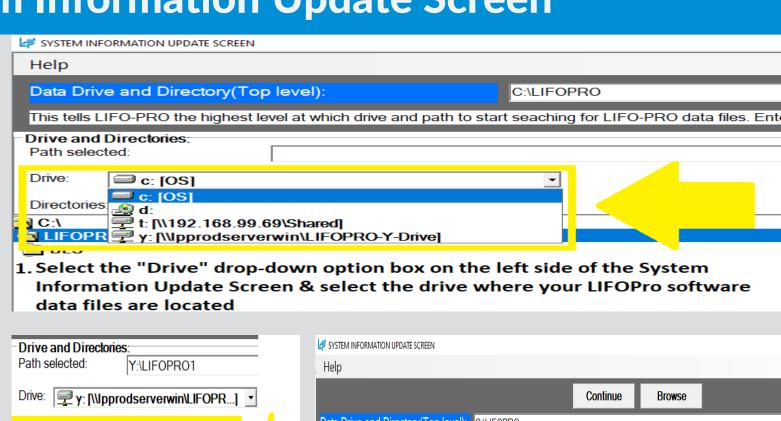

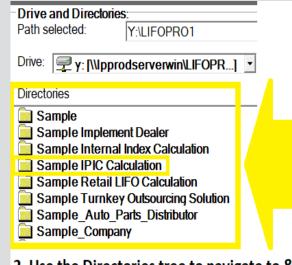

2. Use the Directories tree to navigate to & select your company's LIFOPro software data file folder location by double clicking on the name of that folder

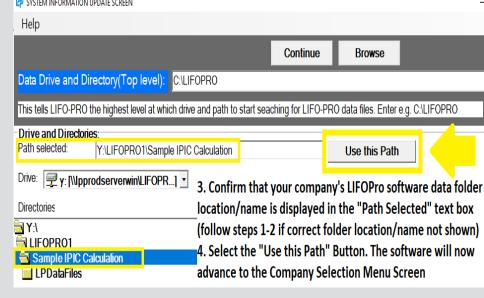

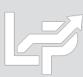

### Menus & Screens: Main Menu Screen

- Calculation & Input Buttons Used for the following:
  - Internal Index Module: Automates completing current year internal index calculations. User loads data input file(s)/sheet(s) & selects desired calculation & analysis settings within this screen. Module automatically updates software's LIFO history database file & reports upon closing year end. Also used for interim estimates.
  - IPIC Module (External Indexes aka CPI/PPI):
    Automates completing IPIC method external index calculations. User loads data input file & selects desired calculation settings within this screen. Module automatically updates software's LIFO history database file & reports upon closing year end. Also used for interim estimates.
  - Screen 3: For manual LIFO calculations, estimates & projections. User enters inventory balances at cost by pool & current year indexes to calculate LIFO reserve & update software's LIFO history database file.
  - **Projection Report:** returns a range of LIFO expense (income) amounts based on a user-defined range of inventory balances & inflation (deflation) indexes
  - UNICAP Rates
- Report Buttons: Used to view, print or save reports as Excel or PDF file

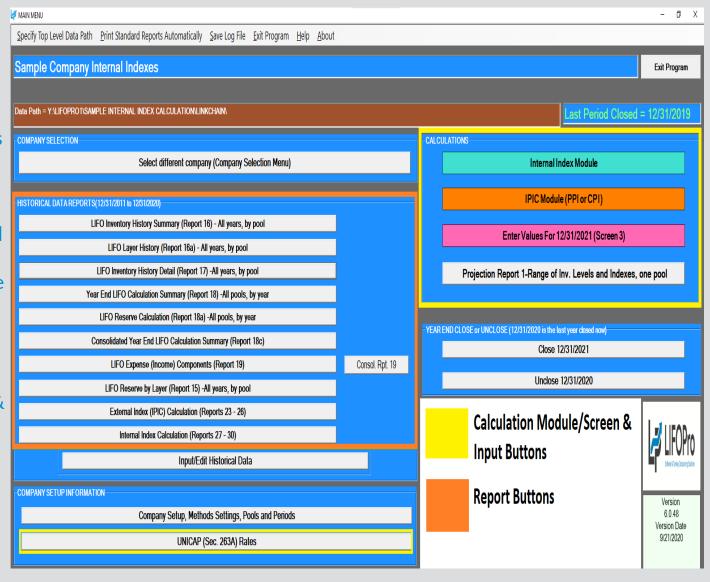

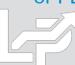

## Menus & Screens: Company Settings Screen

- Company Name
- Retail or Cost LIFO
- Layer Pricing Index Method: Default setting is single index
- UNICAP Mode: enabled for companies wanting reports that include §263A UNICAP costs & use either methods:
  - Simplified production method
  - Historical absorption ratio
- Cumulative Index Rounding Precision: Default setting is unlimited
- LIFO History Data Rounded to 000's
- Add Back Negative Reserves for Book LIFO Default is no;
   zeroes out debit balance LIFO reserve balance & forces LIFO inventory balance to equal current-year cost
- Pool Maintenance Table Sets the number of LIFO pools & labels displayed on all LIFO-PRO reports
- Periods Maintenance Table Sets the base period for each pool

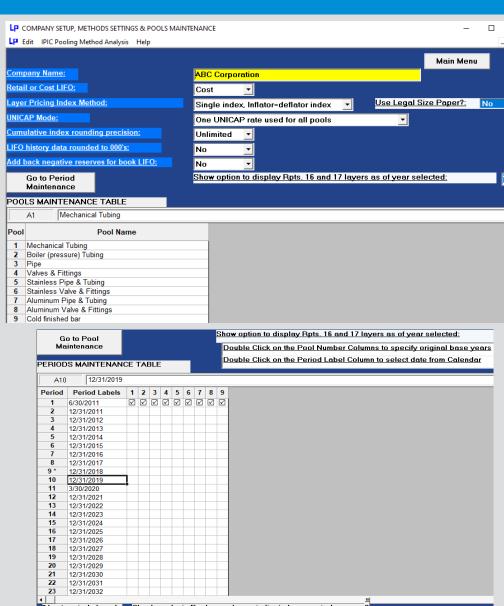

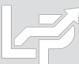

- Left side of screen used for settings & specifications
- Right side of screen shows input data, calc & reports
- Automatically calculates current year index(es) by loading data input file(s) into software containing the following required fields:
  - Item number and/or description
  - Quantity on hand or weight
  - Current year item cost or unit cost (prior/base period item costs can also be loaded, but are not required as the LIFOPro software can populate these costs using the prior year data that was loaded into the software for the prior year end's LIFO calculation)
- User can load any of the following file types:
  - Single data input file & sheet
  - Single data input file with multiple sheets
  - Multiple files & data input sheets
- User loads current year data input file(s) & sheets, specifies data column locations, chooses desired settings & selects start calculation button
- Complete set of summary & detail reports appear on the screen after calculation completes

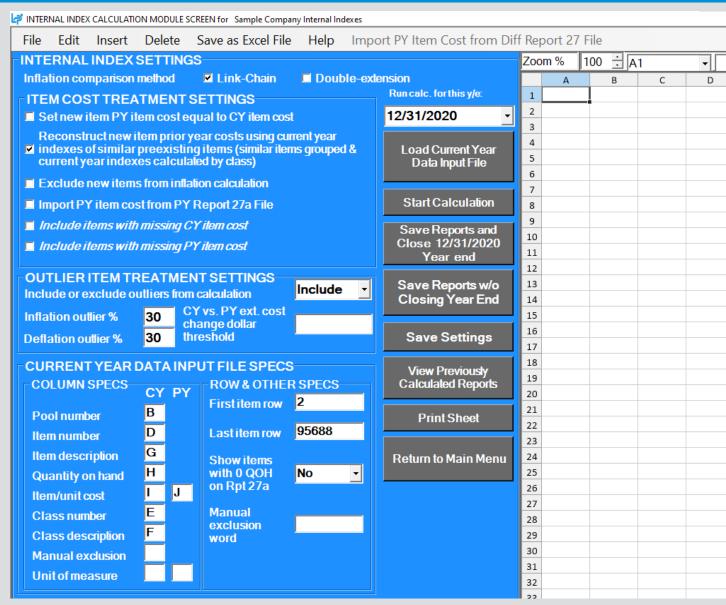

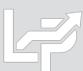

- Settings:
  - Inflation comparison method: Link-chain (current vs. prior year cost) or Double-extension (current vs. base year cost) or
  - Item cost treatment:
    - **Set new item PY item cost = to CY item cost:** New item current & prior year item costs are set to equal one another, effectively giving new items an inflation index of 1.0 (0 inflation)
    - Reconstruct new item PY/BY cost using CY indexes of similar preexisting items: If selected, class codes/descriptions loaded into the software are used to calculate CY index by class for preexisting items. Resulting index is matched to new items by class & PY/BY cost is calculated by dividing CY item cost by the CY index of the matching class. Can use any type of item grouping including item class, product line, department, stage of production/material type or profit center
    - Exclude new items from inflation calculation: only preexisting items will be used to calculate the current year inflation index
    - Import PY item cost from PY Report 27a File: For users whose accounting system only tracks current year item costs. Software automatically maps prior year item cost to current year data input file using prior year LIFO calculation
    - Include items w/ missing PY/CY item cost
  - Outlier treatment settings: Analysis report generated based on user-defined inflation/deflation percentages/dollars & will also exclude these items from index calculation if "Exclude" option is selected
- **Specifications:** Users specify the column locations of the input data to be used for the current year index calculation if a single file & sheet will be loaded. A separate multi sheet specifications file is prepared by user & automatically loaded by software if multiple sheets are used. User can also manually exclude items from index calculation as needed.

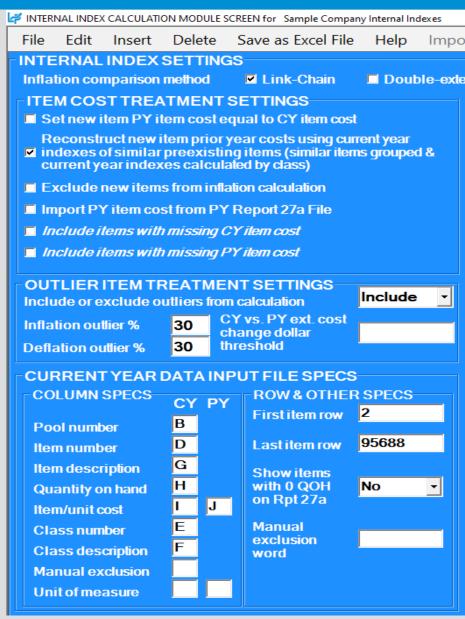

• User selects Load button, selects file & specifies data column/row specs if current year input data is in a single file & sheet

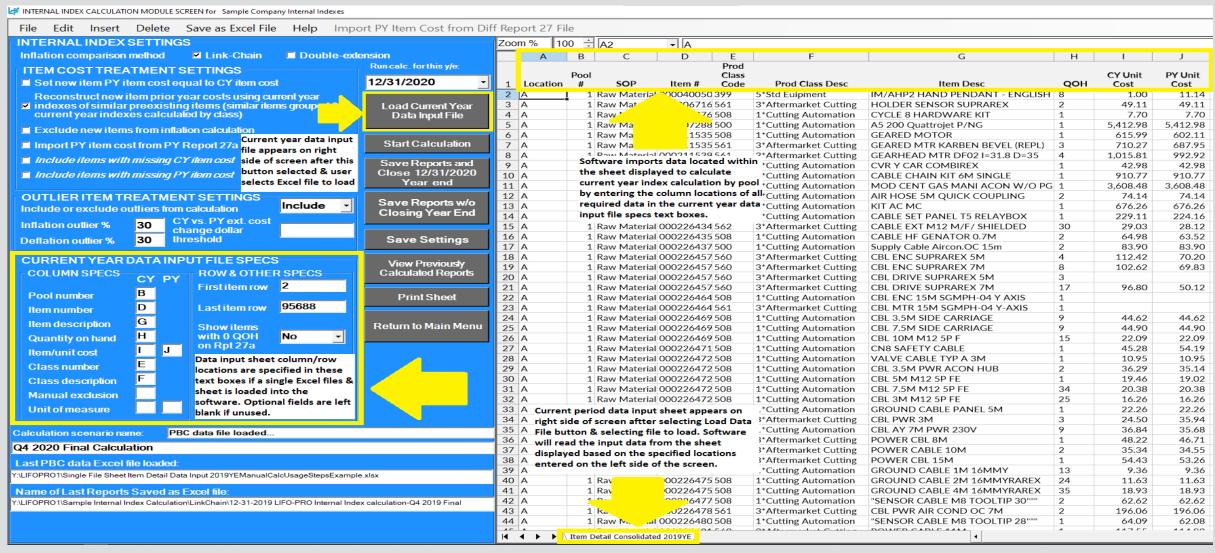

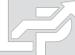

• Software automatically loads multi sheet specifications file & displays on right side of screen if multiple sheets will be loaded

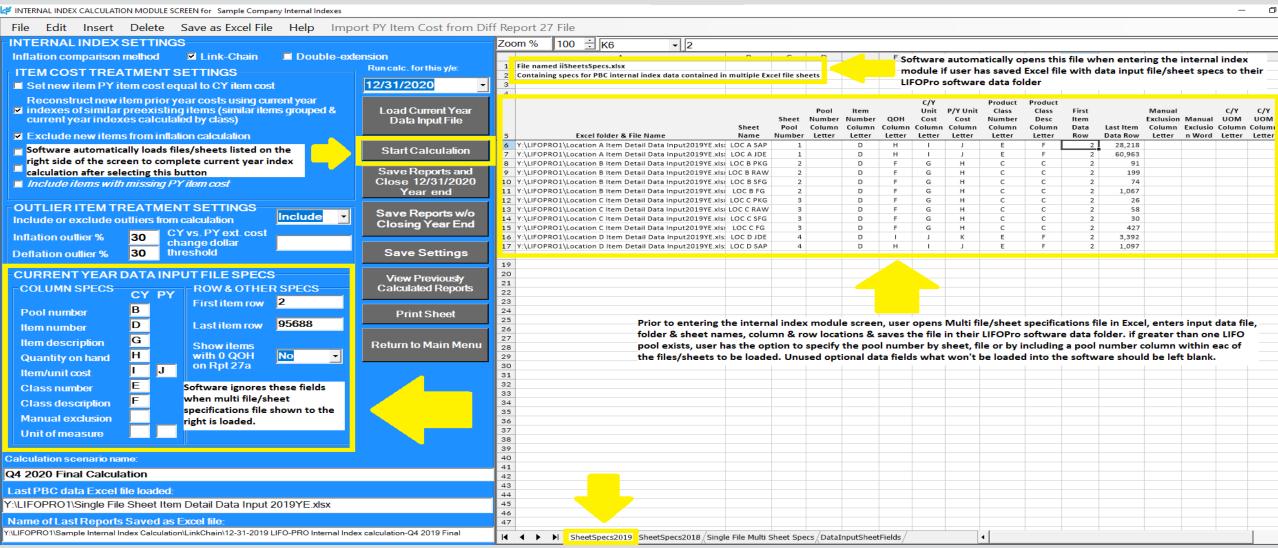

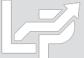

### Menus & Screens: Screen 3

- Allows for current year inventory balances & indexes that were manually calculated by user outside of software (front-end inputs) to be entered to complete the back-end of LIFO calculation (cumulative index, inventory at base, increase/decrease at base/cost, LIFO inventory & reserve balances & current year LIFO expense/income)
- Current year LIFO calculation documentation & software LIFO history database file updated to include front-end inputs & back-end calculation results after required inputs are entered & close period end button is selected
- Front-end Input Fields: highlighted in orange in version 6 & in blue in version 5 of the software.
- Non-input Fields all non-highlighted cells & are organized as follows:
  - Prior year data shown to the left of two input fields
  - Current year data (back-end outputs) shown to the right of index input field; amounts
     automatically calculate after entering/updating input cell values

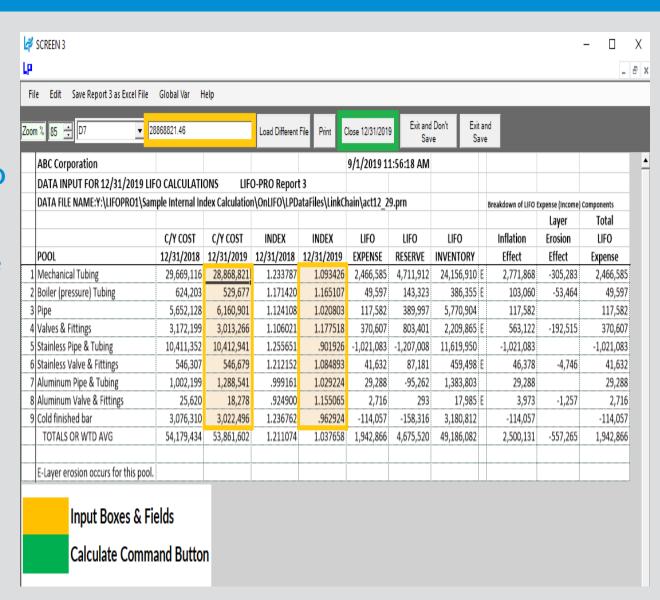

# **Usage Steps Summary**

### **Preparation & Inputs**

- Preparation: User prepares data input sheet(s) within Excel file(s) containing the following applicable fields to be loaded into the software & used for current year index calculation:
  - Item number and/or description
  - Quantity on hand or weight
  - Current & prior/base year item/unit cost (PY/BY cost optional; software can lookup PY/BY costs & match them to data loaded by user for CY index calculation)
  - Class code and/or description (optional; used to 1)
     calculate preexisting item CY index by class 2) reconstruct
     new item PY/BY cost 3) Create CY index by class report)
  - CY and/or PY/BY unit of measure (optional)
  - Pool number (if user has more than one LIFO pool)
- **Inputs:** User organizes data in one of the following formats:
  - Single file & sheet: User enters data input field locations in internal index module after loading file into software.
  - Multiple files or sheets: User enters file name, folder path, sheet names & data input field locations in multi sheet specifications file that's automatically loaded by the software upon entering Internal Index Module

### **Calculation & Reporting**

#### **Calculation**

- User opens software & enters Internal Index Module
- User loads data input file & enters data input sheet field locations on left side of screen if a single file & sheet will be used
- Software automatically loads multi sheet specifications file if more than 1 data input sheet will be used
- User selects desired item cost, analysis & calculation settings
- User selects Start Calculation button, software reads data input sheet(s) & completes CY index calculation
- Internal index summary report appears on screen & user enters general ledger balances by pool if data input sheet Total CY extended cost balance does not tie to general ledger totals
- User selects Save Reports & Close Year End button to save calculation results to software database file & update reports
- User can unclose/reclose year end unlimited times to re-run calculation or to perform interim estimates

**Reporting:** Internal index calculation summary, detail & analysis reports automatically saved as Excel file after closing year end. LIFO calculation summary/detail reports can also be printed, or saved as Excel/PDF file from Main Menu screen.

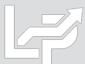

## Calculation Summary: Automated vs. Manual Index Calculations

- The LIFOPro Software automates both of the following steps required to complete internal index LIFO calculations:
  - Front-end: Current year indexes are calculated by pool by extending quantity on hand to current and prior/base year item/unit cost to calculate current & prior/base year extended costs
  - Back-end: Front-end values are plugged into software LIFO database file to calculate CY inventory at base year costs, increase/decrease at base costs, priced increase/decrease (i.e. LIFO increment/decrement), CY LIFO inventory balance, CY LIFO reserve & CY LIFO expense (income)
- Internal Index Module: Used to automatically complete both the front & back end of LIFO calculation (upon user loading data input sheet(s) required to complete CY index calculation; also automates item cost treatment, analysis, exceptions/outliers, new items etc.). Also automates closing year end & saving software LIFO database file
- Screen 3: Used to complete the back end of the LIFO calculation automatically (user manually completes front end of index calculation outside of the software & enters year end inventory balances at cost & CY indexes by pool in order to automatically complete the back end of the LIFO calculation & save software LIFO database file).
- Internal Index Module used to make interim LIFO estimates
- Screen 3 can be used to make interim LIFO estimates & projections manually

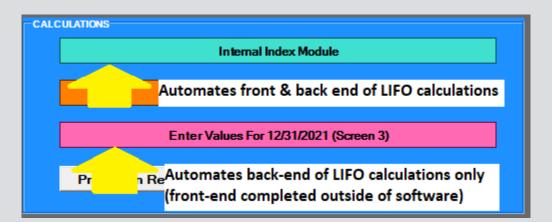

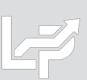

### **Preparation & Inputs: Auto Index Calculation - Data Input Sheet**

- User generates data input file containing the required fields listed below
- Data input fields can be arranged in any order as user specifies column/row locations separately
- Single or multiple Excel file(s)/sheet(s) can be loaded into the software
- Data field column/row locations specified in internal index module screen if single file & sheet will be loaded
- Data field column/row locations specified in multi sheet specifications Excel file if multiple sheets will be loaded

|                                      | LIFOPro Software Internal Index Module Data Input Sheet Field Specifications & Requirements                                               |                     |
|--------------------------------------|----------------------------------------------------------------------------------------------------|---------------------|
| Field Name                           | Field Description                                                                                                    | Required Field      |
| Pool Number                          | Used by software to sum current & prior/base period extended costs by LIFO pool                                                           | Yes if >1 pool      |
|                                      | Some type of unique identifier such as item/part/product number or code, SKU or UPC. This field can contain duplicate item                |                     |
| Item Number                          | numbers and can also be set to equal the item description field if data input sheet does not have an item number field.                   | Yes                 |
|                                      | This field can contain duplicate item descriptions and can also be set to equal the item number field if data input sheet does not have   |                     |
| Item Description                     | an item description field.                                                                                                    | Yes                 |
| Quantity on Hand or Weight           | Multiplied by current & prior/base period item cost to calculate current & prior/based period extended cost. Can be any UOM.              | Yes                 |
| Current Year Unit or Item Cost       | Also known as unit cost. Multiplied by current period QOH to calculate current period extended cost. Can be any UOM.                      | Yes                 |
|                                      | Multiplied by current period quantity on hand to calculate prior or base period extended cost. Prior/base period item costs can be        | Yes if PY item cost |
| Prior or Base Year Unit or Item Cost | automatically looked up by LIFOPro software using prior period calculation data.                                                          | lookup isn't used   |
| Current/Prior Year Unit of Measure   | Optional field used to compare current vs. prior period unit of measure & generate Unit of Measure Exceptions Analysis Report             | No                  |
|                                      | Optional field used to generate current year index by class report. Also used to reconstruct prior/base year item cost for new items      |                     |
|                                      | by dividing new item cost by preexisting item current year index for matching class. Calculates inflation by any type of hierarchy or     |                     |
|                                      | organization such as class, department, category, group, fineline, profit center or stage of production. This field can be set to equal   |                     |
| Class Number                         | the product class description field if data input sheet does not have a product class number field.                                       | No                  |
|                                      | Optional field used to generate inflation by class analysis report. This field can be set to equal the product class number field if data |                     |
| Class Description                    | input sheet does not have a product class description field.                                                                              | No                  |
|                                      | Optional field used to exclude item(s) contained in data input sheet from index calculation. If used, software will exclude any item      |                     |
| Manual Exclusion                     | with the user-defined manual exclusion word within the designated column.                                                                 | No                  |
|                                      | Optional field used to designate the first & last row location of item cost data to be imported into the software. Row 2 is the default   |                     |
| First & Last Item Row                | first item row the software will import data from if this field is left blank.                                                            | No                  |

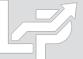

### **Preparation & Inputs: Auto Index Calc - Single Data Input Sheet**

- All items to be included in LIFO calculation should be contained in this sheet
- Data can be arranged in any order as user specifies input data column/row location in internal index module screen
- Non-required fields that will not be used for the LIFO calculation can be included & need not be removed
- Items that are in the report but need to be excluded from the LIFO calculation can be excluded by inserting a manual exclusion field & entering the user-defined exclusion term into the manual exclusion cell of the items to be excluded from the index calculation (software will automatically exclude these items)
- Pool number column only required for companies with more than 1 LIFO pool

#### Sample Data Input Sheet - All data within a single Excel sheet (example below is company with multiple pools)

| - 4 | Α        | В    | C               | D           | Е     | F                     | G                                     | Н     | 1        | J        |
|-----|----------|------|-----------------|-------------|-------|-----------------------|---------------------------------------|-------|----------|----------|
|     |          |      |                 |             | Prod  |                       |                                       |       |          |          |
|     |          | Pool |                 |             | Class |                       |                                       |       | CY Unit  | PY Unit  |
| 1   | Location | #    | SOP             | Item #      | Code  | Prod Class Desc       | Item Desc                             | QOH   | Cost     | Cost     |
| 2   | Α        |      | Raw Material    |             |       | 5*Std Euipment        | IM/AHP2 HAND PENDANT - ENGLISH        | 8     | 1.00     | 11.14    |
| 3   | Α        | 1    | Raw Material    | 000206716   | 561   | 3*Aftermarket Cutting | HOLDER SENSOR SUPRAREX                | 2     | 49.11    | 49.11    |
| 4   | Α        |      | Raw Material    |             |       | 1*Cutting Automation  | CYCLE 8 HARDWARE KIT                  | 1     | 7.70     | 7.70     |
| 5   | Α        |      | Raw Material    |             |       | 1*Cutting Automation  | A5 200 Quattrojet P/NG                | 1     | 5,412.98 | 5,412.98 |
| 6   | Α        | 1    | Raw Material    | 000211535   | 508   | 1*Cutting Automation  | GEARED MOTOR                          | 1     | 615.99   | 602.11   |
| 7   | Α        |      | Raw Material    |             |       | 3*Aftermarket Cutting | GEARED MTR KARBEN BEVEL (REPL)        | 3     | 710.27   | 687.95   |
| 8   | Α        |      | Raw Material    |             |       | 3*Aftermarket Cutting | GEARHEAD MTR DF02 I=31.8 D=35         | 4     | 1,015.81 | 992.92   |
| 9   | Α        |      | Raw Material    |             |       | 1*Cutting Automation  | CVR Y CAR COMBIREX                    | 1     | 42.98    | 42.98    |
| 10  | Α        | 1    | Raw Material    | 000218000   | 508   | 1*Cutting Automation  | CABLE CHAIN KIT 6M SINGLE             | 1     | 910.77   | 910.77   |
| 11  | Α        |      | Raw Material    |             |       | 1*Cutting Automation  | MOD CENT GAS MANI ACON W/O PG         | 1     | 3,608.48 | 3,608.48 |
| 12  | Α        |      | Raw Material    |             |       | 1*Cutting Automation  | AIR HOSE 5M QUICK COUPLING            | 2     | 74.14    | 74.14    |
| 13  | Α        |      | Raw Material    |             |       | 1*Cutting Automation  | KIT AC MC                             | 1     | 676.26   | 676.26   |
| 14  | Α        |      | Raw Material    |             |       | 1*Cutting Automation  | CABLE SET PANEL T5 RELAYBOX           | 1     | 229.11   | 224.16   |
| 15  | Α        | 1    | Raw Material    | 000226434   | 562   | 3*Aftermarket Cutting | CABLE EXT M12 M/F/ SHIELDED           | 30    | 29.03    | 28.12    |
| 16  | Α        |      | Raw Material    |             |       | 1*Cutting Automation  | CABLE HF GENATOR 0.7M                 | 2     | 64.98    | 63.52    |
| 17  | Α        | 1    | Raw Material    | 000226437   | 500   | 1*Cutting Automation  | Supply Cable Aircon.OC 15m            | 2     | 83.90    | 83.90    |
| 18  | Α        |      | Raw Material    |             |       | 3*Ailtem detail repor | rt saved in one Excel file & sheet to | 0     | 112.42   | 70.20    |
| 19  | Α        | 1    | Raw Material    |             |       | 3*Aihe used as data   | input sheet that will be loaded int   |       | 102.62   | 69.83    |
| 20  | _        | . 4  |                 | 000004457   | EVO   |                       |                                       |       |          |          |
| 4   | F        | item | Detail Consolid | ated 2019YE |       | LIFOPro software      | e for internal index LIFO calculatio  | n⊹∐∢∐ |          |          |

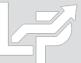

### **Preparation & Inputs: Auto Index Calc – Multiple Data Input Sheets**

- LIFOPro software will load internal index input data from multiple sheets of an Excel file
- Data can be arranged in any order as software reads a multi sheet specifications file containing input data column/row location to determine the appropriate data input sheets & fields to import for the calculation
- For companies with multiple LIFO pools, pool numbers can be specified as follows:
  - One pool per sheet: user enters each sheet's pool number in multi sheet specifications file (no pool number field required within the data input sheets)
  - Multiple pools per sheet: user inserts a pool number field into each of the data input sheets & enters each sheet's pool number column in multi sheet specifications file (pool number field required within each sheet)

#### Sample Data Input Sheet - One File, Multiple Sheets

|    |     |       |               | •             | •               | •                     | · · · · · · · · · · · · · · · · · · ·                                    |         |                   |                   |
|----|-----|-------|---------------|---------------|-----------------|-----------------------|--------------------------------------------------------------------------|---------|-------------------|-------------------|
| 4  | Α   | В     | С             | D             | Е               | F                     | G                                                                        | Н       | 1                 | J                 |
| 1  | LOC | Pool# | Material Type | Item#         | Prod Class Code | Prod Class Desc       | Item Description                                                         | QOH     | 2019 Unit<br>Cost | 2018 Unit<br>Cost |
| 2  | Α   | 1     | Raw Material  | 0000400501    | 399             | 5*Std Euipment        | IM/AHP2 HAND PENDANT - ENGLISH                                           | 8       | 1                 | 11.14             |
| 3  | Α   | 1     | Raw Material  | 0002067164    | 561             | 3*Aftermarket Cutting | HOLDER SENSOR SUPRAREX                                                   | 2       | 49.11             | 49.11             |
| 4  | Α   | 1     | Raw Material  | 0002072764HDW | 508             | 1*Cutting Automation  | CYCLE 8 HARDWARE KIT                                                     | 1       | 7.7               | 7.7               |
| 5  | Α   | 1     | Raw Material  | 0002072888    | 500             | 1*Cutting Automation  | A5 200 Quattrojet P/NG                                                   | 1       | 5412.98           | 5412.98           |
| 6  | Α   | 1     | Raw Material  | 0002115353    | 508             | 1*Cutting Automation  | GEARED MOTOR                                                             | 1       | 615.99            | 602.11            |
| 7  | Α   | 1     | Raw Material  | 0002115355    | 561             | 3*Aftermarket Cutting | GEARED MTR KARBEN BEVEL (REPL)                                           | 3       | 710.27            | 687.95            |
| 8  | Α   | 1     | Raw Material  | 0002115391    | 561             | 3*Aftermarket Cutting | GEARHEAD MTR DF02 I=31.8 D=35                                            | 4       | 1015.81           | 992.92            |
| 9  | Α   | 1     | Raw Material  | 0002157482    | 508             | 1*Cutting Automation  | CVR Y CAR COMBIREX                                                       | 1       | 42.98             | 42.98             |
| 10 | Α   | 1     | Raw Material  | 0002180002    | 508             | 1*Cutting Automation  | CABLE CHAIN KIT 6M SINGLE                                                | 1       | 910.77            | 910.77            |
| 11 | Α   | 1     | Raw Material  | 0002207081    | 508             | 1*Cutting Automation  | MOD CENT GAS MANI ACON W/O PG                                            | 1       | 3608.48           | 3608.48           |
| 12 | Α   | 1     | Raw Material  | 0002234681    | 508             | 1*Cutting Automation  | AIR HOSE 5M QUICK COUPLING                                               | 2       | 74.14             | 74.14             |
| 13 | Α   | 1     | Raw Material  | 0002254971    | 508             | 1*Cutting Automation  | KIT AC MC                                                                | 1       | 676.26            | 676.26            |
| 14 | Α   | 1     | Raw Material  | 0002264317    | 508             | 1*Cutting Automation  | CABLE SET PANEL T5 RELAYBOX                                              | 1       | 229.11            | 224.16            |
| 15 | Α   | 1     | Raw Material  | 0002264340    | 562             | 3*Aftermarket Cutting | CABLE EXT M12 M/F/ SHIELDED                                              | 30      | 29.03             | 28.12             |
| 16 | Α   | 1     | Raw Material  | 0002264351    | 508             | 1*Cutting Automation  | CABLE HF GENATOR 0.7M                                                    | 2       | 64.98             |                   |
| 17 | Α   | 1     | Raw Material  | 0002264371    | 500             | 1*Cutting Automation  | Supply Cable Item detail reports saved as                                | multipl | le sheets         | within            |
| 18 | Α   | 1     | Raw Material  | 0002264571    | 560             | 3*Aftermarket Cutting | CBL ENC SUP<br>CBL ENC SUP a single Excel file to be loade               | d into  | HEODro            |                   |
| 19 | Α   | 1     | Raw Material  | 0002264572    | 560             | 3*Aftermarket Cutting | CBL ENC SUP a Single Excel file to be loade                              |         | LIFOFIO           |                   |
| 20 | Α   | 1     | Raw Material  | 0002264575    | 560             | 3*Aftermarket Cutting | CBL DRIVE SUSOftware for internal index L                                |         |                   |                   |
| 21 | Α   | 1     | Raw Material  | 0002264576    | 560             | 3*Aftermarket Cutting | CBL DRIVE SI<br>CBL ENC 15M<br>CBL MTR 15NSheet in multi sheet specs fil | w locat | tions for         | each              |
| 22 | Α   | 1     | Raw Material  | 0002264642    | 508             | 1*Cutting Automation  | CBL ENC 15M                                                              |         |                   |                   |
| 23 | Α   | 1     | Raw Material  | 0002264643    | 561             | 3*Aftermarket Cutting | CBL MTR 15N sheet in multi sheet specs fil                               | е       |                   |                   |
| 24 | Α   |       | ******        |               |                 |                       |                                                                          |         | 44.60             | 44.60             |

LOC B Raw | LOC B SFG | LOC B FG | LOC C RAW | LOC C PKG | LOC C SFG | LOC C FG | LOC D JDE

### **Preparation & Inputs: Auto Index Calc - Multiple Data Input Sheets**

- User opens internal index calculation data input files/sheets to be loaded into the LIFOPro software
- User opens LIFOPro software multi sheets specifications file & enters folder paths, file names & input data locations starting on row 6 & saves to LIFOPro software folder
- LIFOPro software will automatically load this file upon entering Internal Index module

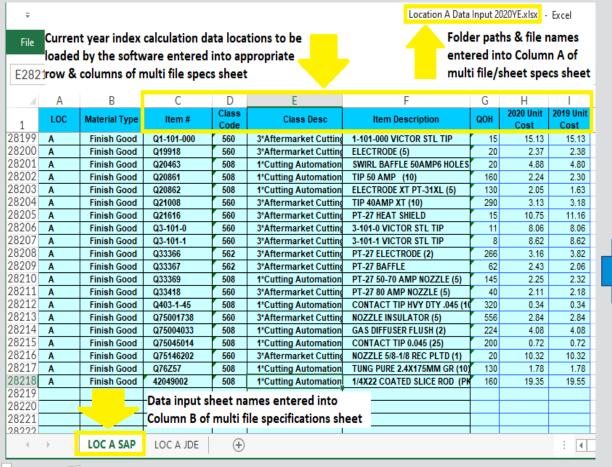

|                                            | ₹                                                                                                    |                                                                                                    |                                      |                                       |               |                            | iiMul            | tiSheetSr          | ecs.xlsx          | - Excel             |                                           |                                                   |  |
|--------------------------------------------|----------------------------------------------------------------------------------------------------|----------------------------------------------------------------------------------------------------|--------------------------------------|---------------------------------------|---------------|----------------------------|------------------|--------------------|-------------------|---------------------|-------------------------------------------|---------------------------------------------------|--|
| mu                                         | er enters internal index calculation dat<br>lti file/sheet specifications sheet (soft)<br>cs file is saved to LIFOPro data folder                                                                                                    | ware mult                                                                                          | i file/sł                            | eet spe                               | cs Exce       | el temp                    | & inpu           | ıt data<br>e provi | locatio<br>ded to | ns stari<br>users). | Multi fi                                  | le/sheet                                          |  |
| 4                                          | A                                                                                                    | В                                                                                                  | С                                    | D                                     | Е             | F                          | G                | Н                  | 1                 | J                   | К                                         | L                                                 |  |
| 1                                          | File named iiSheetsSpecs.xlsx                                                                                                    |                                                                                                    |                                      |                                       |               |                            |                  |                    |                   |                     |                                           |                                                   |  |
| 2                                          | Containing specs for PBC internal index data contain                                                                                                    | ed in multiple                                                                                     | e Excel fil                          | es or sheet                           | S             |                            |                  |                    |                   |                     |                                           |                                                   |  |
| 3                                          |                                                                                                    |                                                                                                    |                                      |                                       |               |                            |                  |                    |                   |                     |                                           |                                                   |  |
| 4                                          |                                                                                                    |                                                                                                    |                                      |                                       |               |                            |                  |                    |                   |                     |                                           |                                                   |  |
|                                            |                                                                                                    |                                                                                                    | Sheet                                | Item<br>Number                        | ltem<br>Desc  | ДОН                        | Cost             | PY Unit<br>Cost    | Class<br>Number   | Class<br>Desc       | First<br>Item                             |                                                   |  |
|                                            |                                                                                                    | Sheet                                                                                              | Pool                                 | Column                                | Column        |                            | Column           | Column             |                   |                     | Data                                      | Last Item                                         |  |
| 5                                          | Folder Path & File Name                                                                                                    | Name                                                                                               | Number                               | Letter                                | Letter        | Letter                     | Letter           | Letter             | Letter            | Letter              | Row                                       | Data Row                                          |  |
| 6                                          | Y:\LIFOPRO1\Location A Data Input 2020YE.xlsx                                                                                                    |                                                                                                    | 1                                    | С                                     | F             | G                          | Н                |                    | D                 | E                   | 2                                         | 28,218                                            |  |
| 7                                          | Y:\LIFOPRO1\Location A Data Input 2020YE.xlsx                                                                                                    | LOC A JDE                                                                                          | 1                                    |                                       |               |                            |                  | I I                | E                 | F                   | 2                                         | 60,963                                            |  |
| •                                          |                                                                                                    |                                                                                                    |                                      | D                                     | G             | Н                          | - 1              | J                  | _                 |                     |                                           | -                                                 |  |
| 8                                          | Y:\LIFOPRO1\Location B Data Input 2020YE.xlsx                                                                                                    | LOC B PKG                                                                                          | 2                                    | D                                     | E             | F                          | G                | Н                  | С                 | c                   | 2                                         | 91                                                |  |
| 8                                          | Y:\LIFOPRO1\Location B Data Input 2020YE.xlsx<br>Y:\LIFOPRO1\Location B Data Input 2020YE.xlsx                                                                                                    | LOC B PKG<br>LOC B RAW                                                                             | 2                                    | D<br>D                                | E<br>E        | F                          | G                | Н                  | C                 | C<br>C              | 2                                         | 91<br>199                                         |  |
| 8<br>9<br>10                               | Y:\LIFOPRO1\Location B Data Input 2020YE.xlsx<br>Y:\LIFOPRO1\Location B Data Input 2020YE.xlsx<br>Y:\LIFOPRO1\Location B Data Input 2020YE.xlsx                                                                                                    | LOC B PKG<br>LOC B RAW<br>LOC B SFG                                                                | 2 2 2                                | D<br>D                                | E<br>E        | F<br>F                     | G<br>G           | H                  | C<br>C            | C<br>C              | 2 2 2                                     | 91<br>199<br>74                                   |  |
| 8<br>9<br>10<br>11                         | Y:\LIFOPRO1\Location B Data Input 2020YE.xlsx<br>Y:\LIFOPRO1\Location B Data Input 2020YE.xlsx<br>Y:\LIFOPRO1\Location B Data Input 2020YE.xlsx<br>Y:\LIFOPRO1\Location B Data Input 2020YE.xlsx                                                                                                    | LOC B PKG<br>LOC B RAW<br>LOC B SFG<br>LOC B FG                                                    | 2<br>2<br>2<br>2                     | D D D                                 | E<br>E<br>E   | F<br>F<br>F                | G<br>G<br>G      | H<br>H<br>H        | C<br>C<br>C       | C<br>C<br>C         | 2<br>2<br>2<br>2                          | 91<br>199<br>74<br>1,067                          |  |
| 8<br>9<br>10<br>11<br>12                   | Y:\LIFOPRO1\Location B Data Input 2020YE.xlsx<br>Y:\LIFOPRO1\Location B Data Input 2020YE.xlsx<br>Y:\LIFOPRO1\Location B Data Input 2020YE.xlsx<br>Y:\LIFOPRO1\Location B Data Input 2020YE.xlsx<br>Y:\LIFOPRO1\Location C Data Input 2020YE.xlsx                                                                                                    | LOC B PKG<br>LOC B RAW<br>LOC B SFG<br>LOC B FG<br>LOC C PKG                                       | 2<br>2<br>2<br>2<br>2<br>3           | D D D D                               | E E E E       | F<br>F<br>F<br>F           | G<br>G<br>G      | H<br>H<br>H        | C C C C           | C C C C             | 2<br>2<br>2<br>2<br>2                     | 91<br>199<br>74<br>1,067<br>26                    |  |
| 8<br>9<br>10<br>11                         | Y:\LIFOPRO1\Location B Data Input 2020YE.xlsx<br>Y:\LIFOPRO1\Location B Data Input 2020YE.xlsx<br>Y:\LIFOPRO1\Location B Data Input 2020YE.xlsx<br>Y:\LIFOPRO1\Location B Data Input 2020YE.xlsx<br>Y:\LIFOPRO1\Location C Data Input 2020YE.xlsx<br>Y:\LIFOPRO1\Location C Data Input 2020YE.xlsx                                                                                                    | LOC B PKG<br>LOC B RAW<br>LOC B SFG<br>LOC B FG<br>LOC C PKG<br>LOC C RAW                          | 2<br>2<br>2<br>2<br>2<br>3<br>3      | D D D                                 | E E E E E     | F<br>F<br>F<br>F           | G<br>G<br>G<br>G | H<br>H<br>H        | C C C C C         | C C C C C           | 2<br>2<br>2<br>2<br>2<br>2<br>2           | 91<br>199<br>74<br>1,067<br>26<br>58              |  |
| 8<br>9<br>10<br>11<br>12<br>13<br>14       | Y:\LIFOPRO1\Location B Data Input 2020YE.xlsx<br>Y:\LIFOPRO1\Location B Data Input 2020YE.xlsx<br>Y:\LIFOPRO1\Location B Data Input 2020YE.xlsx<br>Y:\LIFOPRO1\Location B Data Input 2020YE.xlsx<br>Y:\LIFOPRO1\Location C Data Input 2020YE.xlsx<br>Y:\LIFOPRO1\Location C Data Input 2020YE.xlsx<br>Y:\LIFOPRO1\Location C Data Input 2020YE.xlsx                                                                                                    | LOC B PKG LOC B RAW LOC B SFG LOC B FG LOC C PKG LOC C RAW LOC C SFG                               | 2<br>2<br>2<br>2<br>3<br>3<br>3      | D D D D                               | E E E E E E   | F<br>F<br>F<br>F<br>F      | G<br>G<br>G<br>G | H<br>H<br>H<br>H   | C C C C C C       | C C C C C C         | 2<br>2<br>2<br>2<br>2<br>2<br>2<br>2      | 91<br>199<br>74<br>1,067<br>26<br>58<br>30        |  |
| 8<br>9<br>10<br>11<br>12<br>13             | Y:\LIFOPRO1\Location B Data Input 2020YE.xlsx<br>Y:\LIFOPRO1\Location B Data Input 2020YE.xlsx<br>Y:\LIFOPRO1\Location B Data Input 2020YE.xlsx<br>Y:\LIFOPRO1\Location B Data Input 2020YE.xlsx<br>Y:\LIFOPRO1\Location C Data Input 2020YE.xlsx<br>Y:\LIFOPRO1\Location C Data Input 2020YE.xlsx<br>Y:\LIFOPRO1\Location C Data Input 2020YE.xlsx<br>Y:\LIFOPRO1\Location C Data Input 2020YE.xlsx                                                                        | LOC B PKG<br>LOC B RAW<br>LOC B SFG<br>LOC B FG<br>LOC C PKG<br>LOC C RAW                          | 2<br>2<br>2<br>2<br>2<br>3<br>3      | D D D D D D                           | E E E E E E E | F<br>F<br>F<br>F           | G<br>G<br>G<br>G | H<br>H<br>H        | C C C C C C C     | C C C C C           | 2<br>2<br>2<br>2<br>2<br>2<br>2<br>2<br>2 | 91<br>199<br>74<br>1,067<br>26<br>58<br>30<br>427 |  |
| 8<br>9<br>10<br>11<br>12<br>13<br>14       | Y:\LIFOPRO1\Location B Data Input 2020YE.xlsx Y:\LIFOPRO1\Location B Data Input 2020YE.xlsx Y:\LIFOPRO1\Location B Data Input 2020YE.xlsx Y:\LIFOPRO1\Location B Data Input 2020YE.xlsx Y:\LIFOPRO1\Location C Data Input 2020YE.xlsx Y:\LIFOPRO1\Location C Data Input 2020YE.xlsx Y:\LIFOPRO1\Location C Data Input 2020YE.xlsx Y:\LIFOPRO1\Location C Data Input 2020YE.xlsx Y:\LIFOPRO1\Location C Data Input 2020YE.xlsx Y:\LIFOPRO1\Location D Data Input 2020YE.xlsx | LOC B PKG LOC B RAW LOC B SFG LOC C PKG LOC C RAW LOC C SFG LOC C FG LOC C FG                      | 2<br>2<br>2<br>2<br>3<br>3<br>3      | D D D D D D D D                       | E E E E E E   | F<br>F<br>F<br>F<br>F      | G<br>G<br>G<br>G | H<br>H<br>H<br>H   | C C C C C C C E   | C C C C C C         | 2<br>2<br>2<br>2<br>2<br>2<br>2<br>2      | 91<br>199<br>74<br>1,067<br>26<br>58<br>30        |  |
| 8<br>9<br>10<br>11<br>12<br>13<br>14<br>15 | Y:\LIFOPRO1\Location B Data Input 2020YE.xlsx<br>Y:\LIFOPRO1\Location B Data Input 2020YE.xlsx<br>Y:\LIFOPRO1\Location B Data Input 2020YE.xlsx<br>Y:\LIFOPRO1\Location B Data Input 2020YE.xlsx<br>Y:\LIFOPRO1\Location C Data Input 2020YE.xlsx<br>Y:\LIFOPRO1\Location C Data Input 2020YE.xlsx<br>Y:\LIFOPRO1\Location C Data Input 2020YE.xlsx<br>Y:\LIFOPRO1\Location C Data Input 2020YE.xlsx                                                                        | LOC B PKG<br>LOC B RAW<br>LOC B SFG<br>LOC B FG<br>LOC C PKG<br>LOC C RAW<br>LOC C SFG<br>LOC C FG | 2<br>2<br>2<br>2<br>3<br>3<br>3<br>3 | D D D D D D D D D D D D D D D D D D D | E E E E E E E | F<br>F<br>F<br>F<br>F<br>F | G<br>G<br>G<br>G | H<br>H<br>H<br>H   | C C C C C C C     | C C C C C C C       | 2<br>2<br>2<br>2<br>2<br>2<br>2<br>2<br>2 | 91<br>199<br>74<br>1,067<br>26<br>58<br>30<br>427 |  |

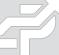

## **Preparation & Inputs: Manual Index Calculation – Link-chain**

- User generates item detail report to calculate current year inflation index by LIFO pool; typically includes:
  - Pool number if there are multiple LIFO pools
  - Quantity on hand or weight
  - Current year item or unit cost
  - Prior year item or unit cost
  - Current year extended cost: Current year QOH \* Current year item cost
  - Prior year extended cost: Current year QOH \* Prior year item cost
  - Any other fields used for analysis to be performed outside of the software

#### Item Detail Report Containing Variables Required for Front End Index Calculation

| Pool |                                                                                             |                                                                                                    |                                                                                                    | E                                                                                                    | F                                                                                                    | G                                                                                                    | H                                                                                                    |
|------|---------------------------------------------------------------------------------------------|----------------------------------------------------------------------------------------------------|----------------------------------------------------------------------------------------------------|----------------------------------------------------------------------------------------------------|----------------------------------------------------------------------------------------------------|----------------------------------------------------------------------------------------------------|----------------------------------------------------------------------------------------------------|
|      |                                                                                             |                                                                                                    |                                                                                                    | Current Year                                                                                                    | Prior Year                                                                                                    | Current Year                                                                                                    | Prior Year                                                                                                    |
| #    | Item #                                                                                      | Item Desc                                                                                                    | QOH                                                                                                    | Item Cost                                                                                                    | Item Cost                                                                                                    | Extended Cost                                                                                                    | Extended Cost                                                                                                    |
| 4    | 810722182045                                                                                | .045 electrode 6-M 25# WB-LLW                                                                                                    | 632                                                                                                    | 52.77                                                                                                    | 54.56                                                                                                    | 33,372                                                                                                    | 34,504                                                                                                    |
| 4    | 811211205156                                                                                | 5/32 x 14 electrode 12 CTD 10# Vacpak                                                                                                    | 110                                                                                                    | 28.06                                                                                                    | 27.16                                                                                                    | 3,087                                                                                                    | 2,988                                                                                                    |
| 4    | 811212184094                                                                                | 3/32 electrode 12-S 50# Coil                                                                                                    | 50                                                                                                    | 41.33                                                                                                    | 42.04                                                                                                    | 2,067                                                                                                    | 2,102                                                                                                    |
| 4    | 811222182062                                                                                | 1/16 electrode 12-M 25# WB-LLW                                                                                                    | 126                                                                                                    | 50.42                                                                                                    | 37.79                                                                                                    | 6,333                                                                                                    | 4,746                                                                                                    |
| 4    | 812101105125                                                                                | 1/8 X 14 electrode #21 BARE 5#                                                                                                    | 70                                                                                                    | 40.12                                                                                                    | 40.12                                                                                                    | 2,808                                                                                                    | 2,808                                                                                                    |
| 4    | 812101105156                                                                                | 5/32 x 14 electrode 21 Bare 5#                                                                                                    | 40                                                                                                    | 38.46                                                                                                    | 31.69                                                                                                    | 1,538                                                                                                    | 1,268                                                                                                    |
| 4    | 812101105187                                                                                | 3/16 X 14 electrode #21 BARE 5#                                                                                                    | 85                                                                                                    | 37.22                                                                                                    | 31.61                                                                                                    | 3,164                                                                                                    | 2,687                                                                                                    |
| 4    | 812101105250                                                                                | 1/4 X 14 electrode #21 BARE 5#                                                                                                    | 40                                                                                                    | 36.78                                                                                                    | 31.55                                                                                                    | 1,471                                                                                                    | 1,262                                                                                                    |
| 4    | 812101205125                                                                                | 1/8 x 14 electrode 21 CTD 10#Va 10# Va                                                                                                    | 360                                                                                                    | 33.30                                                                                                    | 27.03                                                                                                    | 11,988                                                                                                    | 9,731                                                                                                    |
| 4    | 812101205156                                                                                | 5/32 x 14 electrode 21 CTD 10#V 10# V                                                                                                    | 670                                                                                                    | 31.79                                                                                                    | 26.67                                                                                                    | 21,299                                                                                                    | 17,869                                                                                                    |
| 4    | 812101205250                                                                                | 1/4 x 14 electrode #21 Ctd Vac                                                                                                    | 520                                                                                                    | 30.38                                                                                                    | 26.42                                                                                                    | 15,798                                                                                                    | 13,738                                                                                                    |
| 4    | 812122182045                                                                                | .045 electrode 21-M 25# WB-LLW                                                                                                    | 152                                                                                                    | 54.87                                                                                                    | 41.52                                                                                                    | 8,313                                                                                                    | 6,290                                                                                                    |
| 4    | 812122182062                                                                                | 1/16 electrode 21-M 25# WB-LLW                                                                                                    | 179                                                                                                    | 52.95                                                                                                    | 39.58                                                                                                    | 9,483                                                                                                    | 7,089                                                                                                    |
| 4    | 812901107125                                                                                | 1/8 x 14 electrode 6H MIL 5#                                                                                                    | 205                                                                                                    | 49.26                                                                                                    | 42.66                                                                                                    | 10,098                                                                                                    | 8,745                                                                                                    |
| 4    | 824007105156                                                                                | 5/32 X 14 welding 60 BARE 5#                                                                                                    | 5                                                                                                    | 21.74                                                                                                    | 23.37                                                                                                    | 109                                                                                                    | 117                                                                                                    |
| 4    | 824107105187                                                                                | 3/16 X 14 welding 50 BARE 5#                                                                                                    | 35                                                                                                    | 19.73                                                                                                    | 28.68                                                                                                    | 691                                                                                                    | 1,004                                                                                                    |
| 4    | 827322282062                                                                                | 1/16 welding C-M 25# WB-LLW                                                                                                    | 100                                                                                                    | 28.94                                                                                                    | 28.94                                                                                                    | 2,894                                                                                                    | 2,894                                                                                                    |
| 4    | 894533475156                                                                                | 5/32 Multipass 5-S(Mod)500#                                                                                                    | 500                                                                                                    | 1.27                                                                                                    | 1.27                                                                                                    | 635                                                                                                    | 635                                                                                                    |
|      |                                                                                             |                                                                                                    |                                                                                                    |                                                                                                    |                                                                                                    |                                                                                                    |                                                                                                    |
|      |                                                                                             |                                                                                                    |                                                                                                    | S                                                                                                    | heet Totals                                                                                                    | \$114,279,846                                                                                                    | \$108,936,582                                                                                                    |
|      | 4<br>4<br>4<br>4<br>4<br>4<br>4<br>4<br>4<br>4<br>4<br>4<br>4<br>4<br>4<br>4<br>4<br>4<br>4 | 4 810722182045 4 811211205156 4 811212184094 4 811222182062 4 812101105125 4 812101105156 4 812101105250 4 812101205125 4 812101205156 4 812101205250 4 812122182045 4 812122182045 4 812901107125 4 824007105156 4 824107105187 | 4 810722182045 .045 electrode 6-M 25# WB-LLW 4 811211205156 5/32 x 14 electrode 12 CTD 10# Vacpak 4 811212184094 3/32 electrode 12-S 50# Coil 4 811222182062 1/16 electrode 12-M 25# WB-LLW 4 812101105125 1/8 X 14 electrode #21 BARE 5# 4 812101105156 5/32 x 14 electrode 21 Bare 5# 4 812101105187 3/16 X 14 electrode #21 BARE 5# 4 812101105250 1/4 X 14 electrode #21 BARE 5# 4 812101205125 1/8 x 14 electrode #21 BARE 5# 4 812101205125 1/8 x 14 electrode 21 CTD 10#Va 10# Varent | 4 810722182045 .045 electrode 6-M 25# WB-LLW 632 4 811211205156 5/32 x 14 electrode 12 CTD 10# Vacpak 110 4 811212184094 3/32 electrode 12-S 50# Coil 50 4 811222182062 1/16 electrode 12-M 25# WB-LLW 126 4 812101105125 1/8 X 14 electrode #21 BARE 5# 70 4 812101105156 5/32 x 14 electrode 21 Bare 5# 4 812101105187 3/16 X 14 electrode #21 BARE 5# 85 4 812101105250 1/4 X 14 electrode #21 BARE 5# 4 812101205125 1/8 x 14 electrode #21 BARE 5# 4 812101205125 1/8 x 14 electrode 21 CTD 10#Va 10# Va 6 812101205125 1/8 x 14 electrode 21 CTD 10#Va 10# Va 6 812101205250 1/4 x 14 electrode 21 CTD 10#V 10# Va 6 812101205250 1/4 x 14 electrode #21 Ctd Vac 6 812122182045 .045 electrode 21-M 25# WB-LLW 152 6 812122182062 1/16 electrode 21-M 25# WB-LLW 179 7 812901107125 1/8 x 14 electrode 6H MIL 5# 8 824007105156 5/32 X 14 welding 60 BARE 5# 8 824107105187 3/16 X 14 welding 50 BARE 5# 8 827322282062 1/16 welding C-M 25# WB-LLW | 4 810722182045 .045 electrode 6-M 25# WB-LLW 632 52.77 4 811211205156 5/32 x 14 electrode 12 CTD 10# Vacpak 110 28.06 4 811212184094 3/32 electrode 12-S 50# Coil 50 41.33 4 811222182062 1/16 electrode 12-M 25# WB-LLW 126 50.42 4 812101105125 1/8 X 14 electrode #21 BARE 5# 70 40.12 4 812101105156 5/32 x 14 electrode 21 Bare 5# 40 38.46 4 812101105187 3/16 X 14 electrode #21 BARE 5# 85 37.22 4 81210110525C 1/4 X 14 electrode #21 BARE 5# 40 36.78 4 812101205125 1/8 x 14 electrode 21 CTD 10#Va 10# Va 360 33.30 4 812101205125 1/8 x 14 electrode 21 CTD 10#V 10# V 670 31.79 4 81210120525C 1/4 x 14 electrode 21 CTD 10#V 10# V 670 31.79 4 81210120525C 1/4 x 14 electrode #21 Ctd Vac 520 30.38 4 812122182045 .045 electrode 21-M 25# WB-LLW 152 54.87 4 812102182062 1/16 electrode 21-M 25# WB-LLW 179 52.95 4 812901107125 1/8 x 14 electrode 6H MIL 5# 205 49.26 4 824007105156 5/32 X 14 welding 60 BARE 5# 5 21.74 4 824107105187 3/16 X 14 welding 50 BARE 5# 5 21.74 4 82433475156 5/32 Multipass 5-S(Mod)500# 500 1.27 | 4 810722182045 .045 electrode 6-M 25# WB-LLW 632 52.77 54.56 4 811211205156 5/32 x 14 electrode 12 CTD 10# Vacpak 110 28.06 27.16 4 811212184094 3/32 electrode 12-S 50# Coil 50 41.33 42.04 4 811222182062 1/16 electrode 12-M 25# WB-LLW 126 50.42 37.79 4 812101105125 1/8 X 14 electrode #21 BARE 5# 70 40.12 40.12 4 812101105156 5/32 x 14 electrode 21 Bare 5# 40 38.46 31.69 4 812101105187 3/16 X 14 electrode #21 BARE 5# 85 37.22 31.61 4 812101105250 1/4 X 14 electrode #21 BARE 5# 40 36.78 31.55 4 812101205125 1/8 x 14 electrode 21 CTD 10#Va 10# Va 360 33.30 27.03 4 812101205125 1/8 x 14 electrode 21 CTD 10#Va 10# Va 360 31.79 26.67 4 812101205250 1/4 x 14 electrode #21 Ctd Vac 520 30.38 26.42 4 812122182045 .045 electrode 21-M 25# WB-LLW 152 54.87 41.52 4 812901107125 1/8 x 14 electrode 6H MIL 5# 205 49.26 42.66 4 824007105187 3/16 X 14 welding 60 BARE 5# 5 21.74 23.37 4 824107105187 3/16 X 14 welding 50 BARE 5# 35 19.73 28.68 4 827322282062 1/16 welding C-M 25# WB-LLW 100 28.94 28.94 | 4 810722182045 .045 electrode 6-M 25# WB-LLW 632 52.77 54.56 33,372 4811211205156 5/32 x 14 electrode 12 CTD 10# Vacpak 110 28.06 27.16 3,087 4811212184094 3/32 electrode 12-S 50# Coil 50 41.33 42.04 2,067 4811222182062 1/16 electrode 12-M 25# WB-LLW 126 50.42 37.79 6,333 4812101105125 1/8 X 14 electrode #21 BARE 5# 70 40.12 40.12 2,808 4812101105156 5/32 x 14 electrode 21 Bare 5# 40 38.46 31.69 1,538 4812101105187 3/16 X 14 electrode #21 BARE 5# 85 37.22 31.61 3,164 4812101105250 1/4 X 14 electrode #21 BARE 5# 40 36.78 31.55 1,471 4812101205125 1/8 x 14 electrode 21 CTD 10#V 10# V 360 33.30 27.03 11,988 4812101205125 5/32 x 14 electrode 21 CTD 10#V 10# V 670 31.79 26.67 21,299 4812101205250 1/4 x 14 electrode #21 CTD 10#V 10# V 670 30.38 26.42 15,798 481212182045 .045 electrode 21-M 25# WB-LLW 152 54.87 41.52 8,313 4812122182045 .045 electrode 21-M 25# WB-LLW 179 52.95 39.58 9,483 4812901107125 1/8 x 14 electrode 6H MIL 5# 205 49.26 42.66 10,098 4824007105187 3/16 X 14 welding 60 BARE 5# 5 21.74 23.37 109 4827322282062 1/16 welding C-M 25# WB-LLW 100 28.94 28.94 28.94 4894533475156 5/32 Multipass 5-S(Mod)500# 500 1.27 1.27 635 |

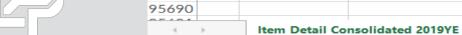

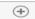

## **Preparation & Inputs: Manual Index Calculation – Link-chain**

- User creates summary table in item detail report sheet to calculate the following values:
  - Current year extended cost by LIFO pool: Current year QOH \* Current year item cost
  - Prior year extended cost by LIFO pool: Current year QOH \* Prior year item cost
  - Current year inflation index by LIFO pool: Current ÷ Prior year extended cost by LIFO pool
- Current year inflation indexes by pool are entered into software to complete back-end of LIFO calculation (cumulative indexes, increase/decrease @ base/cost, LIFO inventory, reserve & expense (income) values)

#### LIFO-PRO Software Input Values Summary Schedule

| G956  | 94   | · : × ·           | f=SUMIFS(\$G\$2:\$G\$95688,\$A\$         | 2:\$A\$956  | 88,F95694)   |              |                  |                   |             |                 |
|-------|------|-------------------|------------------------------------------|-------------|--------------|--------------|------------------|-------------------|-------------|-----------------|
| - 4   | Α    | В                 | С                                        | D           | E            | F            | G                | Н                 | 1           | J               |
|       | Pool |                   |                                          |             | Current Year | Prior Year   | Current Year     | Prior Year        |             |                 |
| 1     | #    | Item #            | Item Desc                                | QOH         | Item Cost    | Item Cost    | Extended Cost    | Extended Cost     |             |                 |
| 95683 | 4    | 812122182062      | 1/16 electrode 21-M 25# WB-LLW           | 179         | 52.95        | 39.58        | 9,483            | 7,089             |             |                 |
| 95684 | 4    | 812901107125      | 1/8 x 14 electrode 6H MIL 5#             | 205         | 49.26        | 42.66        | 10,098           | 8,745             |             |                 |
| 95685 | 4    | 824007105156      | 5/32 X 14 welding 60 BARE 5#             | 5           | 21.74        | 23.37        | 109              | 117               |             |                 |
| 95686 | 4    | 824107105187      | 3/16 X 14 welding 50 BARE 5#             | 35          | 19.73        | 28.68        | 691              | 1,004             |             |                 |
| 95687 | 4    | 827322282062      | 1/16 welding C-M 25# WB-LLW              | 100         | 28.94        | 28.94        | 2,894            | 2,894             |             |                 |
| 95688 | 4    | 894533475156      | 5/32 Multipass 5-S(Mod)500#              | 500         | 1.27         | 1.27         | 635              | 635               |             |                 |
| 95689 |      |                   |                                          |             |              |              |                  |                   |             |                 |
| 95690 |      |                   |                                          |             | 9            | Sheet Totals | \$114,279,846    | \$108,936,582     |             |                 |
| 95691 |      |                   |                                          |             |              |              |                  |                   |             |                 |
| 95692 |      |                   |                                          |             | _            | Inventory B  | alances & Curren | t Year Indexes by | LIFO Pool 9 | ummary Schedule |
|       |      |                   | es & inventory balances at cost by LIFO  | _           |              |              |                  |                   |             |                 |
|       | this | summary sched     | dule will be entered into LIFOPro softw  | are to co   | mplete       |              |                  |                   | Current     |                 |
| 95693 | bac  | k-end of calculat | tion. Current period extended cost bala  | ances by I  | IFO pool     | Pool #       | CY Ext Cost      | PY Ext Cost       | Year Index  |                 |
| 95694 | sho  | wn in summary     | table will also be entered into the soft | ware if th  | nese         | 1            | 80,120,969       | 77,217,147        | 1.037606    |                 |
| 95695 | amo  | ounts tie to the  | general ledger inventory balances at co  | ost by poo  | ol. User can | 2            | 18,600,745       | 17,835,462        | 1.042908    |                 |
| 95696 |      |                   | ances at cost by LIFO pool into software |             |              | 3            | 9,164,381        | 7,907,930         | 1.158885    |                 |
| 95697 |      |                   | nded cost balances do not tie to the ge  |             |              | 4            | 6,393,751        | 5,976,043         | 1.069897    |                 |
| 95698 | cuii | ent penou exte    | inded cost balances do not tie to the ge | - leiai leu | 8=11         | Totals/avgs  | \$114,279,846    | \$108,936,582     | 1.049049    |                 |

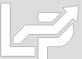

### Preparation & Inputs: Manual Index Calculation - Double-Extension

- User generates item detail report to calculate current year inflation index by LIFO pool; typically includes:
  - Pool number if there are multiple LIFO pools
  - Quantity on hand or weight
  - Current year item or unit cost
  - Base year item or unit cost
  - Current year extended cost: Current year QOH \* Current year item cost
  - Base year extended cost: Current year QOH \* Base year item cost
  - Any other fields used for analysis to be performed outside of the software

#### Item Detail Report Containing Variables Required for Front End Index Calculation

| C11   | .885   | C11885 ▼ : X ✓ Æ 1-1/2 X 1-1/2 X 7GA 304 WELD SS ORN TUBE 20' A554 |                        |                       |                                |                                       |                            |                         |  |  |  |
|-------|--------|--------------------------------------------------------------------|------------------------|-----------------------|--------------------------------|---------------------------------------|----------------------------|-------------------------|--|--|--|
| - 4   | Α      | В                                                                  | С                      | D                     | E                              | F                                     | G                          | Н                       |  |  |  |
| 1     | ltem # | LIFO<br>Pool<br>#                                                  | Product<br>Description | Current<br>Period QOH | Current<br>Period Unit<br>Cost | Base<br>Period<br>Period Unit<br>Cost | Current Period<br>Ext Cost | Base Period Ext<br>Cost |  |  |  |
| 11869 | ZS9778 | 5                                                                  | 4 XHVY 316L WE         | 12                    | 34.00                          | 42.04                                 | 414                        | 511                     |  |  |  |
| 11870 | ZS9781 | 5                                                                  | 8 XHVY 316L WE         | 19                    | 151.13                         | 156.53                                | 2,846                      | 2,948                   |  |  |  |
| 11871 | ZS9872 | 7                                                                  | 2 X 5 X .125WA 6       | 42                    | 0.01                           | 3.44                                  | 0                          | 145                     |  |  |  |
| 11872 | ZS9882 | 7                                                                  | 3 SCH10 6063-T         | 17                    | 4.43                           | 4.15                                  | 75                         | 71                      |  |  |  |
| 11873 | ZS9892 | 7                                                                  | 3/4 SCH40 6061         | 16                    | 1.38                           | 1.11                                  | 22                         | 18                      |  |  |  |
| 11874 | ZS9894 | 7                                                                  | 1 SCH40 6061-T         | 7                     | 1.91                           | 1.66                                  | 13                         | 11                      |  |  |  |
| 11875 | ZS9898 | 7                                                                  | 1-1/2 SCH40 606        | 11                    | 2.38                           | 2.68                                  | 26                         | 29                      |  |  |  |
| 11876 | ZS9900 | 7                                                                  | 2 SCH40 6061-T         | 25                    | 4.05                           | 3.63                                  | 99                         | 89                      |  |  |  |
| 11877 | ZS9902 | 7                                                                  | 2-1/2 SCH40 606        | 7                     | 6.40                           | 5.82                                  | 42                         | 38                      |  |  |  |
| 11878 | ZS9912 | 7                                                                  | 6 SCH40 6061-T         | 9                     | 20.00                          | 18.70                                 | 187                        | 175                     |  |  |  |
| 11879 | ZS9925 | 7                                                                  | 3 SCH80 6061-T         | 5                     | 20.90                          | 10.11                                 | 94                         | 45                      |  |  |  |
| 11880 | ZS9926 | 7                                                                  | 4 SCH80 6061-T         | 18                    | 14.56                          | 14.77                                 | 255                        | 258                     |  |  |  |
| 11881 | ZS9951 | 4                                                                  | 1 1/2 NOM TYPE         | 14                    | 4.51                           | 6.23                                  | 62                         | 86                      |  |  |  |
| 11882 | ZS9967 | 5                                                                  | 2-1/2 SCH5 TYPI        | 11                    | 7.75                           | 6.95                                  | 83                         | 75                      |  |  |  |
| 11883 | ZS9971 | 5                                                                  | 3/4 SCH10 316/:        | 13                    | 2.13                           | 2.40                                  | 28                         | 31                      |  |  |  |
| 11884 | ZS9973 | 5                                                                  | 2-1/2 XHVY 316         | 12                    | 24.71                          | 21.50                                 | 296                        | 258                     |  |  |  |
| 11885 | ZS9974 | 5                                                                  | 1-1/2 X 1-1/2 X 7      | 18                    | 5.92                           | 4.63                                  | 106                        | 83                      |  |  |  |
| 11886 |        |                                                                    |                        |                       |                                |                                       |                            |                         |  |  |  |
| 11887 |        |                                                                    |                        |                       | !                              | Sheet Totals                          | \$ 53,873,396              | \$ 51,909,565           |  |  |  |

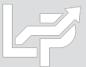

## Preparation & Inputs: Manual Index Calculation - Double-Extension

User exports Report 18 containing prior year cumulative indexes from software to item detail report Excel file

#### LIFO-PRO Software prior year Report 18

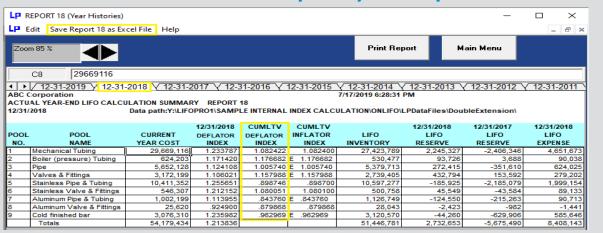

#### Report 18 exported as Excel file from software

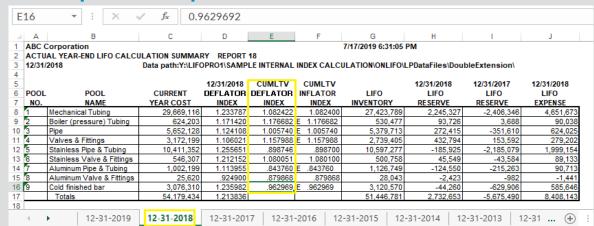

#### Prior year Report 18 sheet moved to item detail report file

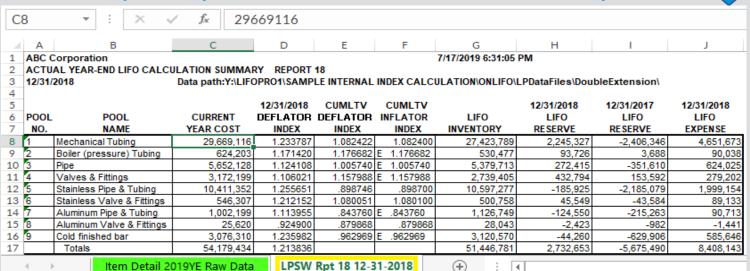

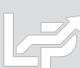

## Preparation & Inputs: Manual Index Calculation - Double-Extension

- User enters prior year cumulative inflation index by LIFO pool from prior year end LIFOPro Report 18 file into summary table
- User creates summary table in item detail report sheet to calculate the following values:
  - Current year extended cost by LIFO pool: Current year QOH \* Current year item cost
  - Base year extended cost by LIFO pool: Current year QOH \* Base year item cost
  - Current year cumulative inflation index by LIFO pool: Current ÷ Prior year extended cost by LIFO pool
  - Current year deflator index by LIFO pool: Current ÷ Prior year cumulative index by LIFO pool

#### **LIFO-PRO Software Input Values Summary Schedule**

| F11                                                | 1889   | ~                               | × ✓                                                                                 | $f_{x}$ ='LPS                                                                       | W Rpt 18                                                 | 12-31-20                                                             | )18'!E8                                                  |          |
|----------------------------------------------------|--------|---------------------------------|-------------------------------------------------------------------------------------|-------------------------------------------------------------------------------------|----------------------------------------------------------|----------------------------------------------------------------------|----------------------------------------------------------|----------|
| - 4                                                | Α      | В                               | С                                                                                   | D                                                                                   | Е                                                        | F                                                                    | G                                                        | Н        |
|                                                    |        | LIFO                            |                                                                                     |                                                                                     | Current                                                  | Period                                                               | Current                                                  | Base     |
|                                                    |        | Pool                            | Product                                                                             | Current                                                                             | Period Unit                                              | Period Unit                                                          | Period Ext                                               | Period   |
| 1                                                  | Item # | #                               | Description                                                                         | Period QOH                                                                          | Cost                                                     | Cost                                                                 | Cost                                                     | Ext Cost |
| 11885                                              | ZS9974 | 5                               | 1-1/2 X 1-1/2 X 7GA                                                                 | 18                                                                                  | 5.92                                                     | 4.63                                                                 | 106                                                      | 83       |
| 11886                                              |        |                                 |                                                                                     |                                                                                     |                                                          |                                                                      |                                                          |          |
| 11887                                              |        |                                 | LIFO-PRO :                                                                          | Software Input                                                                      | Values Sumn                                              | nary Table                                                           |                                                          |          |
|                                                    |        |                                 |                                                                                     |                                                                                     |                                                          | Rpt 18                                                               |                                                          |          |
|                                                    |        |                                 |                                                                                     |                                                                                     | Current                                                  | Prior                                                                | Current                                                  |          |
|                                                    |        |                                 |                                                                                     |                                                                                     | Period                                                   | Period                                                               | Period                                                   |          |
|                                                    |        | Pool                            | Current Period                                                                      | Base Period                                                                         | Cumulative                                               | Cumlative                                                            | Inflation                                                |          |
| 11888                                              |        | #                               | EXT Cost                                                                            | EXT Cost                                                                            | Index                                                    | Index                                                                | Index                                                    |          |
| 11889                                              |        | 1                               | 28,871,836                                                                          | 26,404,821                                                                          | 1.093430                                                 | 1.082422                                                             | 1.010170                                                 |          |
| 11890                                              |        | 2                               | 538,457                                                                             | 454,617                                                                             | 1.184419                                                 | 1.176682                                                             | 1.006575                                                 |          |
|                                                    |        |                                 |                                                                                     |                                                                                     |                                                          |                                                                      |                                                          |          |
| 11891                                              |        | 3                               | 6,160,901                                                                           | 6,035,349                                                                           | 1.020803                                                 | 1.005740                                                             | 1.014977                                                 |          |
| 11891<br>11892                                     |        |                                 | 6,160,901<br>3,013,266                                                              |                                                                                     | 1.020803<br>1.177518                                     |                                                                      | 1.016865                                                 |          |
|                                                    |        | 3                               | 6,160,901<br>3,013,266<br>10,412,941                                                | 6,035,349<br>2,558,998<br>11,545,228                                                |                                                          | 1.005740                                                             | 1.016865<br>1.003538                                     |          |
| 11892                                              |        | 3<br>4                          | 6,160,901<br>3,013,266<br>10,412,941<br>546,679                                     | 6,035,349<br>2,558,998                                                              | 1.177518                                                 | 1.005740<br>1.157988                                                 | 1.016865                                                 |          |
| 11892<br>11893                                     |        | 3<br>4<br>5                     | 6,160,901<br>3,013,266<br>10,412,941<br>546,679<br>1,288,541                        | 6,035,349<br>2,558,998<br>11,545,228                                                | 1.177518<br>0.901926                                     | 1.005740<br>1.157988<br>0.898746                                     | 1.016865<br>1.003538<br>1.004483<br>1.219807             |          |
| 11892<br>11893<br>11894                            |        | 3<br>4<br>5<br>6                | 6,160,901<br>3,013,266<br>10,412,941<br>546,679<br>1,288,541<br>18,278              | 6,035,349<br>2,558,998<br>11,545,228<br>503,901                                     | 1.177518<br>0.901926<br>1.084893                         | 1.005740<br>1.157988<br>0.898746<br>1.080051                         | 1.016865<br>1.003538<br>1.004483<br>1.219807<br>1.312770 |          |
| 11892<br>11893<br>11894<br>11895                   |        | 3<br>4<br>5<br>6<br>7<br>8<br>9 | 6,160,901<br>3,013,266<br>10,412,941<br>546,679<br>1,288,541<br>18,278<br>3,022,496 | 6,035,349<br>2,558,998<br>11,545,228<br>503,901<br>1,251,954<br>15,825<br>3,138,872 | 1.177518<br>0.901926<br>1.084893<br>1.029224             | 1.005740<br>1.157988<br>0.898746<br>1.080051<br>0.843760             | 1.016865<br>1.003538<br>1.004483<br>1.219807             |          |
| 11892<br>11893<br>11894<br>11895<br>11896          |        | 3<br>4<br>5<br>6<br>7<br>8      | 6,160,901<br>3,013,266<br>10,412,941<br>546,679<br>1,288,541<br>18,278              | 6,035,349<br>2,558,998<br>11,545,228<br>503,901<br>1,251,954<br>15,825              | 1.177518<br>0.901926<br>1.084893<br>1.029224<br>1.155065 | 1.005740<br>1.157988<br>0.898746<br>1.080051<br>0.843760<br>0.879868 | 1.016865<br>1.003538<br>1.004483<br>1.219807<br>1.312770 |          |
| 11892<br>11893<br>11894<br>11895<br>11896<br>11897 |        | 3<br>4<br>5<br>6<br>7<br>8<br>9 | 6,160,901<br>3,013,266<br>10,412,941<br>546,679<br>1,288,541<br>18,278<br>3,022,496 | 6,035,349<br>2,558,998<br>11,545,228<br>503,901<br>1,251,954<br>15,825<br>3,138,872 | 1.177518<br>0.901926<br>1.084893<br>1.029224<br>1.155065 | 1.005740<br>1.157988<br>0.898746<br>1.080051<br>0.843760<br>0.879868 | 1.016865<br>1.003538<br>1.004483<br>1.219807<br>1.312770 |          |

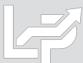

## **Auto Index Calculation: Internal Index Module**

- From the Main Menu, user enters the Internal Index Module by selecting the tealcolored button on the upper-right side of Main Menu screen
- Last internal index settings saved by user automatically loaded on the left side of screen
- Specifications text boxes used to enter data input field locations (software reads this data from multi sheet specs file if >1 sheet)

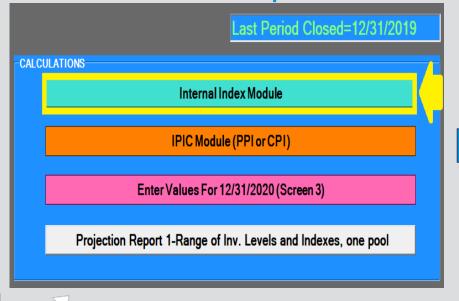

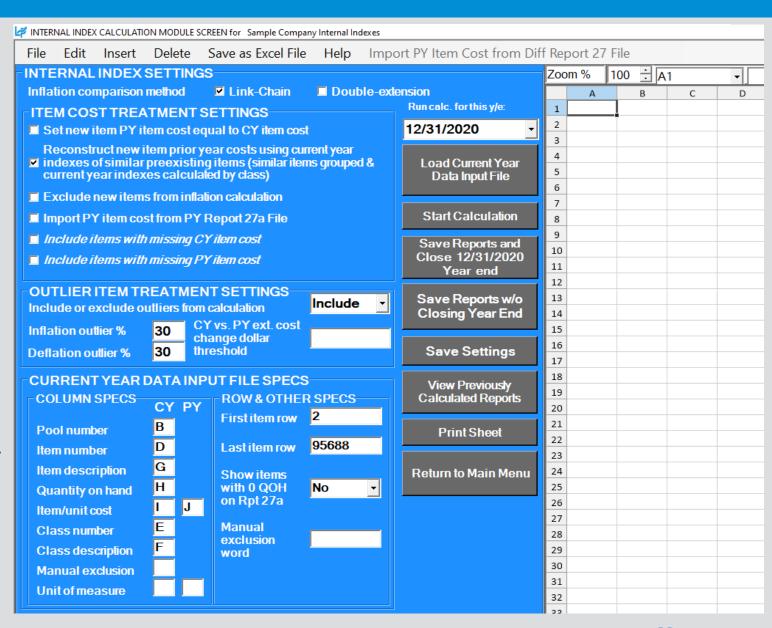

## **Auto Index Calculation: Internal Index Module - New Item Settings**

- Software considers a new item to be any item with a missing prior/base year item/unit cost
- User can select for the software to apply any of the following settings to new items:
  - Set prior/base year item/unit cost equal to current year item/unit cost: New items are effectively given a current year index of 1.0 or 0% by setting the CY item/unit cost equal to PY/BY item/unit cost
  - Reconstruct prior/base year item/unit cost: Software creates a unique list of user-defined classes identified in data input sheet(s), calculates each classes CY index based on the sum of the CY & PY extensions of all items within each class & sets the CY index for new items equal to the CY index of its matching class
  - Exclude new items from current year index calculation: Only items with both current & prior/base year item/unit costs will be used to calculate the CY index. Also known as setting new item PY/BY item/unit cost equal to the index of the non-new or preexisting items.
  - Import PY item cost from PY Report 27a file: Software loads data input file & uses item number or description to lookup CY item/unit cost from software's prior year Internal Index Calculation Detail Report & set that cost equal to the PY item/unit cost for all new items.

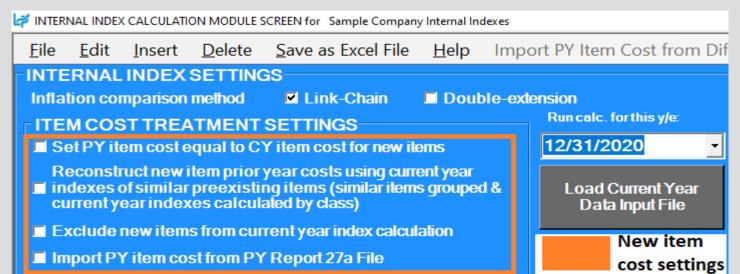

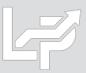

### Auto Index Calculation: Internal Index Module - New Item Cost Reconstruction

- Software loads data input sheet & creates Internal Index Calculation Detail Reports (Report 27a/27b)
- Software locates item class for all preexisting items contained in Report 27a & creates Current Year Index by Class Report (Report 30) containing a unique list of classes by pool
- Software calculates CY & PY/BY extended cost by class for preexisting items in Report 30
- Software automatically assigns CY index of its matching class to new items
- New item PY/BY item/unit cost calculated by dividing new item CY item/unit cost by CY index of its matching class
- User can choose to apply the following settings to new items with no class assignment or those with class assignments that don't match to a preexisting item class:
  - Set CY item/unit cost = to PY/BY item/unit cost
  - Exclude from index calculation

# Preexisting Item CY Index by Class Report created by LIFOPro software

| Sample Company Internal Indexes 9/17/2020 2:21:23 PM |                                                            |                         |                                   |                                   |                                |                              |  |  |  |
|------------------------------------------------------|------------------------------------------------------------|-------------------------|-----------------------------------|-----------------------------------|--------------------------------|------------------------------|--|--|--|
| CURRENT Y                                            | CURRENT YEAR INDEX BY INVENTORY CLASS SUMMARY REPORT 30    |                         |                                   |                                   |                                |                              |  |  |  |
| FOR THE PERIOD ENDED: 12/31/2020                     |                                                            |                         |                                   |                                   |                                |                              |  |  |  |
| Calculation                                          | Calculation scenario name: Q4 2020 Final Calculation       |                         |                                   |                                   |                                |                              |  |  |  |
| Data path:\                                          | :\LIFOPRO1\SAMPLE INTE                                     | RNAL INDE               | X CALCULATI                       | ON/LINKCHAIN                      | //                             |                              |  |  |  |
| CLASS                                                |                                                            |                         | СҮ ЕХТ                            |                                   | CY<br>INFLATION                | % OF CY<br>EXT COST<br>TOTAL |  |  |  |
|                                                      |                                                            |                         |                                   |                                   |                                |                              |  |  |  |
| NUMBER                                               | CLASS DESCRIPTION                                          | QOH                     | COST                              | PY EXT COST                       | INDEX                          | BALANCE                      |  |  |  |
| NUMBER<br>Pool: 1 Loca                               |                                                            | QOH                     | COST                              | PY EXT COST                       | INDEX                          | BALANCE                      |  |  |  |
|                                                      |                                                            | QOH<br>1,035            | 954,940                           | 967,155                           | .987371                        | BALANCE<br>1.2%              |  |  |  |
| Pool: 1 Loca                                         | ation A                                                    |                         |                                   |                                   |                                |                              |  |  |  |
| Pool: 1 Loca<br>110                                  | 7*SIP                                                      | 1,035                   | 954,940                           | 967,155                           | .987371                        | 1.2%                         |  |  |  |
| Pool: 1 Loca<br>110<br>301                           | ation A<br>7*SIP<br>6*Gap App/Man Plasma                   | 1,035<br>1,927          | 954,940<br>1,400,792              | 967,155<br>1,456,706              | .987371<br>.961616             | 1.2%<br>1.7%                 |  |  |  |
| Pool: 1 Loca<br>110<br>301<br>399                    | ation A<br>7*SIP<br>6*Gap App/Man Plasma<br>5*Std Euipment | 1,035<br>1,927<br>3,206 | 954,940<br>1,400,792<br>8,184,420 | 967,155<br>1,456,706<br>7,539,284 | .987371<br>.961616<br>1.085570 | 1.2%<br>1.7%<br>10.2%        |  |  |  |

# Rpt. 27b CY index for new items set = to Rpt. 30 CY index of matching class

Sample Company Internal Indexes

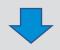

| Sample                                                                            | company     | internal indexes         |                  |                       |  |  |  |  |  |  |
|-----------------------------------------------------------------------------------|-------------|--------------------------|------------------|-----------------------|--|--|--|--|--|--|
| INTERN                                                                            | IAL INDEX   | CALCULATION DETAIL REPOR | T 27b            |                       |  |  |  |  |  |  |
| FOR TH                                                                            | IE PERIOD E | ENDED: 12/31/2020        | Calculation      | scenario name: Q4 202 |  |  |  |  |  |  |
| Showing extensions used for Report 27 pool index calculations after applying user |             |                          |                  |                       |  |  |  |  |  |  |
| POOL                                                                              |             |                          | PRODUCT<br>CLASS | PRODUCT CLASS         |  |  |  |  |  |  |
| NO.                                                                               | ITEM NO.    | ITEM DESCRIPTION         | NUMBER           | DESCRIPTION           |  |  |  |  |  |  |
| 1                                                                                 | 000040050   | IM/AHP2 HAND PENDANT - E | 399              | 5*Std Euipment        |  |  |  |  |  |  |
| 1                                                                                 | 000206716   | HOLDER SENSOR SUPRAREX   | 561              | 3*Aftermarket Cutting |  |  |  |  |  |  |
| 1                                                                                 | 000207276   | CYCLE 8 HARDWARE KIT     | 508              | 1*Cutting Automation  |  |  |  |  |  |  |
| 1                                                                                 | 000207288   | A5 200 Quattrojet P/NG   | 500              | 1*Cutting Automation  |  |  |  |  |  |  |
| 1                                                                                 | 000211535   | GEARED MOTOR             | 508              | 1*Cutting Automation  |  |  |  |  |  |  |
| 1                                                                                 | 000211535   | GEARED MTR KARBEN BEVEL  | 561              | 3*Aftermarket Cutting |  |  |  |  |  |  |
| 1                                                                                 | 000211539   | GEARHEAD MTR DF02 I=31.8 | 561              | 3*Aftermarket Cutting |  |  |  |  |  |  |

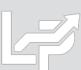

### Auto Index Calculation: Internal Index Module - Prior Year Item Cost Lookup

- Software loads data input sheet & creates CY Internal Index Calculation Detail Reports (Report 27a/27b)
- Software loads prior year Report 27b file containing item cost data, identifies items from PY file that match to CY Report 27b sheet items & sets PY Report 27b's CY item/unit cost equal to CY Report 27b's PY item/unit cost
- User can choose to apply the following settings to new items whose PY/BY unit cost could not be matched:
  - Set CY item/unit cost = to PY/BY item/unit cost
  - Exclude from index calculation

# Software PY Report 27b sheet used to lookup PY/BY Cost & match them to items in CY Report 27b sheet

| Sample                                                                                                    | e Company   | Internal Indexes              |                                                      |                                |             | 9/17/2020   | 2:21:14 PN |  |
|----------------------------------------------------------------------------------------------------|-------------|-------------------------------|------------------------------------------------------|--------------------------------|-------------|-------------|------------|--|
| INTER                                                                                                    | VAL INDEX   | CALCULATION DETAIL REPOR      | T 27b                                                |                                |             |             |            |  |
| FOR TH                                                                                                    | IE PERIOD I | ENDED: 12/31/2020             | Calculation scenario name: Q4 2020 Final Calculation |                                |             |             |            |  |
| Showi                                                                                                    | ng extensio | ns used for Report 27 pool in | dex calculat                                         | ions after applying user-defir | ed item cos | t & outlier | settings   |  |
| PRODUCT POOL CLASS PRODUCT CLASS QTY ON CY ITEM NO. ITEM NO. ITEM DESCRIPTION NUMBER DESCRIPTION HAND COST |             |                               |                                                      |                                |             |             |            |  |
| 1                                                                                                    | 000040050   | IM/AHP2 HAND PENDANT - E      | 399                                                  | 5*Std Euipment                 | 8           | 1           | 11.14      |  |
| 1                                                                                                    | 000206716   | HOLDER SENSOR SUPRAREX        | 561                                                  | 3*Aftermarket Cutting          | 2           | 49.11       | 49.11      |  |
| 1                                                                                                    | 000207276   | CYCLE 8 HARDWARE KIT          | 508                                                  | 1*Cutting Automation           | 1           | 7.7         | 7.7        |  |
| 1                                                                                                    | 000207288   | A5 200 Quattrojet P/NG        | 500                                                  | 1*Cutting Automation           | 1           | 5,412.98    | 5,412.98   |  |
| 1                                                                                                    | 000211535   | GEARED MOTOR                  | 508                                                  | 1*Cutting Automation           | 1           | 615.99      | 602.11     |  |
| 1                                                                                                    | 000211535   | GEARED MTR KARBEN BEVEL       | 561                                                  | 3*Aftermarket Cutting          | 3           | 710.27      | 687.95     |  |
| 1                                                                                                    | 000211539   | GEARHEAD MTR DF02 I=31.8      | 561                                                  | 3*Aftermarket Cutting          | 4           | 1,015.81    | 992.92     |  |
| 1                                                                                                    | 000215748   | CVR Y CAR COMBIREX            | 508                                                  | 1*Cutting Automation           | 1           | 42.98       | 42.98      |  |
| 1                                                                                                    | 000218000   | CABLE CHAIN KIT 6M SINGLE     | 508                                                  | 1*Cutting Automation           | 1           | 910.77      | 910.77     |  |
| 1                                                                                                    | 000220708   | MOD CENT GAS MANI ACON        | 508                                                  | 1*Cutting Automation           | 1           | 3,608.48    | 3,608.48   |  |
| 1                                                                                                    | 000223468   | AIR HOSE 5M QUICK COUPLIN     | 508                                                  | 1*Cutting Automation           | 2           | 74.14       | 74.14      |  |

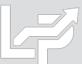

- User selects Load Current Year Data Input File button & selects file to load from Load File dialogue box
- Current year data input sheet displayed on right side of screen

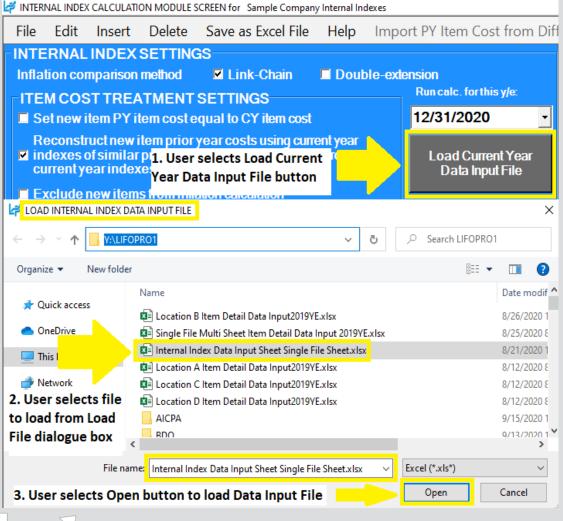

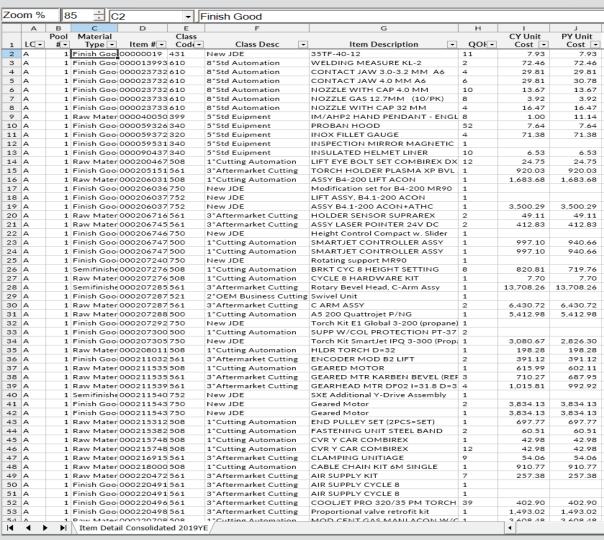

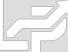

- User selects inflation comparison method, item cost & outlier treatment settings on top half of the screen
- Item cost treatment settings can be selected to match new item treatment (i.e. set CY = to PY cost, set CY index = to index of similar preexisting items, exclude or include all items)
- User enters the following required data input column locations on the bottom half of the screen:
  - Pool number (if more than 1 LIFO pool)
  - Item number and/or description
  - Quantity on hand
  - Current year item cost (& PY item cost if auto PY item cost import feature will not be used)
- First & last item rows should be entered if:
  - First item is not on row
  - Non-item cost data present below last item row
- Class # & description text boxes used to create inflation by class analysis report & to reconstruct prior/base year item cost
- Optional unused specs text boxes left blank
- All settings & specs will appear next time entering internal index module by selecting save settings button

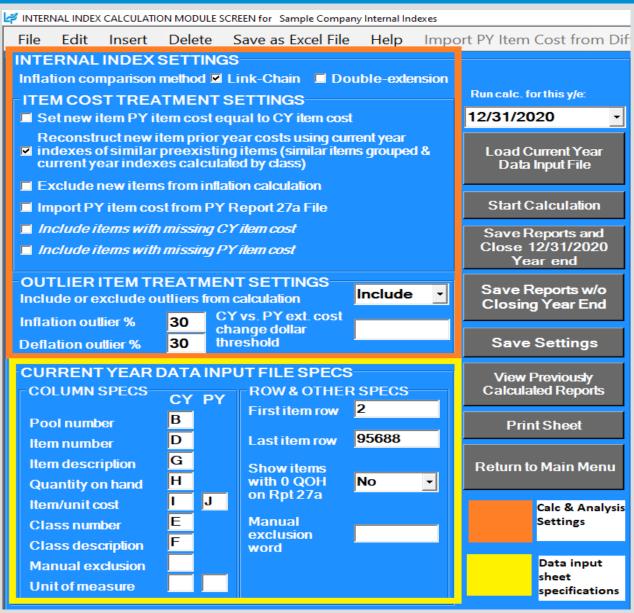

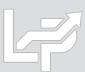

- User selects Start
   Calculation button to run current year LIFO calculation & generate internal index reports
- Progress bar on bottom right shows calculation status prior to reports appearing on the screen
- P Internal Index Summary
  Report appears on right
  side of screen once
  calculation has completed

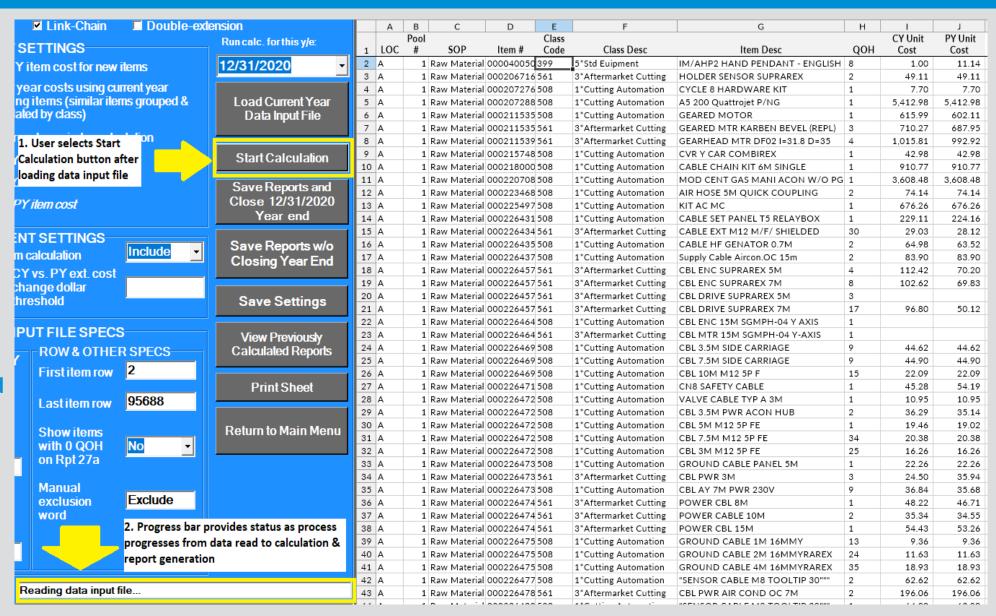

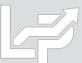

- Internal index calculation summary report appears on right side of screen after calculation has completed (Rpt. 27)
- Report 27a 30 sheets contain calculation detail, exceptions/outliers & analysis reports incl. inflation by class
- Total Current Year Cost field used to enter general ledger inventory balances at cost by pool (if applicable)
- User selects Save Reports and Close Year End button to update LIFO history DB file & advance year end

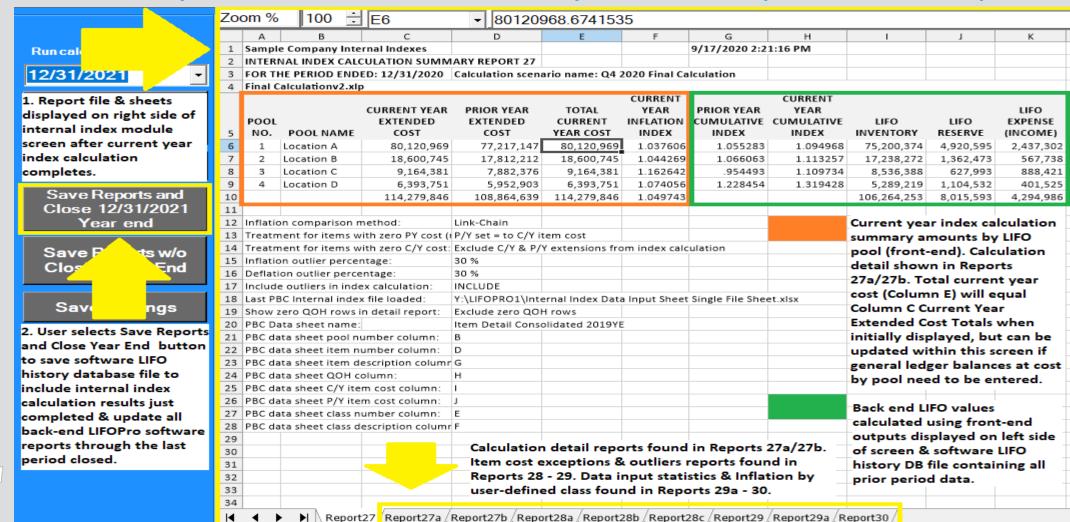

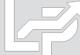

- User returned to the Main Menu screen after selecting the Close & Save button in Internal Index Module screen
- Last period closed shown on top right of screen updated to match date of LIFO calculation just completed

REPORT 16(Pool Histories)

All back-end reports now include results of last period closed

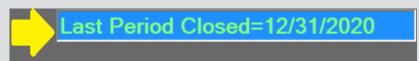

Last period closed shown on top right of Main Menu screen advanced to same period of calculation just completed in Internal Index Module

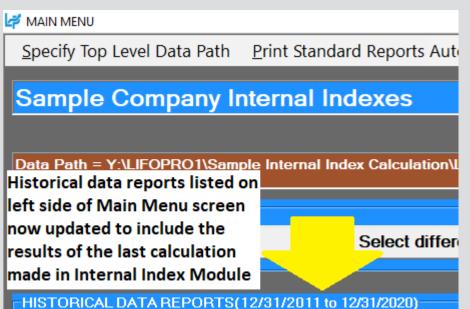

#### **Current Year Index Calculation Summary Report (Front End)**

| Sample | e Company Ir   | nternal Indexes             | :                      |                  |                              | 9/17/2020 2:21           | :16 PM                        |             |           |                 |
|--------|----------------|-----------------------------|------------------------|------------------|------------------------------|--------------------------|-------------------------------|-------------|-----------|-----------------|
| INTER  | NAL INDEX CA   | ALCULATION SU               | JMMARY REP             | ORT 27           |                              |                          |                               |             |           |                 |
| FOR TH | IE PERIOD EN   | NDED: 12/31/2               | Calculation sc         |                  |                              |                          |                               |             |           |                 |
| 2020 F | inal Calculati | onv2.xlp                    |                        |                  |                              |                          |                               |             |           |                 |
| POOL   | POOL           | CURRENT<br>YEAR<br>EXTENDED | PRIOR YEAR<br>EXTENDED | TOTAL<br>CURRENT | CURRENT<br>YEAR<br>INFLATION | PRIOR YEAR<br>CUMULATIVE | CURRENT<br>YEAR<br>CUMULATIVE | LIFO        | LIFO      | LIFO<br>EXPENSE |
| NO.    | NAME           | COST                        | COST                   | YEAR COST        | INDEX                        | INDEX                    | INDEX                         | INVENTORY   | RESERVE   | (INCOME)        |
| 1      | Location A     | 80,120,969                  | 77,217,147             | 80,120,969       | 1.037606                     | 1.055283                 | 1.094968                      | 75,200,374  | 4,920,595 | 2,437,302       |
| 2      | Location B     | 18,600,745                  | 17,812,212             | 18,600,745       | 1.044269                     | 1.066063                 | 1.113257                      | 17,238,272  | 1,362,473 | 567,738         |
| 3      | Location C     | 9,164,381                   | 7,882,376              | 9,164,381        | 1.162642                     | .954493                  | 1.109734                      | 8,536,388   | 627,993   | 888,421         |
| 4      | Location D     | 6,393,751                   | 5,952,903              | 6,393,751        | 1.074056                     | 1.228454                 | 1.319428                      | 5,289,219   | 1,104,532 | 401,525         |
|        |                | 114,279,846                 | 108,864,639            | 114,279,846      | 1.049743                     |                          |                               | 106,264,253 | 8,015,593 | 4,294,986       |

#### LIFO Inventory History Schedule Report (Back End)

| <u>E</u> dit Sa | ave Report  | 16 as <u>E</u> xc | el File    | <u>H</u> istorical I | Data Edit   | <u>C</u> alculat | e <u>S</u> ave N | lew Data      | <u>A</u> lt. Dis | play <u>H</u> e | elp <u>S</u> ave | Log File    |
|-----------------|-------------|-------------------|------------|----------------------|-------------|------------------|------------------|---------------|------------------|-----------------|------------------|-------------|
| Zoom %          | 95          | <b>♣</b> M1       |            | <b>-</b>             |             |                  |                  | Print Selec   | cted Sheet       | Print all Po    | ools Main Me     | enu         |
| Sample Con      | pany Intern | al Indexes        |            |                      |             |                  |                  | 9/18/2020 7   | 7:12:27 PM       | 1               |                  |             |
| LIFO INVEN      | TORY HISTOR | RY SCHEDU         | LE FOR 12/ | 31/2011 BAS          | E YEAR THR  | OUGH 12/3        | 1/2020 RE        | PORT 16       |                  |                 |                  |             |
| All Pools Co    | mbined      |                   |            | Data path:Y          | :\LIFOPRO1\ | Sample Int       | ernal Index (    | Calculation\L | LinkChain\       |                 |                  |             |
|                 |             | CUR. YR.          | CUMLTV.    | INVENTORY            | INC(DEC)    | CUMLTV.          |                  |               |                  |                 |                  |             |
|                 | CURRENT     | DEFLATOR          | DEFLATOR   | AT BASE              | AT BASE     | INFLATOR         | PRICED           | LIFO          | LIFO             | LIFO            | LAYER            | LAYER AT    |
| PERIOD          | YEAR COST   | INDEX             | INDEX      | PRICES               | PRICES      | INDEX            | INC(DEC)         | INVENTORY     | RESERVE          | EXPENSE         | AT BASE          | COST        |
| 12/31/2011      | 48,436,465  |                   | 1.000000   | 48,436,465           | 48,436,465  | 1.000000         | 48,436,465       | 48,436,465    | 0                | 0               | 24,770,296       | 24,770,296  |
| 12/31/2012      | 35,893,449  | .991527           |            | 36,200,163           | -12,236,302 | .999958          | -12,235,783      | 36,200,682    | -307,233         | -307,233        | 0                | 0           |
| 12/31/2013      | 42,791,339  | 1.016742          |            | 42,407,715           | 6,207,552   | .999916          | 6,207,033        | 42,407,715    | 383,624          | 690,857         | 5,722,864        | 5,722,864   |
| 12/31/2014      | 35,283,052  | 1.012350          |            | 34,301,296           | -8,106,420  | 1.000375         | -8,109,462       | 34,298,253    | 984,799          | 601,175         | 30,002           | 29,852      |
| 12/31/2015      | 86,021,962  | .966211           |            | 84,797,461           | 50,496,165  | 1.015170         | 51,262,173       | 85,560,427    | 461,535          | -523,263        | 47,652,272       | 48,366,437  |
| 12/31/2016      | 81,772,438  | 1.004582          |            | 80,244,006           | -4,553,455  | 1.009784         | -4,598,005       | 80,962,422    | 810,016          | 348,481         | 0                | 0           |
| 12/31/2017      | 94,025,326  | 1.022196          |            | 90,092,751           | 9,848,746   | 1.057169         | 10,411,792       | 91,374,213    | 2,651,113        | 1,841,096       | 1,781,134        | 2,072,412   |
| 12/31/2018      | 90,133,894  | 1.011004          |            | 85,286,811           | -4,805,940  | .991684          | -4,765,974       | 86,608,239    | 3,525,655        | 874,542         | 47,998           | 62,169      |
| 12/31/2019      | 88,520,695  | 1.003406          |            | 83,582,808           | -1,704,004  | 1.061119         | -1,808,151       | 84,800,088    | 3,720,607        | 194,952         | 3,578,242        | 3,776,057   |
| 12/31/2020      | 114,279,846 | 1.049743          |            | 102,984,422          | 19,401,614  | 1.106308         | 21,464,165       | 106,264,253   | 8,015,593        | 4,294,986       | 19,401,614       | 21,464,165  |
|                 |             |                   |            |                      | 102,984,422 | 1.031848         | 106,264,253      |               |                  | 8,015,593       | 102,984,422      | 106,264,253 |
|                 |             |                   |            |                      |             |                  |                  |               |                  |                 |                  |             |

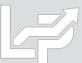

- User selects teal-colored button located on the top left side of Main Menu Screen to enter Internal Index Module
- Multi sheet specs file saved by user containing data input sheet specs to be loaded by software displayed on right side of screen
- User selects desired internal index calculation settings listed on left side of screen & selects Save Settings button
- User selects Start Calculation button to load data input sheets listed on right side of screen

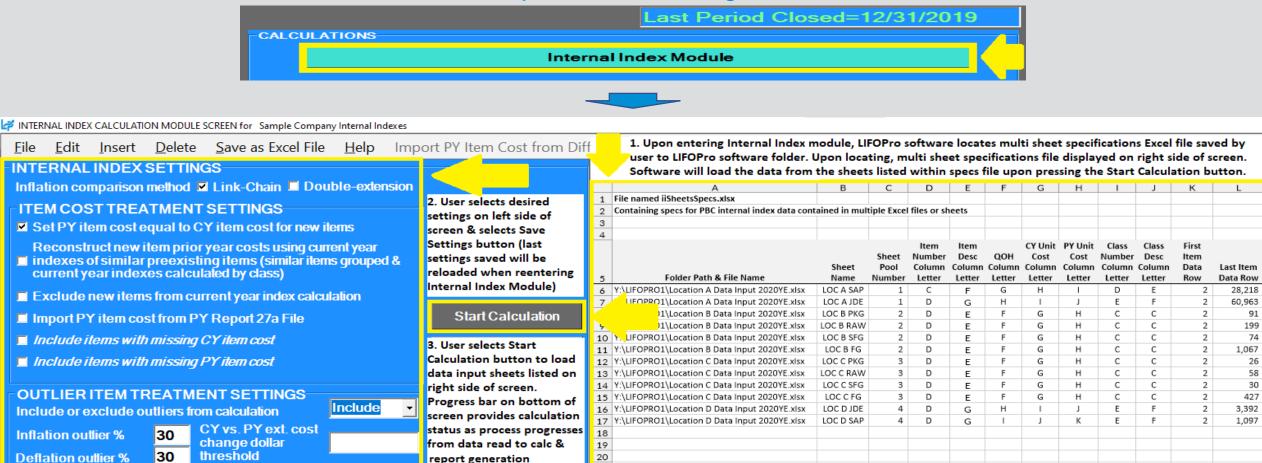

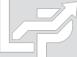

- Internal index calculation summary report appears on right side of screen after calculation has completed (Rpt. 27)
- Report 27a 30 sheets contain calculation detail, exceptions/outliers & analysis reports incl. inflation by class
- User selects Save Reports and Close Year End button to save calculation results to software database file

|                                |        | А           | В                                    | С                      | D                      | Е                      | F              | G              | Н                 | I                      | J                    | K               |
|--------------------------------|--------|-------------|--------------------------------------|------------------------|------------------------|------------------------|----------------|----------------|-------------------|------------------------|----------------------|-----------------|
|                                | 111    |             | e Company Internal Indexes           |                        |                        |                        |                | 9/19/2020 3:45 | 5:21 PM           |                        |                      |                 |
|                                | _      |             | NAL INDEX CALCULATION SUMMA          | RY REPORT 27           |                        |                        |                |                |                   |                        |                      |                 |
|                                |        |             | HE PERIOD ENDED: 12/31/2020          |                        |                        | ario name: Q4 20       |                |                |                   |                        |                      |                 |
| 1. Internal index summary      | 4      | Repor       | ts saved with this file name:Y:\LIF  | OPRO1\Sample In        | ternal Index Calc      | ulation\LinkChair      | n\12-31-2020 l | IFO-PRO Intern |                   | ion-Q4 2020 Fina       | l Calculation.xlp    |                 |
| report appears on right        |        |             |                                      |                        |                        |                        | CURRENT        |                | CURRENT           |                        |                      |                 |
| side of screen after           |        |             |                                      | CURRENT YEAR           | PRIOR YEAR             | TOTAL                  | YEAR           | PRIOR YEAR     | YEAR              |                        |                      | LIFO            |
| calculation completes.         | ١.     | POOL<br>NO. | POOL NAME                            | EXTENDED<br>COST       | EXTENDED<br>COST       | CURRENT YEAR<br>COST   | INFLATION      | INDEX          | CUMULATIVE        | LIFO<br>INVENTORY      | LIFO RESERVE         | (INCOME)        |
| Index calc. values shown       | 5<br>6 |             | Location A                           | 80,120,969             | 77,217,147             |                        |                |                |                   | 75,200,374             |                      | 2,437,30        |
| on left side of rpt. & LIFO    | 7      | 2           | Location B                           |                        |                        | 18,600,745             | 1.037606       | 1.055283       |                   | , ,                    | 4,920,595            |                 |
| values shown on right side.    | 8      | 3           | Location B                           | 18,600,745             | 17,835,462             |                        | 1.162164       | .954493        |                   | 17,255,730             | 1,345,015<br>625,383 | 550,28<br>885,8 |
| values shown on right side.    | 9      |             | Location D                           | 9,039,021<br>6,393,751 | 7,777,750<br>5,977,939 | 9,039,021<br>6,393,751 | 1.069558       |                |                   | 8,413,639<br>5,313,607 | 1,080,144            | 377,13          |
| Save Reports and               | 10     |             | Location D                           | 114,154,486            |                        |                        | 1.049134       |                | 1.313903          |                        |                      |                 |
| Close 12/31/2020               | 11     |             |                                      | 114,154,486            | 108,808,297            | 114,154,486            | 1.049134       |                |                   | 106,183,350            | 7,971,137            | 4,250,5         |
|                                |        | _           | ary of extensions by data input sh   |                        |                        |                        |                |                |                   |                        |                      |                 |
| Year end                       | 12     | Summ        | ary or extensions by data input sn   | eeti                   |                        |                        | CURRENT        |                |                   |                        |                      |                 |
|                                | ı      |             |                                      | CURRENT YEAR           | PRIOR YEAR             | TOTAL                  | YEAR           |                |                   |                        |                      |                 |
| Sayr w/o                       |        |             |                                      | EXTENDED               | EXTENDED               | CURRENT YEAR           | INFLATION      | FOLDER PATH    |                   |                        |                      |                 |
| Closi ⊨nd                      | 13     | POOL        | SHEET NAME                           | COST                   | COST                   | COST                   | INDEX          | & FILE NAME    |                   |                        |                      |                 |
|                                | 14     | 1           | LOC A SAP                            | 41,917,301             | 40,015,819             | 41,917,301             | 1.047518244    | Y:\LIFOPRO1\Lo | ocation A Data In | put 2020YE.xlsx        |                      |                 |
| 2. User selects Save Reports   | 15     | 1           | LOC A JDE                            | 38,203,668             | 37,201,327             | 38,203,668             | 1.026943676    | Y:\LIFOPRO1\Lo | ocation A Data In | put 2020YE.xlsx        |                      |                 |
| & Close Year End button to     | 16     | 2           | LOC B PKG                            | 384,211                | 370,249                | 384,211                | 1.037709901    | Y:\LIFOPRO1\Lo | ocation B Data In | put 2020YE.xlsx        |                      |                 |
|                                | 17     | 2           | LOC B RAW                            | 2,288,516              | 2,304,313              | 2,288,516              | 0.993144775    | Y:\LIFOPRO1\Lo | ocation B Data In | put 2020YE.xlsx        |                      |                 |
| save the calculation results   | 18     | 2           | LOC B SFG                            | 690,840                | 681,908                | 690,840                | 1.013098787    | Y:\LIFOPRO1\Lo | ocation B Data In | put 2020YE.xlsx        |                      |                 |
| displayed on the right side    | 19     | 2           | LOC B FG                             | 15,237,178             | 14,478,993             | 15,237,178             | 1.052364529    | Y:\LIFOPRO1\Lo | ocation B Data In | put 2020YE.xlsx        |                      |                 |
| of the screen to software's    | 20     | 3           | LOC C PKG                            | 125,360                | 130,181                | 125,360                | 0.962966549    | Y:\LIFOPRO1\Lo | ocation C Data In | put 2020YE.xlsx        |                      |                 |
| LIFO history database file.    | 21     | 3           | LOC C RAW                            | 2,602,445              | 2,045,439              | 2,602,445              | 1.272316037    | Y:\LIFOPRO1\Lo | ocation C Data In | put 2020YE.xlsx        |                      |                 |
| User will be returned to       | 22     | 3           | LOC C SFG                            | 149,284                | 130,059                | 149,284                | 1.147816916    | Y:\LIFOPRO1\Lo | ocation C Data In | put 2020YE.xlsx        |                      |                 |
| Main Menu & all historical     | 23     | 3           | LOC C FG                             | 6,161,933              | 5,472,071              | 6,161,933              | 1.12606956     | Y:\LIFOPRO1\Lo | ocation C Data In | put 2020YE.xlsx        |                      |                 |
| LIFOPro software reports       | 24     | 4           | LOC D JDE                            | 3,305,856              | 3,037,834              | 3,305,856              | 1.088227952    | Y:\LIFOPRO1\Lo | ocation D Data In | put 2020YE.xlsx        |                      |                 |
| will advance to include        | 25     |             | LOC D SAP                            | 3,087,895              | 2,940,105              | 3,087,895              | 1.05026718     | Y:\LIFOPRO1\Lo | ocation D Data In |                        |                      |                 |
| results of last period closed. | 26     |             |                                      | 114,154,486            | 108,808,297            | 114,154,486            | 1.049134       |                | _                 | r index calcul         |                      | _               |
| results of last period closed. | 27     |             |                                      |                        |                        |                        |                |                |                   | LIFO pool (fr          |                      |                 |
|                                | 28     | Inflatio    | on comparison method:                |                        | Link-Chain             |                        |                |                | 27a/27b sho       | w the detail           | of the front-        | end             |
| Complete set of internal       |        | _           | nent for items with zero PY cost (ne | ew item):              | P/Y set = to C/Y is    | tem cost               |                |                | summary an        | nounts. Total          | <b>Current Year</b>  | Cost            |
| index calculation reports      |        |             | nent for items with zero C/Y cost:   |                        | Exclude C/Y & P/       | Y extensions from      | index calculat | ion            | Column E ce       | lls used to en         | ter general l        | edger           |
| generated & can be saved       |        |             | on outlier percentage:               |                        | 30 %                   |                        |                |                |                   | cost by LIFO           | _                    | _               |
| as Excel/PDF or printed.       |        |             | ion outlier percentage:              |                        | 30 %                   |                        |                |                |                   |                        |                      | -               |
| Includes calc detail,          | 33     |             | e outliers in index calculation:     |                        | INCLUDE                |                        |                |                |                   | O values calc          | _                    |                 |
| outliers, exceptions &         | _      |             | zero QOH rows in detail report:      |                        | Exclude zero QO        |                        |                |                |                   | layed on left          |                      |                 |
| analysis reports.              | 35     | Multip      | le sheets column numbers specifie    | d in iiMultiSheetS     | pecs.xlp file shee     | named: SheetSp         | ecs2019        |                | software's L      | FO history da          | tabase file co       | ontaining       |
|                                | 36     |             |                                      |                        |                        |                        |                |                | all prior peri    | iod calculatio         | n data               |                 |

Report27 / Report27a / Report27b / Report28a / Report28b / Report28c / Report29 / Report29a / Report30

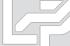

- User returned to the Main Menu screen after selecting the Close & Save button in Internal Index Module screen
- Last period closed shown on top right of screen updated to match date of LIFO calculation just completed

REPORT 16(Pool Histories)

All back-end reports now include results of last period closed

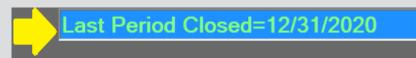

Last period closed shown on top right of Main Menu screen advanced to same period of calculation just completed in Internal Index Module

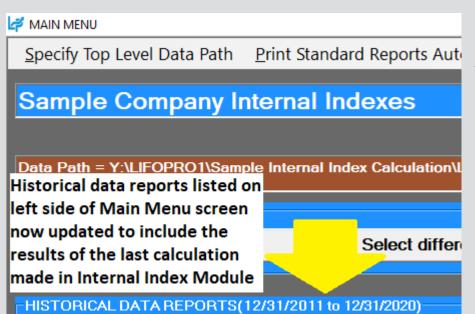

#### **Current Year Index Calculation Summary Report (Front End)**

| Sample             | e Company Internal Indexes                 |                                       |                                       |                                       |                                  | 9/19/2020 3:45                  | :21 PM                           |                                       |                                                |                                             |
|--------------------|--------------------------------------------|---------------------------------------|---------------------------------------|---------------------------------------|----------------------------------|---------------------------------|----------------------------------|---------------------------------------|------------------------------------------------|---------------------------------------------|
| INTER              | NAL INDEX CALCULATION SUMMA                | RY REPORT 27                          |                                       |                                       |                                  |                                 |                                  |                                       |                                                |                                             |
| FOR TI             | HE PERIOD ENDED: 12/31/2020                |                                       | Calculation scena                     | ario name: Q4 202                     | 20 Final Calcul                  | ation                           |                                  |                                       |                                                |                                             |
| Report             | ts saved with this file name:Y:\LIFC       | OPRO1\Sample In                       | ternal Index Calc                     | ulation\LinkChair                     | \12-31-2020 L                    | IFO-PRO Interna                 | ıl Index calculati               | on-Q4 2020 Fina                       | I Calculationv2M                               | lultiSheet.xlp                              |
|                    |                                            |                                       |                                       |                                       | CURRENT                          |                                 | CURRENT                          |                                       |                                                |                                             |
|                    |                                            | CURRENT YEAR                          | PRIOR YEAR                            | TOTAL                                 | YEAR                             | PRIOR YEAR                      | YEAR                             |                                       |                                                | LIFO                                        |
| POOL               |                                            | EXTENDED                              | EXTENDED                              | CURRENT YEAR                          | INFLATION                        | CUMULATIVE                      | CUMULATIVE                       | LIFO                                  |                                                | EXPENSE                                     |
| LOOF               |                                            | EXTENDED                              | EXTENDED                              | CORRENT TEAR                          | INFLATION                        | CONICIALIVE                     | CONTOLATIVE                      | LIFO                                  |                                                | LAFLIVSL                                    |
| NO.                | POOL NAME                                  | COST                                  | COST                                  | COST                                  | INDEX                            | INDEX                           | INDEX                            | INVENTORY                             | LIFO RESERVE                                   | (INCOME)                                    |
|                    |                                            |                                       |                                       |                                       |                                  |                                 | INDEX                            |                                       |                                                |                                             |
|                    | POOL NAME                                  | COST                                  | COST                                  | COST                                  | INDEX                            | INDEX                           | INDEX                            | INVENTORY                             | 4,920,595                                      | (INCOME)                                    |
|                    | POOL NAME<br>Location A                    | COST<br>80,120,969                    | COST<br>77,217,147                    | COST<br>80,120,969                    | INDEX<br>1.037606                | INDEX<br>1.055283               | 1.094968<br>1.111806             | 75,200,374                            | 4,920,595<br>1,345,015                         | (INCOME)<br>2,437,302                       |
| NO.<br>1<br>2      | POOL NAME Location A Location B            | COST<br>80,120,969<br>18,600,745      | COST<br>77,217,147<br>17,835,462      | COST<br>80,120,969<br>18,600,745      | 1.037606<br>1.042908             | 1.055283<br>1.066063            | 1.094968<br>1.111806<br>1.109278 | 75,200,374<br>17,255,730              | 4,920,595<br>1,345,015                         | (INCOME)<br>2,437,302<br>550,280            |
| NO.<br>1<br>2<br>3 | POOL NAME Location A Location B Location C | 80,120,969<br>18,600,745<br>9,039,021 | 77,217,147<br>17,835,462<br>7,777,750 | 80,120,969<br>18,600,745<br>9,039,021 | 1.037606<br>1.042908<br>1.162164 | 1.055283<br>1.066063<br>.954493 | 1.094968<br>1.111806<br>1.109278 | 75,200,374<br>17,255,730<br>8,413,639 | 4,920,595<br>1,345,015<br>625,383<br>1,080,144 | (INCOME)<br>2,437,302<br>550,280<br>885,811 |

#### LIFO Inventory History Schedule Report (Back End)

| <u>E</u> dit | Save Repor    | t 16 as <u>E</u> xce | el File <u>H</u> | istorical Dat | ta Edit <u>C</u> a | alculate    | Save New    | Data <u>A</u> lt. | . Display      | <u>H</u> elp | Save Log F    | -ile        |
|--------------|---------------|----------------------|------------------|---------------|--------------------|-------------|-------------|-------------------|----------------|--------------|---------------|-------------|
| Zoom %       | 95            | <b>♣</b> A1          | -                | Sample Cor    | mpany Intern       | nal Indexes |             | Print             | t Selected She | eet Prin     | t all Pools M | Main Menu   |
| <u> </u>     | Company Inte  |                      |                  |               |                    |             |             | 9/21/2020 1       | 1:01:43 A      | м            |               |             |
|              |               | ORY SCHEDU           | JLE FOR 12/      | /31/2011 BAS  |                    |             |             | EPORT 16          |                |              |               |             |
| All Pools    | Combined      |                      |                  |               |                    | SAMPLE IN   | ITERNAL IND | DEX CALCULA       | TION/LINK      | (CHAIN)      |               |             |
|              |               | CUR. YR.             |                  |               | INC(DEC)           | CUMLTV.     |             |                   |                |              |               |             |
|              | CURRENT       |                      | DEFLATOR         |               | AT BASE            | INFLATOR    | PRICED      | LIFO              | LIFO           | LIFO         | LAYER         | LAYER AT    |
| PERIOD       |               |                      | INDEX            | PRICES        | PRICES             | INDEX       | INC(DEC)    | INVENTORY         |                | EXPENSE      | AT BASE       | COST        |
| 12/31/20     | 11 48,436,46  | 65                   | 1.000000         | 48,436,465    | 48,436,465         | 1.000000    | 48,436,465  | 48,436,465        | 0              | 0            | 24,770,296    | 24,770,296  |
| 12/31/20     |               |                      |                  | 36,200,163    | -12,236,302        | .999958     | -12,235,783 |                   | ·              |              |               | 0           |
| 12/31/20     | 13 42,791,33  | 39 1.016742          | 1                | 42,407,715    | 6,207,552          | .999916     | 6,207,033   | 42,407,715        | 383,624        | 690,857      | 5,722,864     | 5,722,864   |
| 12/31/20     | 35,283,05     | 52 1.012350          | )                | 34,301,296    | -8,106,420         | 1.000375    | -8,109,462  | 34,298,253        | 984,799        | 601,175      | 30,002        | 29,852      |
| 12/31/20     | 015 86,021,96 | 62 .966211           | <u>.</u>         | 84,797,461    | 50,496,165         | 1.015170    | 51,262,173  | 85,560,427        | 461,535        | -523,263     | 47,652,272    | 48,366,437  |
| 12/31/20     | 16 81,772,43  | 38 1.004582          |                  | 80,244,006    | -4,553,455         | 1.009784    | -4,598,005  | 80,962,422        | 810,016        | 348,481      | 0             | 0           |
| 12/31/20     | 94,025,32     | 26 1.022196          | <i>j</i>         | 90,092,751    | 9,848,746          | 1.057169    | 10,411,792  | 91,374,213        | 2,651,113      | 1,841,096    | 1,781,134     | 2,072,412   |
| 12/31/20     | 90,133,89     | 94 1.011004          |                  | 85,286,811    | -4,805,940         | .991684     | -4,765,974  | 86,608,239        | 3,525,655      | 874,542      | 47,998        | 62,169      |
| 12/31/20     | 88,520,69     | 95 1.003406          | <i>i</i>         | 83,582,808    | -1,704,004         | 1.061119    | -1,808,151  | 84,800,088        | 3,720,607      | 194,952      | 3,578,242     | 3,776,057   |
| 12/31/20     | 20 114,154,48 | 86 1.049134          | +                | 102,916,995   | 19,334,188         | 1.105982    | 21,383,262  | 106,183,350       | 7,971,137      | 4,250,530    | 19,334,188    | 21,383,262  |
| <i>į</i>     |               |                      |                  |               | 102,916,995        | 1.031738    | 106,183,350 |                   |                | 7,971,137    | 102,916,995   | 106,183,350 |
|              |               |                      |                  |               |                    |             |             |                   |                |              |               |             |
| <b>I</b>     | ► N \ 1/2/3/4 | 4 Combined           |                  |               |                    |             |             |                   |                |              |               |             |

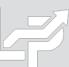

## **Auto Index Calculation - Updating Total Current Year Cost**

- LIFO calculation can be updated to tie to general ledger balances at cost (i.e. FIFO, average cost, standard cost) by pool if Column C Current Year Extended Cost Totals shown on screen do not tie to GL balances
- User enters GL balances by pool into Column E Total Current Year Cost cells & LIFO Inventory, Reserve & Expense (Income) amounts shown in Columns I:K automatically update
- Front-end output amounts remain unchanged after updating Total Current Year Cost values
- User selects Save Reports & Close Year End button to save calculation results to software database file

# Internal Index Calc Summary Rpt. Before Entering General Ledger Inventory Balances by Pool

| Sample Company Internal Indexes INTERNAL INDEX CALCULATION SUMMARY REPORT 27 |                                                                                                    |                    |                                                      |                                  |                   | 8/25/2020 5:36    | :53 PM                       |            |                         |                       |
|------------------------------------------------------------------------------|----------------------------------------------------------------------------------------------------|--------------------|------------------------------------------------------|----------------------------------|-------------------|-------------------|------------------------------|------------|-------------------------|-----------------------|
| FOR THE PERIOD ENDED: 12/31/2019                                             |                                                                                                    |                    | Calculation scenario name: Q4 2019 Final Calculation |                                  |                   |                   |                              |            |                         |                       |
| Repor                                                                        | Reports saved with this file name:Y:\LIFOPRO1\Sample Internal Index Calculation\LinkChain\12-31-2019 LIFO-PRO Internal Index calculation-Q4 2019 Final Calculation.xlp |                    |                                                      |                                  |                   |                   |                              |            |                         |                       |
|                                                                              |                                                                                                    |                    |                                                      |                                  | CURRENT           |                   | CURRENT                      |            |                         |                       |
|                                                                              |                                                                                                    | CURRENT YEAR       | PRIOR YEAR                                           | TOTAL                            | YEAR              | PRIOR YEAR        | YEAR                         |            |                         | LIFO                  |
| POOL                                                                         |                                                                                                    | EXTENDED           | EXTENDED                                             | CURRENT YEAR                     | INFLATION         | CUMULATIVE        | CUMULATIVE                   | LIFO       |                         | EXPENSE               |
| . 502                                                                        |                                                                                                    | LATENDED           | EXTENDED                                             | CONNENT TEAM                     | INITERITOR        |                   |                              |            |                         |                       |
| NO.                                                                          | POOL NAME                                                                                                    | COST               | COST                                                 | COST                             | INDEX             | INDEX             | INDEX                        | INVENTORY  | LIFO RESERVE            | (INCOME)              |
|                                                                              |                                                                                                    |                    |                                                      | COST                             |                   |                   | INDEX                        |            |                         |                       |
|                                                                              | POOL NAME                                                                                                    | COST               | COST                                                 | COST<br>80,120,969               | INDEX             | INDEX             | INDEX<br>1.037606            | INVENTORY  | 1,478,561               | (INCOME)              |
|                                                                              | POOL NAME<br>Location A                                                                                                    | COST<br>80,120,969 | COST<br>77,217,147                                   | COST<br>80,120,969<br>18,600,745 | INDEX<br>1.037606 | INDEX<br>1.000000 | INDEX<br>1.037606<br>.904180 | 78,642,408 | 1,478,561<br>-1,171,888 | (INCOME)<br>2,550,485 |

1.049031

Current & prior period extensions calculated using data input sheet (current ÷ prior period extension = current period inflation index)

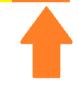

108,938,478 114,279,846

114,279,846

Total Current Year Cost is the general ledger inventory balance at cost (i.e. FIFO, average cost, standard cost, earliest acquistions). The Current Year Extended Cost & Total Current Year Cost amounts shown in this report will remain the same if the data input sheet totals tie to the general ledger inventory balance at cost.

112,381,912

1,897,933

4,692,058

# Internal Index Calc Summary Rpt. After Entering General Ledger Inventory Balances by Pool

| Sample                           | e Company Internal Indexes    |                            |                                                      |                               |                                       | 8/25/2020 7:10                    | :28 PM                                 |                   |              |                             |
|----------------------------------|-------------------------------|----------------------------|------------------------------------------------------|-------------------------------|---------------------------------------|-----------------------------------|----------------------------------------|-------------------|--------------|-----------------------------|
| INTER                            | NAL INDEX CALCULATION SUMMA   | RY REPORT 27               |                                                      |                               |                                       |                                   |                                        |                   |              |                             |
| FOR THE PERIOD ENDED: 12/31/2019 |                               |                            | Calculation scenario name: Q4 2019 Final Calculation |                               |                                       |                                   |                                        |                   |              |                             |
| Data p                           | ath:Y:\LIFOPRO1\SAMPLE INTERN | IAL INDEX CALCUL           | ATION\LINKCHA                                        | IN\                           |                                       |                                   |                                        |                   |              |                             |
| POOL<br>NO.                      | POOL NAME                     | CURRENT YEAR EXTENDED COST | PRIOR YEAR<br>EXTENDED<br>COST                       | TOTAL<br>CURRENT YEAR<br>COST | CURRENT<br>YEAR<br>INFLATION<br>INDEX | PRIOR YEAR<br>CUMULATIVE<br>INDEX | CURRENT<br>YEAR<br>CUMULATIVE<br>INDEX | LIFO<br>INVENTORY | LIFO RESERVE | LIFO<br>EXPENSE<br>(INCOME) |
| 1                                | Location A                    | 80,120,969                 | 77,217,147                                           | 79,000,000                    | 1.037606                              | 1.000000                          | 1.037606                               | 77,521,439        | 1,478,561    | 2,550,485                   |
| 2                                | Location B                    | 18,600,745                 | 17,835,462                                           | 15,000,000                    | 1.042908                              | .866980                           | .904180                                | 16,241,508        | -1,241,508   | 617,140                     |
| 3                                | Location C                    | 9,164,381                  | 7,907,930                                            | 11,000,000                    | 1.158885                              | .977111                           | 1.132359                               | 9,622,876         | 1,377,124    | 1,508,117                   |
| 4                                | Location D                    | 6,393,751                  | 5,977,939                                            | 7,500,000                     | 1.069558                              | 1.103421                          | 1.180173                               | 7,034,197         | 465,803      | 198,363                     |
|                                  |                               | 114,279,846                | 108,938,478                                          | 112,500,000                   | 1.049031                              |                                   |                                        | 110,420,021       | 2,079,979    | 4,874,104                   |

Total Current Year Cost amounts updated by user to equal general ledger inventory balances by pool at cost. Current & Prior Year Extended Cost & Current Year Inflation Index front-end calculation output values remain unchanged as a result of the change.

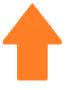

Software automatically updates LIFO Inventory, LIFO Reserve & LIFO Expense (Income) back-end calculation output values after entering general ledger inventory balances by pool at cost.

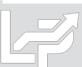

## Manual Index Calculation: Link-chain

- User Selects Screen 3 button in Calculation Box located on the top right side of Main Menu Screen
- User copy/pastes front-end calculation values into peach-shaded cells of LIFO-PRO software calculation screen
- Software automatically updates back-end calculation outputs after entering front-end index values

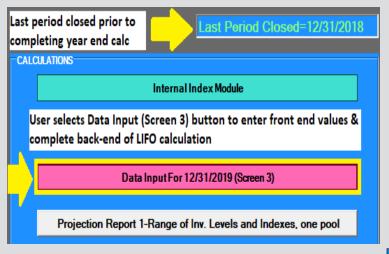

|            |               |               | Current    |
|------------|---------------|---------------|------------|
| Pool #     | CY Ext Cost   | PY Ext Cost   | Year Index |
| 1          | 80,120,969    | 77,217,147    | 1.037606   |
| 2          | 18,600,745    | 17,835,462    | 1.042908   |
| 3          | 9,164,381     | 7,907,930     | 1.158885   |
| 4          | 6,393,751     | 5,976,043     | 1.069897   |
| otals/avgs | \$114,279,846 | \$108,936,582 | 1.049049   |
|            |               |               |            |

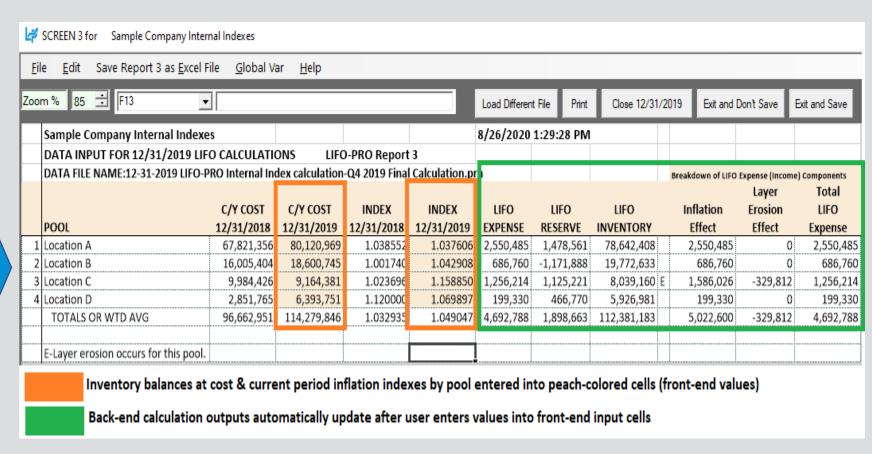

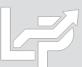

### Manual Index Calculation: Link-chain

- User selects Close period end button to update software history database file to include front & back end calculation results from the current year being closed
- Software advances last period closed & updates all back-end reports

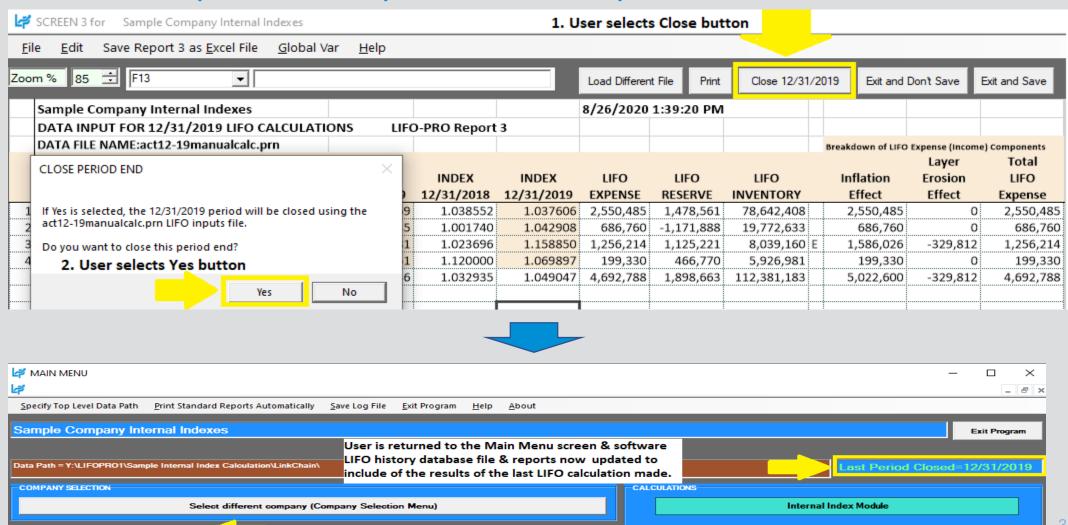

IPIC Module (PPI or CPI)

### Manual Index Calculation: Double-extension

- User selects Data Input (Screen 3) button from software Main Menu Screen
- User copy/pastes summary schedule input values into LIFO-PRO software calculation screen

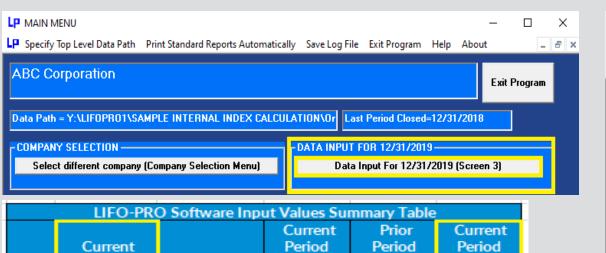

|        | LIFO-PRO   | O Software Inp | ut Values Sur | nmary Lable |           |
|--------|------------|----------------|---------------|-------------|-----------|
|        |            |                | Current       | Prior       | Current   |
|        | Current    |                | Period        | Period      | Period    |
| Pool   | Period EXT | Base Period    | Cumulative    | Cumlative   | Inflation |
| #      | Cost       | EXT Cost       | Index         | Index       | Index     |
| 1      | 28,871,836 | 26,404,821     | 1.093430      | 1.082422    | 1.010170  |
| 2      | 538,457    | 454,617        | 1.184419      | 1.176682    | 1.006575  |
| 3      | 6,160,901  | 6,035,349      | 1.020803      | 1.005740    | 1.014977  |
| 4      | 3,013,266  | 2,558,998      | 1.177518      | 1.157988    | 1.016865  |
| 5      | 10,412,941 | 11,545,228     | 0.901926      | 0.898746    | 1.003538  |
| 6      | 546,679    | 503,901        | 1.084893      | 1.080051    | 1.004483  |
| 7      | 1,288,541  | 1,251,954      | 1.029224      | 0.843760    | 1.219807  |
| 8      | 18,278     | 15,825         | 1.155065      | 0.879868    | 1.312770  |
| 9      | 3,022,496  | 3,138,872      | 0.962924      | 0.962969    | 0.999953  |
| Totals | 53,873,396 | 51,909,565     |               |             |           |
|        |            |                |               |             |           |

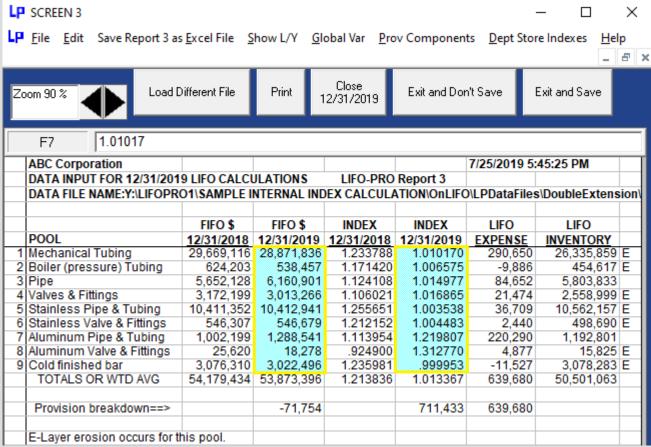

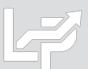

### Manual Index Calculation: Double-extension

- LIFO expense & inventory balances automatically update in Screen 3 after entering software input values
- Close period end button selected & LIFO calculation documentation stored in software database file
- Software advances last period closed & updates reports

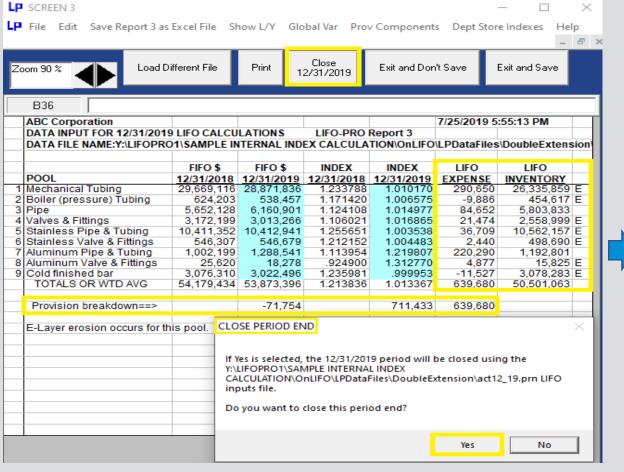

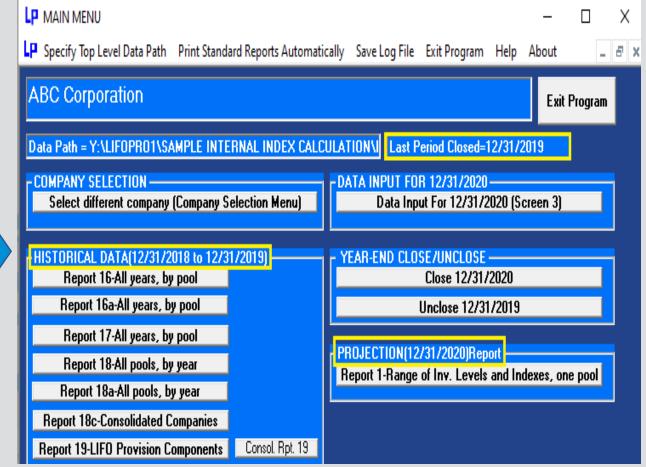

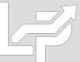

### **Estimates**

- User performs same steps year end calculation steps to make interim estimates, including closing year end
- To make a subsequent estimate or year end LIFO calculation, user selects Unclose button on Main Menu screen
- Historical LIFO results stored in software DB file remain intact & are unchanged after unclosing YE following completing estimate
- For monthly estimates, amount to be booked will equal one of the following amounts:
  - 1st estimate after closing year end: Estimated year end LIFO reserve Actual prior year end LIFO reserve
  - 2nd or later estimate after closing year end: Most recent estimated YE LIFO reserve prior estimated YE LIFO reserve

## Rpt. 16 After Completing 2021 Year End Estimate & Closing Year End

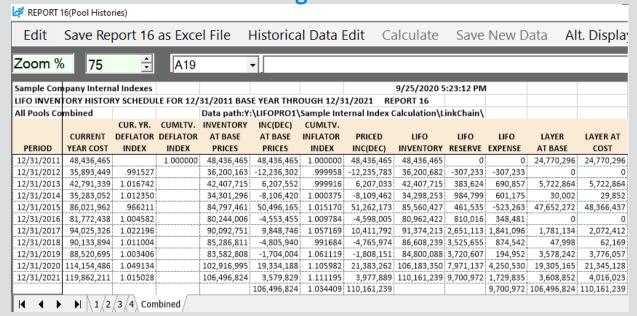

### Rpt. 16 After Unclosing 2021 Year End in Order to Complete Subsequent Estimate/Calculation

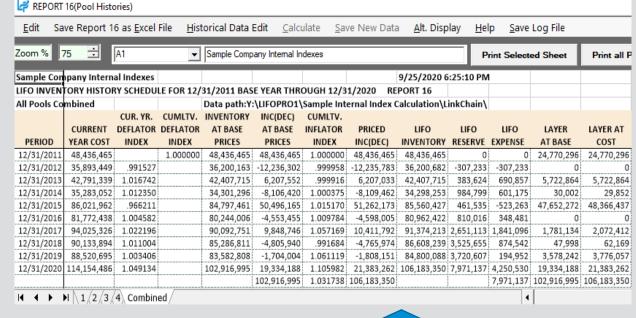

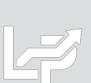

Last Period Closed = 12/31/2021

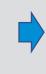

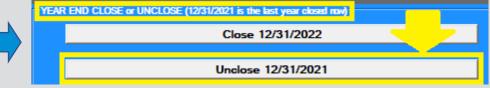

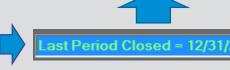

### **Estimates & Projections**

- Screen 3 can also be used to perform ad-hoc estimates & projections
- User enters estimated/projected CY Inventory balances @ cost & CY indexes by LIFO pool in peach-colored input cells (Columns D & F)
- User can also multiply input cells by prior year end values shown to the left of each cell for sensitivity analysis
- Back-end LIFO calculation amounts in Columns G:M automatically update after entering values in input cells

# Before Entering Estimated/projected Values into Peach-colored Input Cells

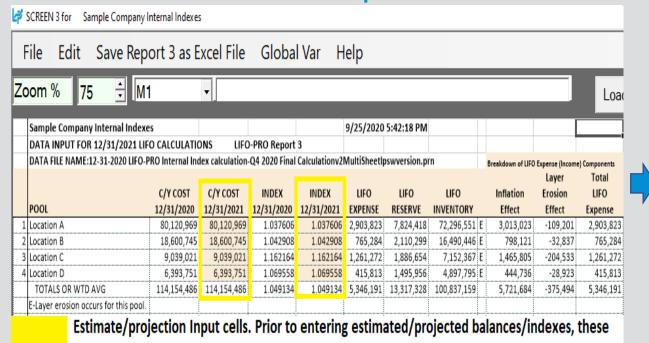

cells will equal the prior year amounts shown to the left of each input column

#### After Entering Estimated/projected Values into Peachcolored Input Cells

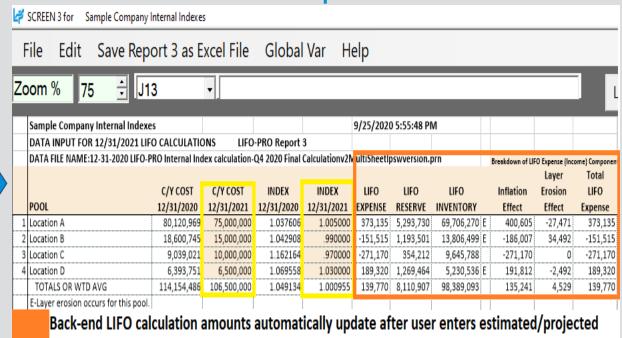

values into peach-colored input cells.

### **Projections**

- User can project a range of next year end's LIFO expense (income) amounts resulting from userdefined range of inventory balances at cost (i.e. FIFO, avg./std. cost, EAC etc.) & inflation/deflation indexes
- The cell where the projected next year Column A inventory balance & Row 6 CY index represent the next year LIFO expense (income)
- User can also locate the first Column A inventory balance where the LIFO expense (income) amount remains unchanged
- Minimum balances required to avoid layer erosions represent the lowest inventory balance that can occur for the next year end prior to layer erosion LIFO income or expense occurring for the matching row 6 index value

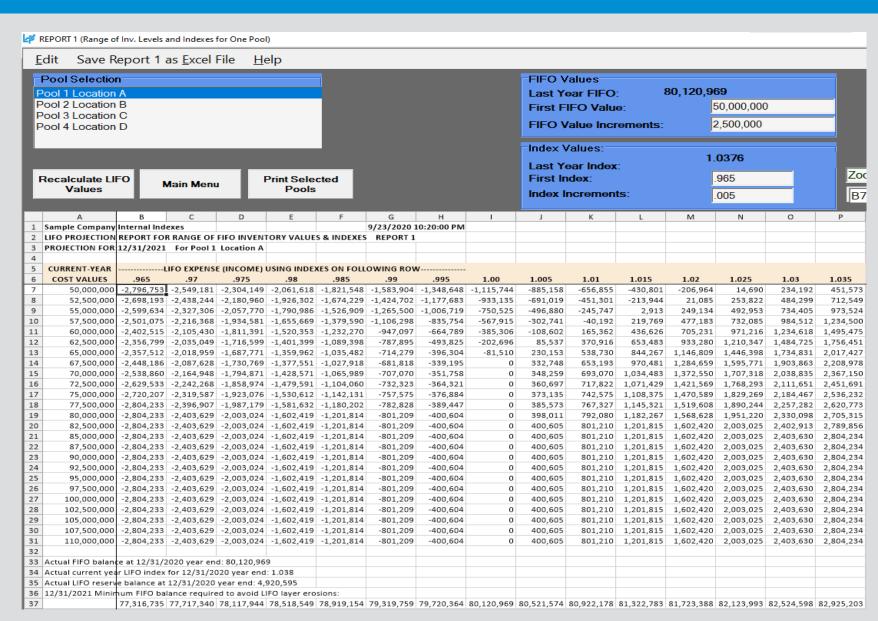

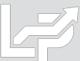

### **Unclosing Last Period Closed**

- Last period closed can be unclosed for the following purposes:
  - Last calculation was an interim estimate & next estimate or year end calculation now needs to be made
  - Last calculation used preliminary data & final data is now available
  - Adjustments were required after reviewing calculation results or errors were found
- User selects Unclose button on the right side of the Main Menu screen

**Last Period Closed Before Unclosing Year End** 

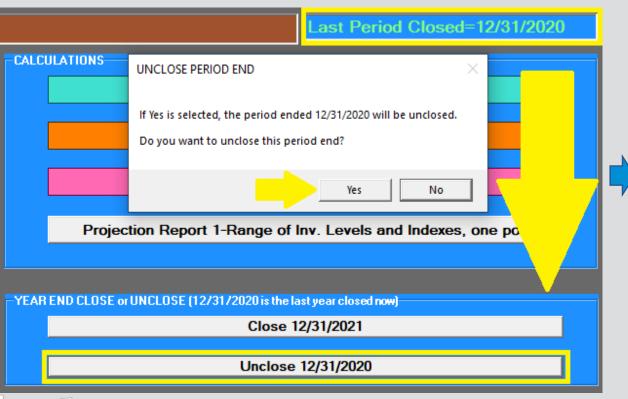

**Last Period Closed After Unclosing Year End** 

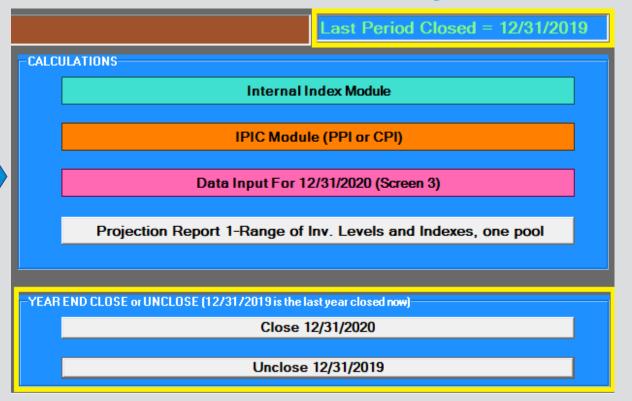

### **Unclosing Last Period Closed**

- All reports now reflect last period closed shown on top left of Main Menu screen
- Results of all prior periods that are still closed remain intact & are unchanged after unclosing last period closed

#### Rpt. 16 Prior to Unclosing 12/31/2020 Year End

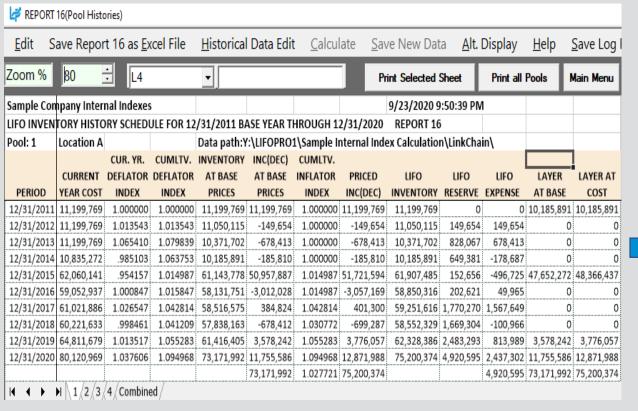

#### Rpt. 16 After Unclosing 12/31/2020 Year End

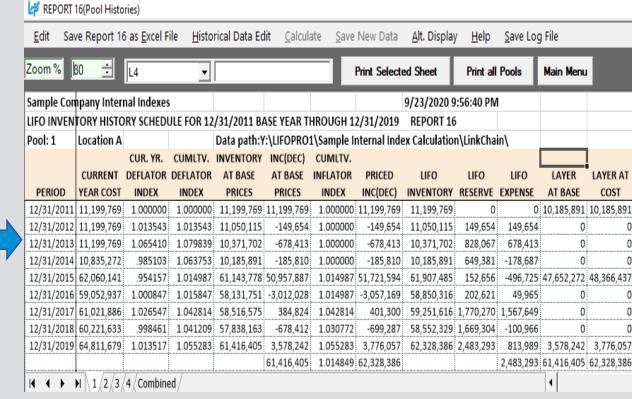

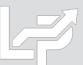

### Reports

- All reports can be viewed, printed or saved as Excel/PDF files by selecting report button on Main Menu screen
- Internal Index Calculation Reports 27 30 show current year index calculation summary & details (i.e. front-end. Rpt. 27 also shows CY LIFO inventory balance, LIFO reserve & LIFO expense (income) amounts by pool & in total)
- Reports 15 19 shows LIFO calculation results for current year only & all periods in summary & detail formats

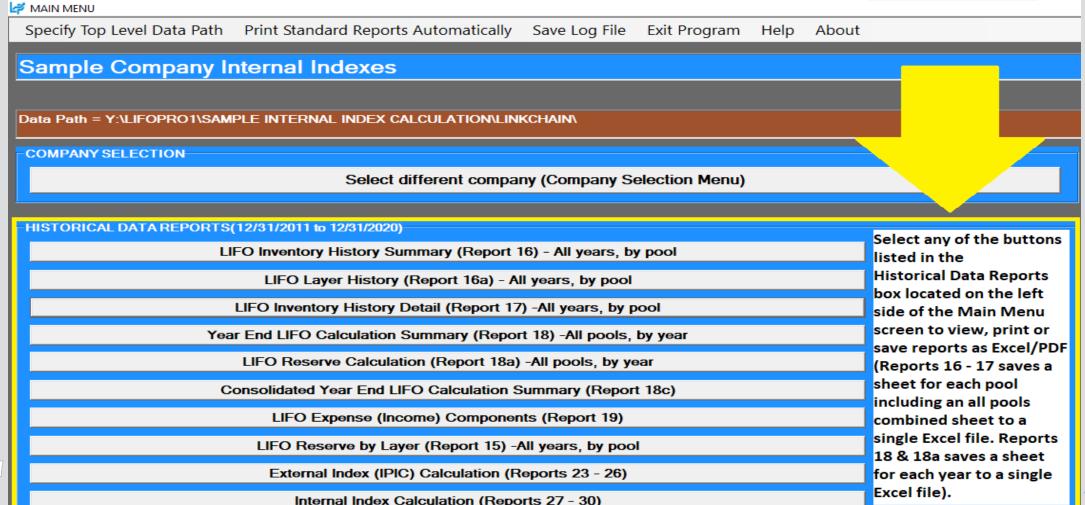

### Reports

- Front End Reports: Show current year index calculation documentation (CY & PY/BY ext. cost, Total CY Cost, CY index, etc.) based on CY data loaded into software by the user (Report 27 also shows CY/PY cumulative index, LIFO inventory, reserve & expense (income))
- Back End Reports: Show current & prior period LIFO calculation documentation (incl. increments/decrements, layers, LIFO inventory, reserve & expense (income)) based on CY front end calculation results & historical LIFO calculation data stored in software database file

#### **LIFOPro Software Reports Table of Contents**

| Report<br>Type | Period<br>Format | Report Name #                                                  | Primary Content                                               |
|----------------|------------------|----------------------------------------------------------------|---------------------------------------------------------------|
|                |                  |                                                                | CY & PY/BY Ext Cost, CY Index, LIFO Inventory, Reserve &      |
| Front End      | Current          | Internal Index Calculation Summary (Report 27)                 | Expense (Income)                                              |
|                |                  |                                                                | QOH/Weight, CY & PY/BY Item/Unit Cost, CY & PY/BY Ext         |
| Front End      | Current          | Internal Index Calculation Detail (Report 27a/27b)             | Cost & CY Index                                               |
|                |                  |                                                                | QOH/Weight, CY & PY/BY Item/Unit Cost, CY & PY/BY Ext         |
| Front End      | Current          | Internal Index Missing Item Cost Exceptions (Report 28a)       | Cost & CY Index                                               |
|                |                  |                                                                | QOH/Weight, CY & PY/BY Item/Unit Cost, CY & PY/BY Ext         |
| Front End      | Current          | Internal Index Price Change (Outliers) Exceptions (Report 28b) | Cost & CY Index                                               |
|                |                  |                                                                | UOM, QOH/Weight, CY & PY/BY Item/Unit Cost, CY & PY/BY        |
| Front End      | Current          | Internal Index Unit of Measure Exceptions (Report 28c)         | Ext Cost & CY Index                                           |
| Front End      | Current          | Internal Index Calculation Statistics (Report 29)              | Multiple                                                      |
| Front End      | Current          | Internal Index Current Year Index by Class (Report 30)         | CY & PY/BY Ext Cost & CY Index by class                       |
|                |                  |                                                                | CY Balances @ Cost, CY index, CY LIFO Inventory Balance,      |
| Back End       | Current          | Actual Year End LIFO Summary (Report 18)                       | CY/PY LIFO Reserve & CY LIFO Expense (Income)                 |
| Back End       | Current          | LIFO Reserve Calculation (Report 18a)                          | All                                                           |
| Back End       | All              | LIFO Inventory History Summary (Report 16)                     | All                                                           |
| Back End       | All              | LIFO Layer History Proof (Report 16a)                          | Layers @ Base/Cost & Increments/Decrements                    |
| Back End       | All              | LIFO Inventory History Detail (Report 17)                      | Layers @ Base/Cost Remaining                                  |
|                |                  |                                                                | Inflation Effect LIFO Expense (Income) & Layer Erosion Effect |
| Back End       | All              | LIFO Expense Components (Report 19)                            | LIFO (income) Expense                                         |
| Back End       | Mixed            | Consolidated Reports                                           | Report 18 or 19 Variables by Entity or Calculation            |
|                |                  |                                                                | §263A absorption ratio (UNICAP Rate), CY & PY UNICAP Costs    |
| Back End       | Mixed            | §263A UNICAP Costs Reports                                     | & Increase (Decrease) in CY vs. PY UNICAP Costs               |
| Back End       | Next Period      | LIFO Projections (Report 1)                                    | LIFO Expense (Income) Array                                   |

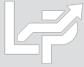

### Reports: Internal Index Calculation Summary (Report 27)

- Summary report by pool and in total showing:
  - Current year index calculated within Internal Index Module (detail shown in Reports 27a & 27b)
  - CY/PY extended costs
  - CY & PY cumulative indexes
  - CY LIFO inventory balance
  - CY LIFO reserve
  - CY LIFO expense (income)
- Internal index calculation settings
- Item cost treatment settings
- Data input show column & row locations

| _      | le Company Internal Indexes         |                |                  |                   |                 | 9/17/2020 2:21   | :16 PM            |                 |                   |           |
|--------|-------------------------------------|----------------|------------------|-------------------|-----------------|------------------|-------------------|-----------------|-------------------|-----------|
| INTER  | NAL INDEX CALCULATION SUMM          | ARY REPORT 27  |                  |                   |                 |                  |                   |                 |                   |           |
| FOR T  | HE PERIOD ENDED: 12/31/2020         |                | Calculation scen | ario name: Q4 20  | )20 Final Calcu | lation           |                   |                 |                   |           |
| Repor  | ts saved with this file name:Y:\LIF | OPRO1\Sample I | nternal Index Ca | lculation\LinkCha | in\12-31-2020   | LIFO-PRO Inter   | nal Index calcula | tion-Q4 2020 Fi | nal Calculationv2 | 2.xlp     |
|        |                                     |                |                  |                   | CURRENT         |                  | CURRENT           |                 |                   |           |
|        |                                     | CURRENT YEAR   | PRIOR YEAR       | TOTAL             | YEAR            | PRIOR YEAR       | YEAR              |                 |                   | LIFO      |
| POOL   |                                     | EXTENDED       | EXTENDED         | CURRENT YEAR      | INFLATION       | CUMULATIVE       | CUMULATIVE        | LIFO            |                   | EXPENSE   |
| NO.    | POOL NAME                           | COST           | COST             | COST              | INDEX           | INDEX            | INDEX             | INVENTORY       | LIFO RESERVE      | (INCOME)  |
| 1      | Location A                          | 80,120,969     | 77,217,147       | 80,120,969        | 1.037606        | 1.055283         | 1.094968          | 75,200,374      | 4,920,595         | 2,437,302 |
| 2      | Location B                          | 18,600,745     | 17,812,212       | 18,600,745        | 1.044269        | 1.066063         | 1.113257          | 17,238,272      | 1,362,473         | 567,738   |
| 3      | Location C                          | 9,164,381      | 7,882,376        | 9,164,381         | 1.162642        | .954493          | 1.109734          | 8,536,388       | 627,993           | 888,421   |
| 4      | Location D                          | 6,393,751      | 5,952,903        | 6,393,751         | 1.074056        | 1.228454         | 1.319428          | 5,289,219       | 1,104,532         | 401,525   |
|        |                                     | 114,279,846    | 108,864,639      | 114,279,846       | 1.049743        |                  |                   | 106,264,253     | 8,015,593         | 4,294,986 |
| Inflat | ion comparison method:              |                | Link-Chain       |                   |                 |                  |                   |                 |                   |           |
| Treat  | ment for items with zero PY cos     | t (new item):  | P/Y set = to C/Y | item cost         |                 |                  |                   |                 |                   |           |
| Treat  | ment for items with zero C/Y co.    | st:            | Exclude C/Y & I  | Y extensions f    | rom index ca    | lculation        |                   |                 |                   |           |
| Inflat | ion outlier percentage:             |                | 30 %             |                   |                 |                  |                   |                 |                   |           |
| Defla  | tion outlier percentage:            |                | 30 %             |                   |                 |                  |                   |                 |                   |           |
| Includ | de outliers in index calculation    | :              | INCLUDE          |                   |                 |                  |                   |                 |                   |           |
| Last P | BC Internal index file loaded:      |                | Y:\LIFOPRO1\Ir   | ternal Index Da   | ta Input She    | et Single File S | heet.xlsx         |                 |                   |           |
| Show   | zero QOH rows in detail report      |                | Exclude zero Q   | OH rows           |                 |                  |                   |                 |                   |           |
| Data   | input sheet name:                   |                | Item Detail Co   | nsolidated 2019   | PYE             |                  |                   |                 |                   |           |
| Data   | input sheet pool number colun       | nn:            | В                |                   |                 |                  |                   |                 |                   |           |
| Data   | input sheet item number colun       | nn:            | D                |                   |                 |                  |                   |                 |                   |           |
| Data   | input sheet item description co     | olumn:         | G                |                   |                 |                  |                   |                 |                   |           |
| Data   | input sheet QOH column:             |                | Н                |                   |                 |                  |                   |                 |                   |           |
| Data   | input sheet C/Y item cost colun     | nn:            | I                |                   |                 |                  |                   |                 |                   |           |
| Data   | input sheet P/Y item cost colun     | nn:            | J                |                   |                 |                  |                   |                 |                   |           |
| Data   | input sheet class number colu       | mn:            | E                |                   |                 |                  |                   |                 |                   |           |
| Data   | input sheet class description c     | olumn:         | F                |                   |                 |                  |                   |                 |                   |           |

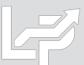

### Reports: Internal Index Calculation Detail (Report 27a)

- Lists all items loaded by user from data input sheet(s)
- Shows all extensions before applying user-defined item cost treatment, exceptions & outlier settings
- Shows totals by pool & combined totals
- Includes fields to denote the following:
  - CY & PY Ext Cost
  - CY index
  - If item was missing CY or PY item cost
  - If item exceeded userdefined inflation/deflation percentages or dollar threshold
  - Data input sheet row #

| Sampl | e Company I   | Internal Indexes              |               |                              |               | 9/17/2020 | 2:21:09 PM |             |             |            |            |                 |            |
|-------|---------------|-------------------------------|---------------|------------------------------|---------------|-----------|------------|-------------|-------------|------------|------------|-----------------|------------|
| INTER | VAL INDEX     | CALCULATION DETAIL REPOR      | RT 27a        |                              |               |           |            |             |             |            |            |                 |            |
| FOR T | HE PERIOD I   | ENDED: 12/31/2020             | Calculation   | scenario name: Q4 2020 Fin   | al Calculatio | n         |            |             |             |            |            |                 |            |
| Showi | ng all extens | sions before dealing with inf | lation outlie | rs, missing cost items & oth | er exclusion  | 5         |            |             |             |            |            |                 |            |
|       |               |                               |               |                              |               |           |            |             |             |            | MISSING CY |                 |            |
|       |               |                               | PRODUCT       |                              |               |           |            |             |             |            | OR PY ITEM | INFLATION       | DATA INPUT |
| POOL  |               |                               | CLASS         | PRODUCT CLASS                | QTY ON        | CY ITEM   | PY ITEM    |             |             |            | COST OR    | OUTLIERS        | SHEET ROW  |
| NO.   | ITEM NO.      | ITEM DESCRIPTION              | NUMBER        | DESCRIPTION                  | HAND          | COST      | COST       | CY EXT COST | PY EXT COST | ITEM INDEX | BOTH       | INCLUDED        | NO.        |
| 1     | 000040050     | IM/AHP2 HAND PENDANT -        | 399           | 5*Std Euipment               | 8             | 1         | 11.14      | 8           | 89          | .089767    |            | > 30% Deflation | 2          |
| 1     | 000206716     | HOLDER SENSOR SUPRARE)        | 561           | 3*Aftermarket Cutting        | 2             | 49.11     | 49.11      | 98          | 98          | 1.000000   |            |                 | 3          |
| 1     | 000207276     | CYCLE 8 HARDWARE KIT          | 508           | 1*Cutting Automation         | 1             | 7.7       | 7.7        | 8           | 8           | 1.000000   |            |                 | 4          |
| 1     | 000207288     | A5 200 Quattrojet P/NG        | 500           | 1*Cutting Automation         | 1             | 5,412.98  | 5,412.98   | 5,413       | 5,413       | 1.000000   |            |                 | 5          |
| 1     | 000211535     | GEARED MOTOR                  | 508           | 1*Cutting Automation         | 1             | 615.99    | 602.11     | 616         | 602         | 1.023052   |            |                 | 6          |
| 1     | 000211535     | GEARED MTR KARBEN BEVE        | 561           | 3*Aftermarket Cutting        | 3             | 710.27    | 687.95     | 2,131       | 2,064       | 1.032444   |            |                 | 7          |
| 1     | 000211539     | GEARHEAD MTR DF02 I=31.       | 561           | 3*Aftermarket Cutting        | 4             | 1,015.81  | 992.92     | 4,063       | 3,972       | 1.023053   |            |                 | 8          |
| 1     | 000215748     | CVR Y CAR COMBIREX            | 508           | 1*Cutting Automation         | 1             | 42.98     | 42.98      | 43          | 43          | 1.000000   |            |                 | 9          |
| 1     | 000218000     | CABLE CHAIN KIT 6M SINGL      | 508           | 1*Cutting Automation         | 1             | 910.77    | 910.77     | 911         | 911         | 1.000000   |            |                 | 10         |
| 1     | 000220708     | MOD CENT GAS MANI ACON        | 508           | 1*Cutting Automation         | 1             | 3,608.48  | 3,608.48   | 3,608       | 3,608       | 1.000000   |            |                 | 11         |
| 1     | 000223468     | AIR HOSE 5M QUICK COUPL       | 508           | 1*Cutting Automation         | 2             | 74.14     | 74.14      | 148         | 148         | 1.000000   |            |                 | 12         |
| 1     | 000225497     | KIT AC MC                     | 508           | 1*Cutting Automation         | 1             | 676.26    | 676.26     | 676         | 676         | 1.000000   |            |                 | 13         |
| 1     | 000226431     | CABLE SET PANEL T5 RELAYS     | 508           | 1*Cutting Automation         | 1             | 229.11    | 224.16     | 229         | 224         | 1.022082   |            |                 | 14         |
| 1     | 000226434     | CABLE EXT M12 M/F/ SHIEL      | 562           | 3*Aftermarket Cutting        | 30            | 29.03     | 28.12      | 871         | 844         | 1.032361   |            |                 | 15         |
| 1     | 000226435     | CABLE HF GENATOR 0.7M         | 508           | 1*Cutting Automation         | 2             | 64.98     | 63.52      | 130         | 127         | 1.022985   |            |                 | 16         |
| 1     | 000226437     | Supply Cable Aircon.OC 15     | 500           | 1*Cutting Automation         | 2             | 83.9      | 83.9       | 168         | 168         | 1.000000   |            |                 | 17         |
| 1     | 000226457     | CBL ENC SUPRAREX 5M           | 560           | 3*Aftermarket Cutting        | 4             | 112.42    | 70.2       | 450         | 281         | 1.601425   |            | > 30% Inflation | 18         |
| 1     | 000226457     | CBL ENC SUPRAREX 7M           | 560           | 3*Aftermarket Cutting        | 8             | 102.62    | 69.83      | 821         | 559         | 1.469569   |            | > 30% Inflation | 19         |
| 1     | 000226457     | CBL DRIVE SUPRAREX 5M         | 560           | 3*Aftermarket Cutting        | 3             |           |            |             |             |            | P/Y = C/Y  |                 | 20         |
| 1     | 000226457     | CBL DRIVE SUPRAREX 7M         | 560           | 3*Aftermarket Cutting        | 17            | 96.8      | 50.12      | 1,646       | 852         | 1.931365   |            | > 30% Inflation | 21         |
| 1     | 000226464     | CBL ENC 15M SGMPH-04 Y        | 508           | 1*Cutting Automation         | 1             |           |            |             |             |            | P/Y = C/Y  |                 | 22         |
| 1     | 000226464     | CBL MTR 15M SGMPH-04 Y-       | 561           | 3*Aftermarket Cutting        | 1             |           |            |             |             |            | P/Y = C/Y  |                 | 23         |
|       |               |                               |               |                              |               |           |            |             |             |            |            |                 |            |

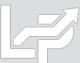

### Reports: Internal Index Calculation Detail (Report 27b)

- Lists all items loaded by user from data input sheet(s)
- Shows all extensions after applying user-defined item cost treatment, exceptions & outlier settings
- Shows pool & combined totals
- Includes fields to denote the following:
  - CY & PY Ext Cost
  - CY index
  - If item was missing CY or PY item cost
  - If item exceeded user-defined inflation/deflation percentages or dollar threshold
  - Also includes column indicating if the item was included or excluded from index calculation (based on user-defined item cost treatment settings)
  - Data input sheet row #

| Sampl | e Company   | Internal Indexes              |              |                                |               | 9/17/2020    | 2:21:14 PM |        |        |            |            |                 |          |            |
|-------|-------------|-------------------------------|--------------|--------------------------------|---------------|--------------|------------|--------|--------|------------|------------|-----------------|----------|------------|
| INTER | NAL INDEX   | CALCULATION DETAIL REPOR      | RT 27b       |                                |               |              |            |        |        |            |            |                 |          |            |
| FOR T | HE PERIOD   | ENDED: 12/31/2020             | Calculation  | scenario name: Q4 2020 Fin     | al Calculatio | n            |            |        |        |            |            |                 |          |            |
| Showi | ng extensio | ns used for Report 27 pool in | dex calculat | tions after applying user-defi | ned item co   | st & outlier | settings   |        |        |            |            |                 |          |            |
|       |             |                               |              |                                |               |              |            |        |        |            | MISSING CY |                 | INC OR   |            |
|       |             |                               | PRODUCT      |                                |               |              |            |        |        |            | OR PY ITEM | INFLATION       | EXC      | DATA INPUT |
| POOL  |             |                               | CLASS        | PRODUCT CLASS                  | QTY ON        | CY ITEM      | PY ITEM    | CY EXT | PY EXT |            | COST OR    | OUTLIERS        | FROM     | SHEET ROW  |
| NO.   | ITEM NO.    | ITEM DESCRIPTION              | NUMBER       | DESCRIPTION                    | HAND          | COST         | COST       | COST   | COST   | ITEM INDEX | BOTH       | INCLUDED        | CALC     | NO.        |
| 1     | 000040050   | IM/AHP2 HAND PENDANT -        | 399          | 5*Std Euipment                 | 8             | 1            | 11.14      | 8      | 89     | .089767    |            | > 30% Deflation | Included | 2          |
| 1     | 000206716   | HOLDER SENSOR SUPRARE)        | 561          | 3*Aftermarket Cutting          | 2             | 49.11        | 49.11      | 98     | 98     | 1.000000   |            |                 | Included | 3          |
| 1     | 000207276   | CYCLE 8 HARDWARE KIT          | 508          | 1*Cutting Automation           | 1             | 7.7          | 7.7        | 8      | 8      | 1.000000   |            |                 | Included | 4          |
| 1     | 000207288   | A5 200 Quattrojet P/NG        | 500          | 1*Cutting Automation           | 1             | 5,412.98     | 5,412.98   | 5,413  | 5,413  | 1.000000   |            |                 | Included | 5          |
| 1     | 000211535   | GEARED MOTOR                  | 508          | 1*Cutting Automation           | 1             | 615.99       | 602.11     | 616    | 602    | 1.023052   |            |                 | Included | 6          |
| 1     | 000211535   | GEARED MTR KARBEN BEVE        | 561          | 3*Aftermarket Cutting          | 3             | 710.27       | 687.95     | 2,131  | 2,064  | 1.032444   |            |                 | Included | 7          |
| 1     | 000211539   | GEARHEAD MTR DF02 I=31.       | 561          | 3*Aftermarket Cutting          | 4             | 1,015.81     | 992.92     | 4,063  | 3,972  | 1.023053   |            |                 | Included | 8          |
| 1     | 000215748   | CVR Y CAR COMBIREX            | 508          | 1*Cutting Automation           | 1             | 42.98        | 42.98      | 43     | 43     | 1.000000   |            |                 | Included | 9          |
| 1     | 000218000   | CABLE CHAIN KIT 6M SINGL      | 508          | 1*Cutting Automation           | 1             | 910.77       | 910.77     | 911    | 911    | 1.000000   |            |                 | Included | 10         |
| 1     | 000220708   | MOD CENT GAS MANI ACON        | 508          | 1*Cutting Automation           | 1             | 3,608.48     | 3,608.48   | 3,608  | 3,608  | 1.000000   |            |                 | Included | 11         |
| 1     | 000223468   | AIR HOSE 5M QUICK COUPL       | 508          | 1*Cutting Automation           | 2             | 74.14        | 74.14      | 148    | 148    | 1.000000   |            |                 | Included | 12         |
| 1     | 000225497   | KIT AC MC                     | 508          | 1*Cutting Automation           | 1             | 676.26       | 676.26     | 676    | 676    | 1.000000   |            |                 | Included | 13         |
| 1     | 000226431   | CABLE SET PANEL T5 RELAYS     | 508          | 1*Cutting Automation           | 1             | 229.11       | 224.16     | 229    | 224    | 1.022082   |            |                 | Included | 14         |
| 1     | 000226434   | CABLE EXT M12 M/F/ SHIEL      | 562          | 3*Aftermarket Cutting          | 30            | 29.03        | 28.12      | 871    | 844    | 1.032361   |            |                 | Included | 15         |
| 1     | 000226435   | CABLE HF GENATOR 0.7M         | 508          | 1*Cutting Automation           | 2             | 64.98        | 63.52      | 130    | 127    | 1.022985   |            |                 | Included | 16         |
| 1     | 000226437   | Supply Cable Aircon.OC 15     | 500          | 1*Cutting Automation           | 2             | 83.9         | 83.9       | 168    | 168    | 1.000000   |            |                 | Included | 17         |
| 1     | 000226457   |                               | 560          | 3*Aftermarket Cutting          | 4             | 112.42       | 70.2       | 450    | 281    | 1.601425   |            | > 30% inflation | Included | 18         |
| 1     | 000226457   | CBL ENC SUPRAREX 7M           | 560          | 3*Aftermarket Cutting          | 8             | 102.62       | 69.83      | 821    | 559    | 1.469569   |            | > 30% inflation | Included | 19         |
| 1     | 000226457   | CBL DRIVE SUPRAREX 5M         | 560          | 3*Aftermarket Cutting          | 3             |              |            |        |        |            | P/Y = C/Y  |                 | Included | 20         |
| 1     | 000226457   | CBL DRIVE SUPRAREX 7M         | 560          | 3*Aftermarket Cutting          | 17            | 96.8         | 50.12      | 1,646  | 852    | 1.931365   |            | > 30% inflation | Included | 21         |
| 1     | 000226464   | CBL ENC 15M SGMPH-04 Y A      | 508          | 1*Cutting Automation           | 1             |              |            |        |        |            | P/Y = C/Y  |                 | Included | 22         |
| 1     | 000226464   | CBL MTR 15M SGMPH-04 Y-       | 561          | 3*Aftermarket Cutting          | 1             |              |            |        |        |            | P/Y = C/Y  |                 | Included | 23         |
|       |             |                               |              |                                |               |              |            |        |        |            |            |                 |          |            |

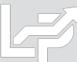

### Reports: Internal Index Missing Item Cost Exceptions Detail (Report 28a)

- Shows only items with missing current and/or prior/base year item costs
- Also shows any item cost treatment settings applied
- Also includes column indicating if the item was included or excluded from index calculation (based on userdefined item cost treatment settings)

| Sampl | e Company | Internal Indexes          |             |            |            |                 |        |          |                    |              |            |
|-------|-----------|---------------------------|-------------|------------|------------|-----------------|--------|----------|--------------------|--------------|------------|
| INTER | NAL INDEX | MISSING ITEM COST EXCEPT  | IONS REPO   | RT 28a     |            |                 |        |          |                    |              |            |
| FOR T | HE PERIOD | ENDED: 12/31/2020         | Calculation | scenario n | ame: Q4 20 | 020 Final Calcu | lation |          |                    |              |            |
|       |           |                           |             |            |            |                 |        |          |                    |              |            |
| POOL  |           |                           | QTY ON      | CY ITEM    | PY ITEM    | CY EXT          | PY EXT | ITEM     | OR PY ITEM COST OR | INC OR EXC   | DATA INPUT |
| NO.   | ITEM NO.  | ITEM DESCRIPTION          | HAND        | COST       | COST       | COST            | COST   | INDEX    | BOTH               | CALC         | NO.        |
| 2     | 070041    | FS-025-400 OSC 392M SPEC  | 8,672       | .64        | 0031       | 5,554           | 5,554  | 1.000000 | P/Y                | INC; PY = CY | 89297      |
| 2     | 070050    | FS-025-512 OSC 391M SPEC  | 5,195       | .62        |            | 3,208           | 3,208  | 1.000000 | P/Y                | INC; PY = CY | 89299      |
| 2     | 070051    | FS-030-400 OSC 391M SPEC  | 6,700       | .59        |            | 3,964           | 3,964  | 1.000000 | P/Y                | INC; PY = CY | 89300      |
| 2     | 070052    | FS-040-512 OSC 391M SPEC  | 3,730       | .59        |            | 2,207           | 2,207  | 1.000000 | P/Y                | INC; PY = CY | 89301      |
| 2     | 070054    | FS-019-535 OSC 395E SPEC  | 4,320       | .67        |            | 2,892           | 2,892  | 1.000000 | P/Y                | INC; PY = CY | 89302      |
| 2     | 070056    | FS-025-512 OSC 392M SPEC  | 20,475      | .67        |            | 13,718          | 13,718 | 1.000000 | P/Y                | INC; PY = CY | 89303      |
| 2     | 770030    | FLUXLITHIUM OXIDE AGGLO   | 129         | 1.78       |            | 230             | 230    | 1.000000 | P/Y                | INC; PY = CY | 89324      |
| 2     | 770512    | CELLULOSE ALPHA FLOCK     | 12          | .75        |            | 9               | 9      | 1.000000 | P/Y                | INC; PY = CY | 89365      |
| 2     | 770642    | FERRO TITANIUM 40% LOW    | 452         | 4.42       |            | 1,998           | 1,998  | 1.000000 | P/Y                | INC; PY = CY | 89376      |
| 2     | 770644S   | MANGANESE METAL.ELECTF    | 2,694       | 2.04       |            | 5,496           | 5,496  | 1.000000 | P/Y                | INC; PY = CY | 89377      |
| 2     | 770645    | CHROMIUM METAL LOW CA     | 1,105       | 5.94       |            | 6,562           | 6,562  | 1.000000 | P/Y                | INC; PY = CY | 89378      |
| 2     | 770660    | FERRO MANGANESE HI-C LO   | 148         | 1.24       |            | 184             | 184    | 1.000000 | P/Y                | INC; PY = CY | 89379      |
| 2     | 770664F   | SILICO MANGANESE          | 4,512       | 1.02       |            | 4,602           | 4,602  | 1.000000 | P/Y                | INC; PY = CY | 89381      |
| 2     | 770675F   | FERRO SILICON UNSTABILIZ  | 2,717       | .84        |            | 2,282           | 2,282  | 1.000000 | P/Y                | INC; PY = CY | 89383      |
| 2     | 771643    | SILICO MANGANESE (STABI   | 2,490       | 1.14       |            | 2,839           | 2,839  | 1.000000 | P/Y                | INC; PY = CY | 89438      |
| 2     | 778801D   | OK FLUX 429 DUST COLLECT  | 3,520       |            |            |                 |        |          | BOTH               | EXCLUDED     | 89448      |
| 2     | 778801F   | OK FLUX 429 FINES         | 6,921       |            |            |                 |        |          | BOTH               | EXCLUDED     | 89449      |
| 2     | 778804D   | OK FLUX 10.62 DUST COLLEC | 3,890       |            |            |                 |        |          | BOTH               | EXCLUDED     | 89450      |
| 2     | 778804F   | OK FLUX 10.62 FINES       | 11,461      |            |            |                 |        |          | BOTH               | EXCLUDED     | 89451      |
| 2     | 778805D   | OK FLUX 10.71 DUST COLLEC | ,           |            |            |                 |        |          | BOTH               | EXCLUDED     | 89452      |
| 2     | 778805F   | OK FLUX 10.71 FINES       | 17,574      |            |            |                 |        |          | BOTH               | EXCLUDED     | 89453      |
| 2     | 778806D   | OK FLUX 10.72 DUST COLLEC | -,          |            |            |                 |        |          | BOTH               | EXCLUDED     | 89454      |
| 2     | 778806F   | OK FLUX 10.72 FINES       | 18,922      |            |            |                 |        |          | BOTH               | EXCLUDED     | 89455      |

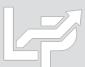

### Reports: Internal Index Price Change Exceptions Detail (Report 28b)

- Shows only items with current vs. prior/base year item cost change that exceed the user-defined inflation/deflation outlier percentages and/or dollar threshold
- Includes column indicating if item was an inflation or deflation outlier
- Also includes column indicating if the item was included or excluded from index calculation (based on user-defined item cost treatment settings)

| Sampl | e Company | Internal Indexes          |             |            |           | 9/17/2020 2:2   | 21:19 PM |            |                  |            |            |
|-------|-----------|---------------------------|-------------|------------|-----------|-----------------|----------|------------|------------------|------------|------------|
| INTER | NAL INDEX | PRICE CHANGE EXCEPTIONS   | (OUTLIERS   | ) REPORT 2 | 28b       |                 |          |            |                  |            |            |
| FOR T | HE PERIOD | ENDED: 12/31/2020         | Calculation | scenario r | ame: Q4 2 | 020 Final Calcu | ılation  |            |                  |            |            |
|       |           |                           |             |            |           |                 |          |            |                  |            |            |
|       |           |                           |             |            |           |                 |          |            |                  | INC OR EXC | DATA INPUT |
| POOL  |           |                           | QTY ON      | CY ITEM    | PY ITEM   |                 | PY EXT   |            |                  | FROM INDEX | SHEET ROW  |
| NO.   | ITEM NO.  | ITEM DESCRIPTION          | HAND        | COST       | COST      | CY EXT COST     | COST     | ITEM INDEX | OUTLIER TYPE     | CALC       | NO.        |
| 1     | 000040050 | IM/AHP2 HAND PENDANT -    | 399         | 5          | 8         | 1,995           | 3,192    | .625000    | >= 25% DEFLATION | INCLUDED   | 2          |
| 1     | 000206716 | HOLDER SENSOR SUPRARE)    | 561         | 3          | 2         | 1,683           | 1,122    | 1.500000   | >= 25% INFLATION | INCLUDED   | 3          |
| 1     | 000211539 | GEARHEAD MTR DF02 I=31.   | 561         | 3          | 4         | 1,683           | 2,244    | .750000    | >= 25% DEFLATION | INCLUDED   | 8          |
| 1     | 000223468 | AIR HOSE 5M QUICK COUPL   | 508         | 1          | 2         | 508             | 1,016    | .500000    | >= 25% DEFLATION | INCLUDED   | 12         |
| 1     | 000226434 | CABLE EXT M12 M/F/ SHIEL  | 562         | 3          | 30        | 1,686           | 16,860   | .100000    | >= 25% DEFLATION | INCLUDED   | 15         |
| 1     | 000226435 | CABLE HF GENATOR 0.7M     | 508         | 1          | 2         | 508             | 1,016    | .500000    | >= 25% DEFLATION | INCLUDED   | 16         |
| 1     | 000226437 | Supply Cable Aircon.OC 15 | 500         | 1          | 2         | 500             | 1,000    | .500000    | >= 25% DEFLATION | INCLUDED   | 17         |
| 1     | 000226457 | CBL ENC SUPRAREX 5M       | 560         | 3          | 4         | 1,680           | 2,240    | .750000    | >= 25% DEFLATION | INCLUDED   | 18         |
| 1     | 000226457 | CBL ENC SUPRAREX 7M       | 560         | 3          | 8         | 1,680           | 4,480    | .375000    | >= 25% DEFLATION | INCLUDED   | 19         |
| 1     | 000226457 | CBL DRIVE SUPRAREX 7M     | 560         | 3          | 17        | 1,680           | 9,520    | .176471    | >= 25% DEFLATION | INCLUDED   | 21         |
| 1     | 000226469 | CBL 3.5M SIDE CARRIAGE    | 508         | 1          | 9         | 508             | 4,572    | .111111    | >= 25% DEFLATION | INCLUDED   | 24         |
| 1     | 000226469 | CBL 7.5M SIDE CARRIAGE    | 508         | 1          | 9         | 508             | 4,572    | .111111    | >= 25% DEFLATION | INCLUDED   | 25         |
| 1     | 000226469 | CBL 10M M12 5P F          | 508         | 1          | 15        | 508             | 7,620    | .066667    | >= 25% DEFLATION | INCLUDED   | 26         |
| 1     | 000226472 | CBL 3.5M PWR ACON HUB     | 508         | 1          | 2         | 508             | 1,016    | .500000    | >= 25% DEFLATION | INCLUDED   | 29         |
| 1     | 000226472 | CBL 7.5M M12 5P FE        | 508         | 1          | 34        | 508             | 17,272   | .029412    | >= 25% DEFLATION | INCLUDED   | 31         |
| 1     | 000226472 | CBL 3M M12 5P FE          | 508         | 1          | 25        | 508             | 12,700   | .040000    | >= 25% DEFLATION | INCLUDED   | 32         |
| 1     | 000226473 | CBL AY 7M PWR 230V        | 508         | 1          | 9         | 508             | 4,572    | .111111    | >= 25% DEFLATION | INCLUDED   | 35         |
| 1     | 000226474 | POWER CBL 8M              | 561         | 3          | 1         | 1,683           | 561      | 3.000000   | >= 25% INFLATION | INCLUDED   | 36         |
| 1     | 000226474 | POWER CABLE 10M           | 561         | 3          | 2         | 1,683           | 1,122    | 1.500000   | >= 25% INFLATION | INCLUDED   | 37         |
| 1     | 000226474 | POWER CBL 15M             | 561         | 3          | 1         | 1,683           | 561      | 3.000000   | >= 25% INFLATION | INCLUDED   | 38         |
| 1     | 000226475 | GROUND CABLE 1M 16MMY     | 508         | 1          | 13        | 508             | 6,604    | .076923    | >= 25% DEFLATION | INCLUDED   | 39         |
| 1     | 000226475 | GROUND CABLE 2M 16MMY     | 508         | 1          | 24        | 508             | 12,192   | .041667    | >= 25% DEFLATION | INCLUDED   | 40         |
| 1     | 000226475 | GROUND CABLE 4M 16MMY     | 508         | 1          | 35        | 508             | 17,780   | .028571    | >= 25% DEFLATION | INCLUDED   | 41         |
| 1     | 000226477 | "SENSOR CABLE M8 TOOLTI   | 508         | 1          | 2         | 508             | 1,016    | .500000    | >= 25% DEFLATION | INCLUDED   | 42         |
| 1     | 000226478 | CBL PWR AIR COND OC 7M    | 561         | 3          | 2         | 1,683           | 1,122    | 1.500000   | >= 25% INFLATION | INCLUDED   | 43         |
|       |           |                           |             |            |           |                 |          |            |                  |            |            |

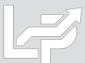

### Reports: Internal Index Unit of Measure Exceptions Detail (Report 28c)

- Optional report to assist with the identification of items with differing current vs. prior/base year units of measure
- Requires user to include both CY & prior/base year unit of measure (UOM) fields within the data input sheets to be loaded into the LIFOPro software
- Also includes column indicating if the item was included or excluded from index calculation (based on user-defined item cost treatment settings)

| Sample Company Internal Indexes                |          |          |           | 9/17/2020 | 2:21:09 PN | Л |  |  |
|------------------------------------------------|----------|----------|-----------|-----------|------------|---|--|--|
| CY VS. PY UNIT OF MEASURE EXCEPTION DETA       | AIL REPO | RT 28c   |           |           |            |   |  |  |
| FOR THE PERIOD ENDED: 12/27/2020               |          |          |           |           |            |   |  |  |
| Showing items with different current vs. prior | vear uni | ts of me | sure (UOM | 1         |            |   |  |  |

|      |           |                             |     |      |        |         |         |        |        |          | DAIRING   | IIICEODED       |
|------|-----------|-----------------------------|-----|------|--------|---------|---------|--------|--------|----------|-----------|-----------------|
| POOL |           |                             | CY  | PY   | QTY ON | CY ITEM | PY ITEM | CY EXT | PY EXT |          | SHEET ROW | OR              |
| NO.  | ITEM NO.  | ITEM DESCRIPTION            | UOM | UOM  | HAND   | COST    | COST    | COST   | COST   | CY INDEX | NO.       | <b>EXCLUDED</b> |
| 1    | 000334802 | MESH 1/2                    | EA  | CASE | 30     | .11     | 2.28    | 3      | 68     | .048246  | 76        | INCLUDED        |
| 1    | 000610102 | HEX SHC SCR FOR B2-200      | EA  | CASE | 12     | .16     | 2.49    | 2      | 30     | .064257  | 225       | INCLUDED        |
| 1    | 000610102 | HEX SHCS GALV M6X16 ISO     | EA  | CASE | 130    | .06     | 2.28    | 8      | 296    | .026316  | 226       | INCLUDED        |
| 1    | 000610102 | SCREW SHCSISO4762 M 6X2     | EA  | CASE | 10     | .06     | 2.28    | 1      | 23     | .026316  | 227       | INCLUDED        |
| 1    | 000610103 | HEX SHC SCR M6X40           | EA  | CASE | 88     | .13     | 2.49    | 11     | 219    | .052209  | 229       | INCLUDED        |
| 1    | 000610110 | HEX SHC SCR ISO4762 M6X     | EA  | CASE | 51     | .12     | 2.28    | 6      | 116    | .052632  | 232       | INCLUDED        |
| 1    | 000615000 | WASHER B64 DIN 125          | EA  | CASE | 137    | .02     | 2.49    | 3      | 341    | .008032  | 239       | INCLUDED        |
| 1    | 000615701 | SPR L WASHER DIN127-B6      | EA  | CASE | 100    | .03     | 2.28    | 3      | 228    | .013158  | 246       | INCLUDED        |
| 1    | 04027872  | COPPER-NICKEL TUBE OD1.     | EA  | CASE | 14     | 19.23   | 17.48   | 269    | 245    | 1.100152 | 274       | INCLUDED        |
| 1    | 056093819 | GASKET FOAM SEALING         | EA  | CASE | 16     | .56     | .51     | 9      | 8      | 1.101176 | 457       | INCLUDED        |
| 1    | 056095143 | SCR HEX SET DIN916-M12-1    | EA  | CASE | 22     | .07     | 7.2     | 2      | 158    | .010278  | 926       | INCLUDED        |
| 1    | 056095443 | SPLATTER SHIELD SGX         | EA  | CASE | 4      | 33.53   | 30.46   | 134    | 122    | 1.100788 | 1027      | INCLUDED        |
| 1    | 056095622 | Cover Collision Protection  | EA  | CASE | 5      | 20.28   | 297.58  | 101    | 1,488  | .068150  | 1061      | INCLUDED        |
| 1    | 056095744 | Retaining Ring External, 5  | EA  | CASE | 6      | .39     | 5.64    | 2      | 34     | .069149  | 1096      | INCLUDED        |
| 1    | 2243847   | SPRINGS R-83                | EA  | CASE | 4      | 2.99    | 2.71    | 12     | 11     | 1.101857 | 1856      | INCLUDED        |
| 1    | 41V43     | CAP AY TOR LONG HW-9        | EA  | CASE | 39     | 3.95    | 3.45    | 154    | 134    | 1.146589 | 1956      | INCLUDED        |
| 1    | 52425     | STRAIN RELIEF SEALED 5/16   | EA  | CASE | 29     | .46     | 8.71    | 13     | 252    | .052607  | 2033      | INCLUDED        |
| 1    | 61341115  | SCR 10001 STLZPC 0.312-187  | EA  | CASE | 44     | .14     | .13     | 6      | 6      | 1.100629 | 2240      | INCLUDED        |
| 1    | 73010001  | CABLE WELDING COPPER #1     | EA  | CASE | 200    | 1.53    | 1.39    | 306    | 278    | 1.101829 | 2380      | INCLUDED        |
| 1    | 828Z43    | SPR .41 X .28D .88L .47H 72 | EA  | CASE | 13,500 | .16     | 4.14    | 2,160  | 55,952 | .038604  | 2635      | INCLUDED        |
| 1    | 995631    | CAPC FILM ***0.27***UF *8   | EA  | BOX  | 2      | .09     | 6.39    | 0      | 13     | .014081  | 3336      | INCLUDED        |
| 1    | 835N81    | TUBE 0.133X.020WX*0.75L     | EA  | BOX  | 16     |         | .13     | 0      | 2      | .019877  | 3767      | INCLUDED        |
| 1    | 056095687 | Cable, 40m, 3 Pos. Shided   | EA  | BOX  | 5      | 91.99   | 83.56   | 460    | 418    | 1.100886 | 4359      | INCLUDED        |
| 1    | 056100685 | Pinion Screw                | EA  | BOX  | 93     | .09     | 8.98    | 8      | 835    | .010022  | 4483      | INCLUDED        |
| 1    | 056100685 | Pinion Screw                | EA  | вох  | 93     | .09     | 8.98    | 8      | 835    | .010022  | 4483      | INCLU           |

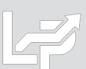

DATA INPUT INCLUDED

## Reports: Internal Index Calculation Statistics (Report 29)

- Item Count & Match Stats:
  - Data input sheet(s) item row count
  - Items included in index calculation
  - Items with no PY cost (new items)
  - New vs. preexisting item % of total
  - Items w/ missing CY cost only
  - Items missing both CY & PY cost
- Inflation & Deflation Outliers: Items with CY vs. PY item cost greater than user defined inflation or deflation percentage
- Exclusions & Adjustments: shows balances of items where user-defined item cost settings were applied to the following types of items:
  - New items
  - Items w/ missing CY cost only
  - Items w/ missing CY & PY cost

| Samp  | ole Company Internal Indexes                                              | 9/17/202 | 0 2:21:16 PM |             |         |           |  |
|-------|---------------------------------------------------------------------------|----------|--------------|-------------|---------|-----------|--|
| INTER | RNAL INDEX CALCULATION STATISTICS REPORT 29                               |          |              |             |         |           |  |
| FOR   | THE PERIOD ENDED: 12/31/2020                                              |          |              |             |         |           |  |
| Calcu | lation scenario name: Q4 2020 Final Calculation                           |          |              |             |         |           |  |
|       |                                                                           |          |              |             |         |           |  |
|       |                                                                           |          |              |             | % of CY | Pool      |  |
| Pool  |                                                                           | Item     |              |             | Pool    | Inflation |  |
| #     | Pool Name/Statistic Description                                           | Count    | CY Ext Cost  | PY Ext Cost | Total   | Index     |  |
| Item  | Count & Match Stats                                                       |          |              |             |         |           |  |
|       | Pool: 1 Location A                                                        |          |              |             |         |           |  |
| 1     | Rows read from current year data file                                     | 89,179   | 80,120,969   | 58,937,865  | 100.0%  | 1.359414  |  |
| 1     | Items with 0 Quantity on Hand                                             | 0        |              |             |         |           |  |
| 1     | Items included in index calculation before item cost settings applied     | 89,179   | 80,120,969   | 58,937,865  | 100.0%  | 1.359414  |  |
| 1     | Items with missing current & prior year item cost                         | 3,668    |              |             |         |           |  |
| 1     | Items with missing CY item cost & PY item cost not missing                | 0        |              |             |         |           |  |
| 1     | Items for which there is no prior year item cost (new items)              | 21,693   | 18,279,282   |             | 22.8%   |           |  |
| 1     | Items for which a prior year item cost exists                             | 63,818   | 61,841,687   | 58,937,865  | 77.2%   | 1.049269  |  |
| 1     | Items for which both a current & prior year item cost exists              | 63,818   | 61,841,687   | 58,937,865  | 77.2%   | 1.049269  |  |
| 1     | New items PY item cost set = to CY item cost                              | 21,693   | 18,279,282   | 18,279,282  | 22.8%   | 1.000000  |  |
|       | Items included in inflation calculation                                   | 85,511   | 80,120,969   | 77,217,147  | 100.0%  | 1.037606  |  |
| Item  | Cost Inflation & Deflation Outlier Stats                                  |          |              |             |         |           |  |
|       | Pool: 1 Location A                                                        |          |              |             |         |           |  |
| 1     | Greater than 30% Inflation Outliers                                       | 4,412    | 4,769,107    | 3,255,665   | 6.0%    | 1.464864  |  |
| 1     | Greater than 30% Deflation Outliers                                       | 1,329    | 492,943      | 1,136,586   | 0.6%    | .433705   |  |
|       | Pool: 1 Location A Item Cost Inflation & Deflation Outlier Totals         | 5,741    | 5,262,050    | 4,392,251   | 6.6%    | 1.198031  |  |
| Exclu | sions & Adjustments Made to Row 50 PBC Balances to Calculate Pool Indexes |          |              |             |         |           |  |
|       | Pool: 1 Location A                                                        |          |              |             |         |           |  |
| 1     | Preexisting items with QOH and CY & PY item cost > 0                      | 63,818   | 61,841,687   | 58,937,865  | 77%     | 1.049269  |  |
| 1     | Add new items for which PY item cost set = to CY item cost                | 21,693   | 18,279,282   | 18,279,282  | 23%     | 1.000000  |  |
| 1     | Pool: 1 Location A Pool totals & index that tie to Reports 27 & 27b       | 85,511   | 80,120,969   | 77,217,147  | 100%    | 1.037606  |  |

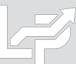

### Reports: Internal Index Current Year Index by Class Summary (Report 30)

- Optional report showing current year index by user-defined class for preexisting items (i.e. non-new items)
- Examples of product classes include category, department, product groups/lines, profit centers, material types or stage of production
- Also used to reconstruct new item prior/base year item cost using the following steps (if user selects this setting):
  - Current year index by class calculated for preexisting items in Report 30
  - New item's current year index is set equal to the matching class' preexisting item current year index
  - New item prior/base year item cost = CY item cost ÷
     matching class' preexisting item current year index
- Requires user to include one of the following fields within their data input sheet (both fields can be used if desired):
  - Class code or number
  - Class description or name
- Indexes calculated by pool & in total
- User can concatenate multiple class fields into a single cell to include multiple classes within this report

| Sample Co   | mpany Internal Indexes                  |           |            | 9/17/2020 2:2 | 21:23 PM        |                              |
|-------------|-----------------------------------------|-----------|------------|---------------|-----------------|------------------------------|
| CURRENT     | YEAR INDEX BY INVENTORY CLASS SUMI      | MARY REP  | ORT 30     |               |                 |                              |
| FOR THE P   | ERIOD ENDED: 12/31/2020                 |           |            |               |                 |                              |
| Calculation | scenario name: Q4 2020 Final Calculatio | n         |            |               |                 |                              |
| Data path:  | Y:\LIFOPRO1\SAMPLE INTERNAL INDEX       | CALCULATI | ON\LINKCHA | MN/           |                 |                              |
| CLASS       |                                         |           | CY EXT     |               | CY<br>INFLATION | % OF CY<br>EXT COST<br>TOTAL |
| NUMBER      | CLASS DESCRIPTION                       | QOH       | COST       | PY EXT COST   | INDEX           | BALANCE                      |
| Pool: 1 Loc | ation A                                 |           |            |               |                 |                              |
| 110         | 7*SIP                                   | 1,035     | 954,940    | 967,155       | .987371         | 1.2%                         |
| 301         | 6*Gap App/Man Plasma                    | 1,927     | 1,400,792  | 1,456,706     | .961616         | 1.7%                         |
| 399         | 5*Std Euipment                          | 3,206     | 8,184,420  | 7,539,284     | 1.085570        | 10.2%                        |
| 508         | 1*Cutting Automation                    | 1,907     | 1,162,464  | 1,165,690     | .997232         | 1.5%                         |
| 521         | 2*OEM Business Cutting                  | 545       | 403,599    | 391,378       | 1.031226        | .5%                          |
| 561         | 3*Aftermarket Cutting                   | 3,777     | 4,145,399  | 4,117,438     | 1.006791        | 5.2%                         |
| 610         | 8*Std Automation                        | 925       | 884,211    | 923,957       | .956983         | 1.1%                         |
| 620         | 9*Engineering                           | 234       | 215,885    | 215,837       | 1.000222        | .3%                          |
| 761         | New JDE                                 | 13,102    | 23,785,457 | 22,458,241    | 1.059097        | 29.7%                        |
| FG          | Finish Good                             | 60        | 780,134    | 780,134       | 1.000000        | 1.0%                         |
| P110002     | Cored wire                              | 1         | 282        | 248           | 1.135455        | .0%                          |
| P110003     | Solid wire                              | 2         | 157        | 157           | 1.000000        | .0%                          |
| P110005     | Other filler metals                     | 5         | 7,840      | 7,953         | .985715         | .0%                          |
| P120003     | PPE                                     | 34        | 37,316     | 27,892        | 1.337850        | .0%                          |
| P120004     | MIG/TIG                                 | 4,615     | 2,869,414  | 2,812,605     | 1.020198        | 3.6%                         |
| P120005     | Power Sources                           | 2,304     | 1,390,504  | 1,301,256     | 1.068586        | 1.7%                         |
| P130001     | Steel industry products                 | 715       | 640,299    | 657,108       | .974420         | .8%                          |
| P140001     | Engineered Welding                      | 189       | 121,543    | 118,183       | 1.028427        | .2%                          |
| P150001     | Cutting Automation                      | 48        | 78,272     | 76,971        | 1.016908        | .1%                          |
| P150002     | OEM Business Cutting                    | 359       | 324,829    | 315,811       | 1.028555        | .4%                          |
| P150003     | After Market Cutting                    | 1,365     | 630,703    | 618,733       | 1.019345        | .8%                          |
| P160001     | Others                                  | 27,846    | 15,491,957 | 15,218,105    | 1.017995        | 19.3%                        |
| P170001     | Gas Equipment                           | 15,047    | 12,024,057 | 11,573,374    | 1.038941        | 15.0%                        |
| P170002     | Plasma Cutting                          | 5,741     | 4,005,142  | 3,857,913     | 1.038163        | 5.0%                         |
| P170003     | Gouging and Exo Cutting                 | 519       | 581,354    | 615,016       | .945266         | .7%                          |
| F           | A-A-I - 6 I I A                         | 05 500    | 00 130 000 | 77 047 447    | 4 007505        | 400.00/                      |

Extensions total of pool Location A

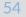

85,508 80,120,969 77,217,147

# Reports: LIFO Calculation Summary (Report 18)

- Provides all amounts required to record LIFO-related general ledger journal & tax return entries
- One sheet for each period closed, providing for all prior period's results to be viewed/printed or saved to Excel

#### **Current Year End Report 18 (Last Period Closed)**

| Sam  | ple Company Internal Indexes       |                 |            |             | 9/21/2020    | 7:59:17 PM       |            |            |            |
|------|------------------------------------|-----------------|------------|-------------|--------------|------------------|------------|------------|------------|
| ACT  | UAL YEAR-END LIFO CALCULATION SUMI | MARY REPORT     | 18         |             |              |                  |            |            |            |
| 12/3 | 31/2020                            | Data path:Y:\LI | FOPRO1\Sa  | mple Interi | nal Index Ca | lculation\LinkCh | ain\       |            |            |
|      |                                    |                 |            |             |              |                  |            |            |            |
|      |                                    |                 | 12/31/2020 | CUMLTV      | CUMLTV       |                  | 12/31/2020 | 12/31/2019 | 12/31/2020 |
| POOL | . POOL                             | CURRENT         | DEFLATOR   | DEFLATOR    | INFLATOR     | LIFO             | LIFO       | LIFO       | LIFO       |
| NO.  | NAME                               | YEAR COST       | INDEX      | INDEX       | INDEX        | INVENTORY        | RESERVE    | RESERVE    | EXPENSE    |
| 1    | Location A                         | 80,120,969      | 1.037606   | 1.094968    | 1.094968     | 75,200,374       | 4,920,595  | 2,483,293  | 2,437,302  |
| 2    | Location B                         | 18,600,745      | 1.042908   | 1.111806    | 1.111806     | 17,255,730       | 1,345,015  | 794,735    | 550,280    |
| 3    | Location C                         | 9,039,021       | 1.162164   | 1.109278    | 1.109278     | 8,413,639        | 625,383    | -260,428   | 885,811    |
| 4    | Location D                         | 6,393,751       | 1.069558   | 1.313903    | 1.313903     | 5,313,607        | 1,080,144  | 703,007    | 377,137    |
|      | Totals                             | 114,154,486     | 1.049134   |             |              | 106,183,350      | 7,971,137  | 3,720,607  | 4,250,530  |

#### **Prior Year End Report 18**

| Sa | mple Company Internal Indexes      |                 |            |             | 9/21/2020    | 7:59:17 PM       |            |            |            |
|----|------------------------------------|-----------------|------------|-------------|--------------|------------------|------------|------------|------------|
| AC | TUAL YEAR-END LIFO CALCULATION SUM | MARY REPORT     | 18         |             |              |                  |            |            |            |
| 12 | /31/2019                           | Data path:Y:\LI | FOPRO1\Sa  | mple Interi | nal Index Ca | lculation\LinkCh | ain\       |            |            |
|    |                                    |                 |            |             |              |                  |            |            |            |
|    |                                    |                 | 12/31/2019 | CUMLTV      | CUMLTV       |                  | 12/31/2019 | 12/31/2018 | 12/31/2019 |
| PO | OL POOL                            | CURRENT         | DEFLATOR   | DEFLATOR    | INFLATOR     | LIFO             | LIFO       | LIFO       | LIFO       |
| NC | D. NAME                            | YEAR COST       | INDEX      | INDEX       | INDEX        | INVENTORY        | RESERVE    | RESERVE    | EXPENSE    |
| 1  | Location A                         | 64,811,679      | 1.013516   | 1.055283    | 1.055283     | 62,328,386       | 2,483,293  | 1,669,304  | 813,989    |
| 2  | Location B                         | 12,824,665      | .994655    | 1.066063    | E 1.066063   | 12,029,930       | 794,735    | 936,186    | -141,451   |
| 3  | Location C                         | 5,462,436       | .964651    | .954493     | E .954493    | 5,722,864        | -260,428   | -77,642    | -182,786   |
| 4  | Location D                         | 5,421,915       | .948432    | 1.228454    | E 1.228454   | 4,718,908        | 703,007    | 997,806    | -294,799   |
|    | Totals                             | 88,520,695      | 1.003406   |             |              | 84,800,088       | 3,720,607  | 3,525,655  | 194,952    |

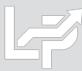

### Reports: LIFO Inventory History Schedule (Report 16)

Report 16 provides one sheet per pool LIFO history carryforward for all years, including all pools combined format

#### **Pool 1 (Single Pool format)**

|                    |             |           |            |             |            |             |              | •              |             |            |            |            |
|--------------------|-------------|-----------|------------|-------------|------------|-------------|--------------|----------------|-------------|------------|------------|------------|
| Sample Comp        | any Interna | l Indexes |            |             |            |             |              | 9/21/2020 5    | :13:46 PM   |            |            |            |
| LIFO INVENTO       | RY HISTOR   | Y SCHEDUL | E FOR 12/3 | 1/2011 BAS  | E YEAR THR | OUGH 12/    | 31/2020      | REPORT 16      |             |            |            |            |
| Pool: 1 Location A |             |           |            | Data path:Y | :\LIFOPRO  | 1\Sample II | nternal Inde | ex Calculation | n\LinkChair | ۱\         |            |            |
|                    |             | CUR. YR.  | CUMLTV.    | INVENTORY   | INC(DEC)   | CUMLTV.     |              |                |             |            |            |            |
|                    | CURRENT     | DEFLATOR  | DEFLATOR   | AT BASE     | AT BASE    | INFLATOR    | PRICED       | LIFO           | LIFO        | LIFO       | LAYER      | LAYER AT   |
| PERIOD             | YEAR COST   | INDEX     | INDEX      | PRICES      | PRICES     | INDEX       | INC(DEC)     | INVENTORY      | RESERVE     | EXPENSE    | AT BASE    | COST       |
| 12/31/2011         | 11,199,769  | 1.000000  | 1.000000   | 11,199,769  | 11,199,769 | 1.000000    | 11,199,769   | 11,199,769     | 0           | 0          | 10,185,891 | 10,185,891 |
| 12/31/2012         | 11,199,769  | 1.013543  | 1.013543   | 11,050,115  | -149,654   | 1.000000    | -149,654     | 11,050,115     | 149,654     | 149,654    | 0          | 0          |
| 12/31/2013         | 11,199,769  | 1.065410  | 1.079839   | 10,371,702  | -678,413   | 1.000000    | -678,413     | 10,371,702     | 828,067     | 678,413    | 0          | 0          |
| 12/31/2014         | 10,835,272  | .985103   | 1.063753   | 10,185,891  | -185,810   | 1.000000    | -185,810     | 10,185,891     | 649,381     | -178,687   | 0          | 0          |
| 12/31/2015         | 62,060,141  | .954157   | 1.014987   | 61,143,778  | 50,957,887 | 1.014987    | 51,721,594   | 61,907,485     | 152,656     | -496,725   | 45,664,411 | 46,348,784 |
| 12/31/2016         | 59,052,937  | 1.000847  | 1.015846   | 58,131,751  | -3,012,028 | 1.014987    | -3,057,169   | 58,850,316     | 202,621     | 49,965     | 0          | 0          |
| 12/31/2017         | 61,021,886  | 1.026546  | 1.042814   | 58,516,575  | 384,824    | 1.042814    | 401,300      | 59,251,616     | 1,770,270   | 1,567,649  | 0          | 0          |
| 12/31/2018         | 60,221,633  | .998462   | 1.041209   | 57,838,163  | -678,412   | 1.030772    | -699,287     | 58,552,329     | 1,669,304   | -100,966   | 0          | 0          |
| 12/31/2019         | 64,811,679  | 1.013516  | 1.055283   | 61,416,405  | 3,578,242  | 1.055283    | 3,776,057    | 62,328,386     | 2,483,293   | 813,989    | 0          | 0          |
| 12/31/2020         | 80,120,969  | 1.359414  | 1.434566   | 55,850,302  | -5,566,103 | 1.040892    | -5,793,711   | 56,534,675     | 23,586,293  | 21,103,000 | 0          | 0          |
|                    |             |           |            |             | 55,850,302 | 1.012254    | 56,534,675   |                |             | 23,586,293 | 55,850,302 | 56,534,675 |

#### **All Pools Combined Format**

| Sample Con   | npany Intern | al Indexes |            |             |             |            |             | 9/21/2020 5   | :13:46 PN  | I         |             |             |
|--------------|--------------|------------|------------|-------------|-------------|------------|-------------|---------------|------------|-----------|-------------|-------------|
| LIFO INVEN   | TORY HISTO   | RY SCHEDU  | LE FOR 12/ | 31/2011 BA  | SE YEAR THR | OUGH 12/3  | 31/2020 RI  | EPORT 16      |            |           |             |             |
| All Pools Co | mbined       |            |            | Data path:Y | :\LIFOPRO1\ | Sample Int | ernal Index | Calculation\L | .inkChain\ |           |             |             |
|              |              | CUR. YR.   | CUMLTV.    | INVENTORY   | INC(DEC)    | CUMLTV.    |             |               |            |           |             |             |
|              | CURRENT      | DEFLATOR   | DEFLATOR   | AT BASE     | AT BASE     | INFLATOR   | PRICED      | LIFO          | LIFO       | LIFO      | LAYER       | LAYER AT    |
| PERIOD       | YEAR COST    | INDEX      | INDEX      | PRICES      | PRICES      | INDEX      | INC(DEC)    | INVENTORY     | RESERVE    | EXPENSE   | AT BASE     | COST        |
| 12/31/2011   | 48,436,465   |            | 1.000000   | 48,436,465  | 48,436,465  | 1.000000   | 48,436,465  | 48,436,465    | 0          | 0         | 24,770,296  | 24,770,296  |
| 12/31/2012   | 35,893,449   | .991527    |            | 36,200,163  | -12,236,302 | .999958    | -12,235,783 | 36,200,682    | -307,233   | -307,233  | 0           | 0           |
| 12/31/2013   | 42,791,339   | 1.016742   |            | 42,407,715  | 6,207,552   | .999916    | 6,207,033   | 42,407,715    | 383,624    | 690,857   | 5,722,864   | 5,722,864   |
| 12/31/2014   | 35,283,052   | 1.012350   |            | 34,301,296  | -8,106,420  | 1.000375   | -8,109,462  | 34,298,253    | 984,799    | 601,175   | 30,002      | 29,852      |
| 12/31/2015   | 86,021,962   | .966211    |            | 84,797,461  | 50,496,165  | 1.015170   | 51,262,173  | 85,560,427    | 461,535    | -523,263  | 47,652,272  | 48,366,437  |
| 12/31/2016   | 81,772,438   | 1.004582   |            | 80,244,006  | -4,553,455  | 1.009784   | -4,598,005  | 80,962,422    | 810,016    | 348,481   | 0           | 0           |
| 12/31/2017   | 94,025,326   | 1.022196   |            | 90,092,751  | 9,848,746   | 1.057169   | 10,411,792  | 91,374,213    | 2,651,113  | 1,841,096 | 1,781,134   | 2,072,412   |
| 12/31/2018   | 90,133,894   | 1.011004   |            | 85,286,811  | -4,805,940  | .991684    | -4,765,974  | 86,608,239    | 3,525,655  | 874,542   | 47,998      | 62,169      |
| 12/31/2019   | 88,520,695   | 1.003406   |            | 83,582,808  | -1,704,004  | 1.061119   | -1,808,151  | 84,800,088    | 3,720,607  | 194,952   | 3,578,242   | 3,776,057   |
| 12/31/2020   | 114,154,486  | 1.049134   |            | 102,916,995 | 19,334,188  | 1.105982   | 21,383,262  | 106,183,350   | 7,971,137  | 4,250,530 | 19,334,188  | 21,383,262  |
|              |              |            |            |             | 102,916,995 | 1.031738   | 106,183,350 |               |            | 7,971,137 | 102,916,995 | 106,183,350 |

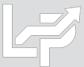

# Reports: LIFO Reserve Calculation (Report 18a)

- Shows math used to calculate all LIFO variables, including decrements & LIFO expense (income) components
- One sheet for each period closed, providing for all prior period's results to be viewed/printed or saved to Excel

| Sample Company Internal Indexes                       |              |                                      |            | 9/21/2020 8:0 | 2:31 PM       |             |             |
|-------------------------------------------------------|--------------|--------------------------------------|------------|---------------|---------------|-------------|-------------|
| CALCULATION OF LIFO RESERVE RI                        | POR          | T 18a                                |            |               |               |             |             |
| 12/31/2019                                            |              |                                      |            |               |               |             |             |
| Data path:Y:\LIFOPRO1\Sample Inter                    | nal Ir       | ndex Calculation\LinkChain\          |            |               |               |             |             |
| Pool number                                           |              |                                      | 1          | 2             | 3             | 4           |             |
| Pool name                                             | Row          | Formula/Source                       | Location A | Location B    | Location C    | Location D  | TOTALS/AVG. |
| Current-year cost                                     | 7            | Inventory total                      | 64,811,679 |               | 5,462,436     | 5,421,915   | 88,520,695  |
| Current year deflator index                           | 8            | Pool index calculated                | 1.013516   | .994655       | .964651       | .948432     | 1.003405    |
| Prior year cumulative deflator index                  | 9            | Layer history Report 16              | 1.041209   | 1.071792      | .989470       | 1.295247    |             |
| Current year cumulative deflator index                | 10           | Row 8 times Row 9                    | 1.055283   | 1.066063      | .954493       | 1.228454    |             |
| Current year inventory at base                        | 11           | Row 7 divided by Row 10              | 61,416,405 | 12,029,930    | 5,722,864     | 4,413,608   | 83,582,808  |
| Prior year inventory at base                          | 12           | Layer history Report 16              | 57,838,163 | 14,448,666    | 7,887,740     | 5,112,242   | 85,286,811  |
| Increase(decrease) at base                            | 13           | Row 11 minus Row 12                  | 3,578,242  | -2,418,736    | -2,164,876    | -698,634    | -1,704,004  |
| Current year cumulative inflator index                | 14           | Same as Row 10 for increment         | 1.055283   | n/a           | n/a           | n/a         |             |
| Increase(decrease) in LIFO cost                       | 15           | 13 x 14; Row 34 for decrement        | 3,776,057  | -2,519,846    | -2,159,459    | -904,904    | -1,808,151  |
| Prior year LIFO inventory                             | 16           | Layer history Report 16              | 58,552,329 | 14,549,776    | 7,882,323     | 5,623,812   | 86,608,239  |
| Current year LIFO inventory                           | 17           | Row 15 plus Row 16                   | 62,328,386 | 12,029,930    | 5,722,864     | 4,718,908   | 84,800,088  |
| Current year LIFO reserve                             | 18           | Row 7 minus Row 17                   | 2,483,293  | 794,735       | -260,428      | 703,007     | 3,720,607   |
| Prior year LIFO reserve                               | 19           | Layer history Report 16              | 1,669,304  | 936,186       | -77,642       | 997,806     | 3,525,655   |
| Current year LIFO expense(income)                     | 20           | Row 18 minus Row 19                  | 813,989    | -141,451      | -182,786      | -294,799    | 194,952     |
| Detail of decrements calculation:                     | <del> </del> |                                      |            |               |               |             |             |
| Decrease at base by year:                             | 23           |                                      |            |               |               |             |             |
|                                                       | 24           | Report 16a                           |            | -2,294,160 17 | -514,467 17   | -698,634 18 |             |
|                                                       | 25           | Report 16a                           |            | -124,576 11   | -1,650,409 13 |             |             |
|                                                       | 26           | Sum of rows 24 to 25                 |            | -2,418,736    | -2,164,876    | -698,634    |             |
| Cumulative inflator indexes for decremen              | 27           |                                      |            |               |               |             |             |
|                                                       | 28           | Report 16a                           |            | 1.044073 17   | .989470 17    | 1.295247 18 |             |
|                                                       | 29           | Report 16a                           |            | 1.000000 11   | 1.000000 13   |             |             |
| Average index for decrement                           | 30           | Weighted avg. index of rows 28 to 29 |            | 1.041803      | .997498       |             |             |
| Decrease at LIFO cost by year:                        | 31           |                                      |            |               |               |             |             |
|                                                       | 32           | Report 16a                           |            | -2,395,270 17 | -509,050 17   | -904,904 18 |             |
|                                                       | 33           | Report 16a                           |            | -124,576 11   | -1,650,409 13 |             |             |
|                                                       | 34           | Sum of rows 32 to 33                 |            | -2,519,846    | -2,159,459    | -904,904    |             |
| Proof of current year LIFO expense(incor              | ne):         |                                      |            |               |               |             |             |
| Current year inflation(deflation)                     | 36           | Row 8 minus one as a percentage      | 1.35%      | 53%           | -3.53%        | -5.16%      | .34%        |
| Prior year current-year cost                          | 37           | Layer history Report 16              | 60,221,633 | 15,485,962    | 7,804,681     | 6,621,618   | 90,133,894  |
| C/Y expense(income) due to inflation                  | 38           | Row 36 times Row 37                  | 813,989    | -82,772       | -275,885      | -341,463    | 113,869     |
| C/Y cum. def. index minus avg. index of layers eroded | 39           | Row 10 - Row 30 (pools w/decr only)  | n/a        | .024260       | 043005        | 066793      |             |
| Expense(income) due to layer erosions                 | 40           | Row 13 * Row 39 (pools w/decr only)  | n/a        | ¢             | 93,099        | 46,664      | 81,084      |
| Total current year LIFO expense(income)               | 41           | Row 38 plus Row 40(ties to Row 20)   | 813,989    | -141,451      | -182,786      | -294,799    | 194,952     |

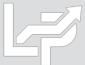

### Reports: LIFO Expense & Income Components (Report 19)

Report 19 shows the breakdown of the inflation index & layer erosion effect components that make up the total LIFO expense (income) for any given pool and/or year. The layer erosion effect LIFO income pre-tax amount that is required by GAAP to be disclosed in the notes to the financial statements for financial reporting purposes if material.

| L≠ R<br>L≠ | EPORT | 19 (LIFO Provision Breakdown)                     |                 |               |           |   |
|------------|-------|---------------------------------------------------|-----------------|---------------|-----------|---|
| <u>E</u> c | lit   | Save Report 19 as <u>E</u> xcel File <u>H</u> elp |                 |               |           |   |
| Zoo        | m %   | 100 ÷ F20                                         | ▼               |               |           |   |
|            | Α     | В                                                 | С               | D             | E         | F |
| 1          | ABC   | Corporation 8/10/2020 3:16                        | :42 PM          |               |           |   |
| 2          | BREA  | KDOWN OF LIFO EXPENSE COMPONENTS                  | REPORT 19       | )             |           |   |
| 3          | LIFO  | SUMMARY FOR 12/31/2018                            |                 |               |           |   |
| 4          |       |                                                   |                 |               |           |   |
| 5          | Data  | oath:Y:\LIFOPRO1\SAMPLE IPIC CALCULATION\LPI      | DataFiles\OnLIF | O\LPDataFiles | 1         |   |
| 6          |       |                                                   |                 |               |           |   |
| 7          |       |                                                   |                 | LAYER         | TOTAL     |   |
| 8          |       | POOL                                              | INFLATION       | EROSION       | LIFO      |   |
| 9          | NO.   | NAME                                              | EFFECT          | EFFECT        | EXPENSE   |   |
| 10         | 1     | Mechanical Tubing                                 | 4,269,234       | 0             | 4,269,234 |   |
| 11         | 2     | Boiler (pressure) Tubing                          | 35,507          | -14,211       | 21,297    | E |
| 12         | 3     | Pipe                                              | 1,333,329       | -488,049      | 845,281   | E |
| 13         | 4     | Valves & Fittings                                 | 195,053         | -97,201       | 97,852    | E |
| 14         | 5     | Stainless Pipe & Tubing                           | 1,665,697       | 0             | 1,665,697 |   |
| 15         | 6     | Stainless Valve & Fittings                        | 18,868          | 0             | 18,868    |   |
| 16         | 7     | Aluminum Pipe & Tubing                            | 51,767          | -7,129        | 44,639    | E |
| 17         | 8     | Aluminum Valve & Fittings                         | 874             | 15            | 889       | E |
| 18         | 9     | Cold finished bar                                 | 331,055         | -7,912        | 323,143   | E |
| 19         |       | TOTAL                                             | 7,901,384       | -614,485      | 7,286,899 |   |
|            |       |                                                   |                 |               |           |   |

| R لائحا<br>احتا | EPORT 19 (LIFO P | rovision Breakdov     | wn)               |               |          |            |           |
|-----------------|------------------|-----------------------|-------------------|---------------|----------|------------|-----------|
| <u>E</u> c      | dit Save Re      | port 19 as <u>E</u> x | cel File <u>H</u> | elp           |          |            |           |
| Zoc             | om %             | 100                   | <u>÷</u> [19      |               | <b>-</b> |            |           |
|                 | Α                | В                     | С                 | D             | Е        | F          | G         |
| 1               | ABC Corpora      | tion                  | 8/10/2            | 020 3:24:10   | PM       |            |           |
| 2               | BREAKDOW         | N OF LIFO EXP         | ENSE COMI         | PONENTS R     | EPOR     | T 19       |           |
| 3               | ALL POOLS        |                       |                   |               |          |            |           |
| 4               |                  |                       |                   |               |          |            |           |
| 5               | Data path:Y:\LI  | FOPRO1\SAMPI          | LE IPIC CALCUI    | LATION\LPData | Files\C  | nLIFO\LPDa | ataFiles\ |
| 6               |                  |                       |                   |               |          |            |           |
| 7               |                  |                       | LAYER             | TOTAL         |          |            |           |
| 8               |                  | INFLATION             | EROSION           | LIFO          |          |            |           |
| 9               | YEAR             | EFFECT                | EFFECT            | EXPENSE       |          |            |           |
| 10              | 6/30/2011        | 0                     | 0                 | 0             |          |            |           |
| 11              |                  | -462,141              |                   | -484,034      |          |            |           |
| 12              |                  | -1,495,306            |                   | -1,495,306    |          |            |           |
| 13              |                  | -666,960              |                   | -666,960      |          |            |           |
| 14              | 12/31/2014       | 349,479               | 0                 | 349,479       |          |            |           |
| 15              | 12/31/2015       | -299,396              | 0                 | -299,396      |          |            |           |
|                 | 12/31/2016       |                       |                   | -5,786,146    |          |            |           |
| 17              | 12/31/2017       | 2,760,116             | -53,281           | 2,706,874     |          |            |           |
| 18              | 12/31/2018       | 7,901,384             | -614,485          | 7,286,899     |          |            |           |
| 19              |                  | 2,300,988             | -667,766          | 1,611,409     |          |            |           |

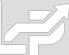

# Reports: LIFO Layer History Proof (Report 16a)

Report 16a shows the detail by layer of all decrements and the detail by layer of all layers remaining. This report is a proof of the Report 16 decrement calculations.

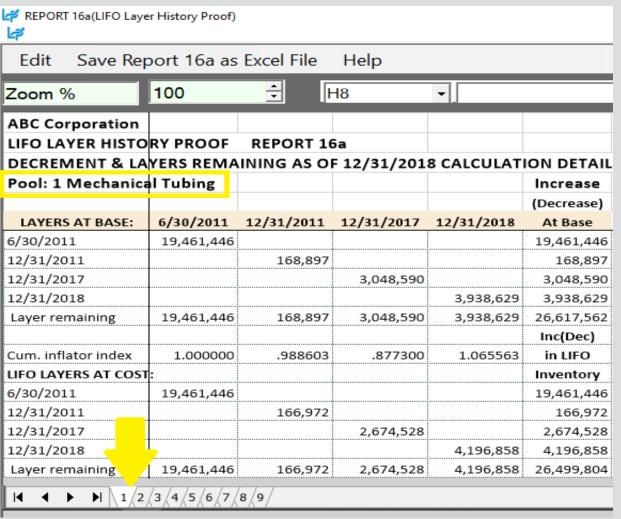

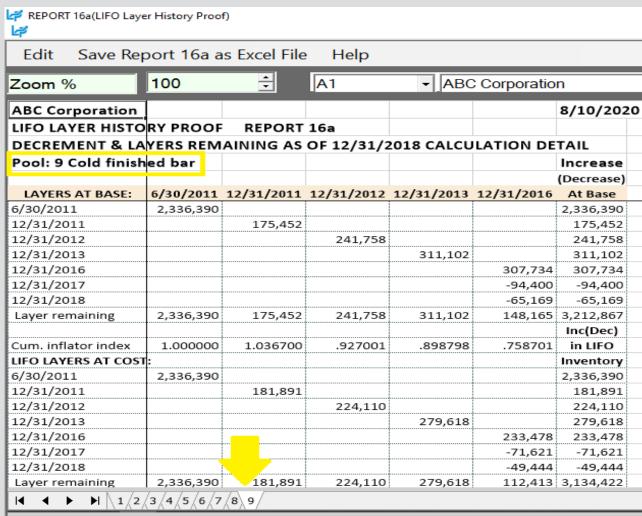

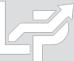

# Reports: LIFO Layer History Detail (Report 17)

Report 17 is a one page per pool LIFO history for all years which includes all data contained in Report 16 but also shows the remaining balance of all layers for all years.

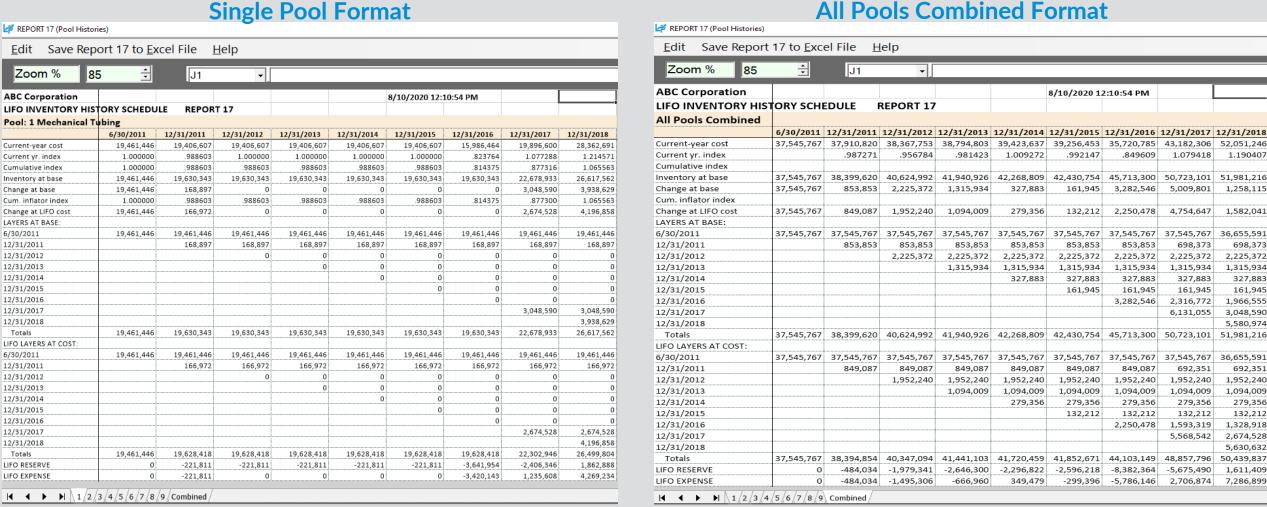

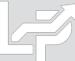

# Reports: LIFO Projections (Report 1)

- Report 1 shows an array of LIFO expense (income) amounts that would result for the next period to be closed based on a user-defined range of inventory balances at cost (i.e. FIFO, average/standard cost, EAC) & inflation/deflation indexes
- User can also define first inventory/index value to be included on report
- Increments between inventory balances & indexes can also be modified by the user
- Minimum balances required to avoid LIFO layer erosions is shown at bottom of report for each index displayed
- One page per pool report

| Sample Company      | Internal Inde | exes         |               |               |             | 9/25/2020  | 6:09:06 PM |            |            |            |            |            |            |            |           |
|---------------------|---------------|--------------|---------------|---------------|-------------|------------|------------|------------|------------|------------|------------|------------|------------|------------|-----------|
| LIFO PROJECTION     | REPORT FOR    | RANGE OF     | FIFO INVEN    | TORY VALUE    | S & INDEXES | REPORT 1   | L          |            |            |            |            |            |            |            |           |
| PROJECTION FOR      | 12/31/2021    | For Pool 1   | Location A    |               |             |            |            |            |            |            |            |            |            |            |           |
|                     |               |              |               |               |             |            |            |            |            |            |            |            |            |            |           |
| CURRENT-YEAR        | ι             | IFO EXPENS   | E (INCOME)    | USING INDE    | XES ON FOLL | OWING RO   | N          |            |            |            |            |            |            |            |           |
| COST VALUES         | .94           | .95          | .96           | .97           | .98         | .99        | 1.00       | 1.01       | 1.02       | 1.03       | 1.04       | 1.05       | 1.06       | 1.07       | 1.08      |
| 40,000,000          | -4,212,880    | -3,797,670   | -3,391,110    | -2,992,933    | -2,602,882  | -2,220,711 | -1,846,183 | -1,479,072 | -1,119,159 | -766,234   | -420,097   | -80,552    | 252,585    | 579,496    | 900,35    |
| 45,000,000          | -4,143,497    | -3,676,386   | -3,219,006    | -2,771,057    | -2,332,250  | -1,902,307 | -1,480,964 | -1,067,963 | -663,061   | -266,021   | 123,384    | 505,371    | 880,151    | 1,247,926  | 1,608,89  |
| 50,000,000          | -4,074,115    | -3,555,102   | -3,046,903    | -2,549,181    | -2,061,618  | -1,583,904 | -1,115,744 | -656,855   | -206,964   | 234,192    | 666,864    | 1,091,294  | 1,507,717  | 1,916,355  | 2,317,42  |
| 55,000,000          | -4,004,732    | -3,433,819   | -2,874,799    | -2,327,306    | -1,790,986  | -1,265,500 | -750,525   | -245,747   | 249,134    | 734,405    | 1,210,344  | 1,677,218  | 2,135,282  | 2,584,785  | 3,025,96  |
| 60,000,000          | -3,953,708    | -3,312,535   | -2,702,695    | -2,105,430    | -1,520,353  | -947,097   | -385,306   | 165,362    | 705,231    | 1,234,618  | 1,753,824  | 2,263,141  | 2,762,848  | 3,253,214  | 3,734,50  |
| 65,000,000          | -4,148,936    | -3,421,052   | -2,708,333    | -2,018,959    | -1,359,962  | -714,279   | -81,510    | 538,730    | 1,146,809  | 1,734,831  | 2,297,305  | 2,849,064  | 3,390,413  | 3,921,644  | 4,443,03  |
| 70,000,000          | -4,468,085    | -3,684,210   | -2,916,666    | -2,164,948    | -1,428,571  | -707,070   | 0          | 693,070    | 1,372,550  | 2,038,835  | 2,692,308  | 3,312,229  | 3,918,366  | 4,513,172  | 5,096,96  |
| 75,000,000          | -4,787,233    | -3,947,368   | -3,124,999    | -2,319,587    | -1,530,612  | -757,575   | 0          | 742,575    | 1,470,589  | 2,184,467  | 2,884,616  | 3,571,429  | 4,245,284  | 4,906,543  | 5,555,55  |
| 80,000,000          | -4,807,258    | -4,006,048   | -3,204,838    | -2,403,629    | -1,602,419  | -801,209   | 0          | 792,080    | 1,568,628  | 2,330,098  | 3,076,924  | 3,809,524  | 4,528,302  | 5,233,645  | 5,925,92  |
| 85,000,000          | -4,807,258    | -4,006,048   | -3,204,838    | -2,403,629    | -1,602,419  | -801,209   | 0          | 801,210    | 1,602,420  | 2,403,630  | 3,204,839  | 4,006,049  | 4,807,259  | 5,560,748  | 6,296,29  |
| 90,000,000          | -4,807,258    | -4,006,048   | -3,204,838    | -2,403,629    | -1,602,419  | -801,209   | 0          | 801,210    | 1,602,420  | 2,403,630  | 3,204,839  | 4,006,049  | 4,807,259  | 5,608,468  | 6,409,67  |
| 95,000,000          | -4,807,258    | -4,006,048   | -3,204,838    | -2,403,629    | -1,602,419  | -801,209   | 0          | 801,210    | 1,602,420  | 2,403,630  | 3,204,839  | 4,006,049  | 4,807,259  | 5,608,468  | 6,409,67  |
| 100,000,000         | -4,807,258    | -4,006,048   | -3,204,838    | -2,403,629    | -1,602,419  | -801,209   | 0          | 801,210    | 1,602,420  | 2,403,630  | 3,204,839  | 4,006,049  | 4,807,259  | 5,608,468  | 6,409,67  |
| 105,000,000         | -4,807,258    | -4,006,048   | -3,204,838    | -2,403,629    | -1,602,419  | -801,209   | 0          | 801,210    | 1,602,420  | 2,403,630  | 3,204,839  | 4,006,049  | 4,807,259  | 5,608,468  | 6,409,67  |
| 110,000,000         | -4,807,258    | -4,006,048   | -3,204,838    | -2,403,629    | -1,602,419  | -801,209   | 0          | 801,210    | 1,602,420  | 2,403,630  | 3,204,839  | 4,006,049  | 4,807,259  | 5,608,468  | 6,409,67  |
| 115,000,000         | -4,807,258    | -4,006,048   | -3,204,838    | -2,403,629    | -1,602,419  | -801,209   | 0          | 801,210    | 1,602,420  | 2,403,630  | 3,204,839  | 4,006,049  | 4,807,259  | 5,608,468  | 6,409,67  |
| 120,000,000         | -4,807,258    | -4,006,048   | -3,204,838    | -2,403,629    | -1,602,419  | -801,209   | 0          | 801,210    | 1,602,420  | 2,403,630  | 3,204,839  | 4,006,049  | 4,807,259  | 5,608,468  | 6,409,67  |
| 125,000,000         | -4,807,258    | -4,006,048   | -3,204,838    | -2,403,629    | -1,602,419  | -801,209   | 0          | 801,210    | 1,602,420  | 2,403,630  | 3,204,839  | 4,006,049  | 4,807,259  | 5,608,468  | 6,409,67  |
| 130,000,000         | -4,807,258    | -4,006,048   | -3,204,838    | -2,403,629    | -1,602,419  | -801,209   | 0          | 801,210    | 1,602,420  | 2,403,630  | 3,204,839  | 4,006,049  | 4,807,259  | 5,608,468  | 6,409,67  |
| 135,000,000         | -4,807,258    | -4,006,048   | -3,204,838    | -2,403,629    | -1,602,419  | -801,209   | 0          | 801,210    | 1,602,420  | 2,403,630  | 3,204,839  | 4,006,049  | 4,807,259  | 5,608,468  | 6,409,67  |
| 140,000,000         | -4,807,258    | -4,006,048   | -3,204,838    | -2,403,629    | -1,602,419  | -801,209   | 0          | 801,210    | 1,602,420  | 2,403,630  | 3,204,839  | 4,006,049  | 4,807,259  | 5,608,468  | 6,409,67  |
| 145,000,000         | -4,807,258    | -4,006,048   | -3,204,838    | -2,403,629    | -1,602,419  | -801,209   | 0          | 801,210    | 1,602,420  | 2,403,630  | 3,204,839  | 4,006,049  | 4,807,259  | 5,608,468  | 6,409,67  |
| 150,000,000         | -4,807,258    | -4,006,048   | -3,204,838    | -2,403,629    | -1,602,419  | -801,209   | 0          | 801,210    | 1,602,420  | 2,403,630  | 3,204,839  | 4,006,049  | 4,807,259  | 5,608,468  | 6,409,67  |
| 155,000,000         | -4,807,258    | -4,006,048   | -3,204,838    | -2,403,629    | -1,602,419  | -801,209   | 0          | 801,210    | 1,602,420  | 2,403,630  | 3,204,839  | 4,006,049  | 4,807,259  | 5,608,468  | 6,409,67  |
| 160,000,000         | -4,807,258    | -4,006,048   | -3,204,838    | -2,403,629    | -1,602,419  | -801,209   | 0          | 801,210    | 1,602,420  | 2,403,630  | 3,204,839  | 4,006,049  | 4,807,259  | 5,608,468  | 6,409,67  |
|                     |               |              |               |               |             |            |            |            |            |            |            |            |            |            |           |
| Actual FIFO balance | e at 12/31/2  | 020 year en  | d: 80,120,96  | 9             |             |            |            |            |            |            |            |            |            |            |           |
| Actual current yea  | r LIFO index  | for 12/31/20 | 020 year end  | : 1.038       |             |            |            |            |            |            |            |            |            |            |           |
| Actual LIFO reserv  | e balance at  | 12/31/2020   | year end: 4,  | 920,595       |             |            |            |            |            |            |            |            |            |            |           |
| 12/31/2021 Minir    | num FIFO bal  | ance require | ed to avoid L | IFO layer ero | sions:      |            |            |            |            |            |            |            |            |            |           |
|                     | 75,313,711    | 76,114,920   | 76,916,130    | 77,717,340    | 78,518,549  | 79,319,759 | 80,120,969 | 80,922,178 | 81,723,388 | 82,524,598 | 83,325,807 | 84,127,017 | 84,928,227 | 85,729,436 | 86,530,64 |

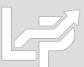

## Reports: §263A UNICAP Costs Reports

#### Users can calculate §263A UNICAP costs by entering §263A absorption ratio into software

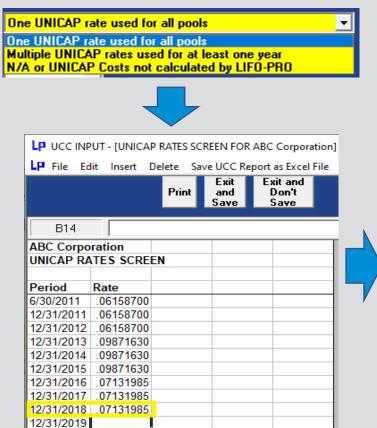

| Sample Co                                                                                                    | ompany In                                                                                                    | ternal In                                                                               | dexes                                                          |                                                                                                    |                                                                                                    |                                                                                                 |                                                                                                    |                                                                                                    | 9/22/2020                                                                                                    | 7:59:39 PM                                                                                                    |                                                                                                    |                                                                              |                                                                                                    |                                                                                                   |                                                                                                    |                                                                    |
|----------------------------------------------------------------------------------------------------|----------------------------------------------------------------------------------------------------|-----------------------------------------------------------------------------------------|----------------------------------------------------------------|----------------------------------------------------------------------------------------------------|----------------------------------------------------------------------------------------------------|-------------------------------------------------------------------------------------------------|----------------------------------------------------------------------------------------------------|----------------------------------------------------------------------------------------------------|----------------------------------------------------------------------------------------------------|----------------------------------------------------------------------------------------------------|----------------------------------------------------------------------------------------------------|------------------------------------------------------------------------------|----------------------------------------------------------------------------------------------------|---------------------------------------------------------------------------------------------------|----------------------------------------------------------------------------------------------------|--------------------------------------------------------------------|
| ACTUAL Y                                                                                                    | EAR-END                                                                                                    | LIFO SUN                                                                                | /IMARY V                                                       | VITH UNIC                                                                                                    | AP COSTS                                                                                                    | REPO                                                                                            | )RT 18                                                                                                    |                                                                                                    |                                                                                                    |                                                                                                    |                                                                                                    |                                                                              |                                                                                                    |                                                                                                   |                                                                                                    |                                                                    |
| 12/31/202                                                                                                    | 20                                                                                                    |                                                                                         |                                                                | С                                                                                                    | ata path:                                                                                                    | Y:\LIFC                                                                                         | OPRO1\Sa                                                                                                    | mple Intern                                                                                                    | nal Index C                                                                                                    | alculation\LinkC                                                                                                    | nain\                                                                                                    |                                                                              |                                                                                                    |                                                                                                   |                                                                                                    |                                                                    |
|                                                                                                    |                                                                                                    |                                                                                         |                                                                |                                                                                                    | •                                                                                                    |                                                                                                 |                                                                                                    | •                                                                                                    |                                                                                                    |                                                                                                    | -                                                                                                    |                                                                              |                                                                                                    |                                                                                                   |                                                                                                    |                                                                    |
|                                                                                                    |                                                                                                    |                                                                                         |                                                                |                                                                                                    |                                                                                                    | 12                                                                                              | 2/31/2020                                                                                                    | CUMLTV                                                                                                    | CUMLTV                                                                                                    |                                                                                                    | 12/31/2020                                                                                                    | 12/31                                                                        | 1/2019                                                                                                   | 12/31/2020                                                                                        | UN                                                                                                    | ICAP                                                               |
| POOL                                                                                                    |                                                                                                    | POOL                                                                                    |                                                                |                                                                                                    | CURRENT                                                                                                    | l D                                                                                             | DEFLATOR                                                                                                    | DEFLATOR                                                                                                    | INFLATOR                                                                                                    | LIFO                                                                                                    | LIFO                                                                                                    | LI                                                                           | IFO                                                                                                    | LIFO                                                                                              | co                                                                                                    | OSTS                                                               |
| NO.                                                                                                    |                                                                                                    | NAME                                                                                    |                                                                |                                                                                                    | YEAR COS                                                                                                    | τ                                                                                               | INDEX                                                                                                    | INDEX                                                                                                    | INDEX                                                                                                    | INVENTORY                                                                                                    | RESERVE                                                                                                    | RES                                                                          | ERVE                                                                                                    | EXPENSE                                                                                           | APP                                                                                                    | PLIED                                                              |
| 1 Locati                                                                                                    | ion A                                                                                                    |                                                                                         |                                                                |                                                                                                    | 80,120                                                                                                    | ),969                                                                                           | 1.037606                                                                                                    | 1.094968                                                                                                    | 1.094968                                                                                                    | 75,200,374                                                                                                    | 4,920,59                                                                                                    | 5 2                                                                          | ,483,293                                                                                                 | 2,437,302                                                                                         | ! 1                                                                                                    | 1,377,994                                                          |
| 2 Locati                                                                                                    | ion B                                                                                                    |                                                                                         |                                                                |                                                                                                    | 18,600                                                                                                    | ),745                                                                                           | 1.042908                                                                                                    | 1.111806                                                                                                    | 1.111806                                                                                                    | 17,255,730                                                                                                    | 1,345,01                                                                                                    | 5                                                                            | 794,735                                                                                                  | 550,280                                                                                           | )                                                                                                    | 356,686                                                            |
| 3 Locati                                                                                                    | ion C                                                                                                    |                                                                                         |                                                                |                                                                                                    | 9,039                                                                                                    |                                                                                                 | 1.162164                                                                                                    | 1.109278                                                                                                    | 1.109278                                                                                                    | 8,413,639                                                                                                    | 625,38                                                                                                    | 3                                                                            | -260,428                                                                                                 | 885,811                                                                                           | L                                                                                                    | 173,502                                                            |
| 4 Locati                                                                                                    |                                                                                                    |                                                                                         |                                                                |                                                                                                    | 6,393                                                                                                    |                                                                                                 | 1.069558                                                                                                    | 1.313903                                                                                                    | 1.313903                                                                                                    |                                                                                                    | 1,080,14                                                                                                    |                                                                              | 703,007                                                                                                  | 377,137                                                                                           |                                                                                                    | 106,476                                                            |
|                                                                                                    | Is excluding l                                                                                                    |                                                                                         | sts                                                            |                                                                                                    | 114,154                                                                                                    | ,486                                                                                            | 1.049134                                                                                                    |                                                                                                    |                                                                                                    | 106,183,350                                                                                                    | 7,971,13                                                                                                    | 7 3                                                                          | ,720,607                                                                                                 | 4,250,530                                                                                         | ) 2                                                                                                    | 2,014,658                                                          |
|                                                                                                    | I UNICAP cos                                                                                                    |                                                                                         |                                                                |                                                                                                    |                                                                                                    |                                                                                                 |                                                                                                    |                                                                                                    |                                                                                                    | 2,014,658                                                                                                    |                                                                                                    |                                                                              |                                                                                                    |                                                                                                   |                                                                                                    |                                                                    |
|                                                                                                    | Is including U                                                                                                    |                                                                                         |                                                                |                                                                                                    |                                                                                                    |                                                                                                 |                                                                                                    |                                                                                                    |                                                                                                    | 108,198,008                                                                                                    |                                                                                                    |                                                                              |                                                                                                    |                                                                                                   |                                                                                                    |                                                                    |
|                                                                                                    | AP costs ration<br>1/2019 (last v                                                                                                    |                                                                                         |                                                                |                                                                                                    |                                                                                                    |                                                                                                 |                                                                                                    |                                                                                                    |                                                                                                    |                                                                                                    |                                                                                                    |                                                                              |                                                                                                    |                                                                                                   |                                                                                                    | 1,615,770                                                          |
|                                                                                                    | 1/2019 (last )<br>1/2020 Increi                                                                                                    | f                                                                                       |                                                                | i                                                                                                    | plied                                                                                                    |                                                                                                 |                                                                                                    |                                                                                                    |                                                                                                    |                                                                                                    |                                                                                                    |                                                                              |                                                                                                    |                                                                                                   |                                                                                                    | 398,889                                                            |
|                                                                                                    |                                                                                                    |                                                                                         |                                                                |                                                                                                    |                                                                                                    | lind                                                                                            |                                                                                                    |                                                                                                    |                                                                                                    |                                                                                                    |                                                                                                    |                                                                              |                                                                                                    |                                                                                                   |                                                                                                    | 4,250,530                                                          |
| 12/31                                                                                                    | 1/2020 LIEO +                                                                                                    | eynense/in                                                                              | come) exc                                                      | uiding UNIC.                                                                                                    | Q P COSTS AND                                                                                                    |                                                                                                 |                                                                                                    |                                                                                                    |                                                                                                    |                                                                                                    |                                                                                                    |                                                                              |                                                                                                    |                                                                                                   |                                                                                                    |                                                                    |
|                                                                                                    | 1/2020 LIFO (<br>1/2020 LIFO (                                                                                                    |                                                                                         |                                                                |                                                                                                    |                                                                                                    | nea .                                                                                           |                                                                                                    |                                                                                                    |                                                                                                    |                                                                                                    |                                                                                                    |                                                                              |                                                                                                    |                                                                                                   |                                                                                                    |                                                                    |
| 12/31                                                                                                    | 1/2020 LIFO (<br>1/2020 LIFO (<br>1/2020 LIFO (                                                                                                    | reserve bet                                                                             | fore UNICA                                                     | AP costs appl                                                                                                    | lied                                                                                                    |                                                                                                 |                                                                                                    |                                                                                                    |                                                                                                    |                                                                                                    |                                                                                                    |                                                                              |                                                                                                    |                                                                                                   | 1                                                                                                    | 7,971,137<br>6,183,350                                             |
| 12/31                                                                                                    | 1/2020 LIFO r                                                                                                    | reserve bet                                                                             | fore UNICA                                                     | AP costs appl                                                                                                    | lied                                                                                                    |                                                                                                 |                                                                                                    |                                                                                                    |                                                                                                    |                                                                                                    |                                                                                                    |                                                                              |                                                                                                    |                                                                                                   | 1                                                                                                    | 7,971,137                                                          |
| 12/31<br>12/31                                                                                                    | 1/2020 LIFO i<br>1/2020 LIFO i                                                                                                    | reserve bet<br>inventory b                                                              | fore UNICA                                                     | AP costs appl                                                                                                    | lied                                                                                                    |                                                                                                 |                                                                                                    |                                                                                                    |                                                                                                    | 9/22/2020                                                                                                    | 3:02:18 PM                                                                                                    |                                                                              |                                                                                                    |                                                                                                   | 1                                                                                                    | 7,971,137                                                          |
| 12/31<br>12/31<br>Sample Con                                                                                                    | 1/2020 LIFO 1<br>1/2020 LIFO 1<br>1 <b>pany Intern</b> a                                                                                                    | reserve bet<br>inventory b<br>al Indexes                                                | fore UNICA<br>balance be                                       | AP costs appl<br>fore UNICAP                                                                                                    | lied<br>P costs applie                                                                                                    | ed                                                                                              | \SF YEAR TH                                                                                                    | ROUGH 12/31                                                                                                    | /2020 REP                                                                                                    | 9/22/2020<br>ORT 16                                                                                                    | 3:02:18 PM                                                                                                    |                                                                              |                                                                                                    |                                                                                                   | 1                                                                                                    | 7,971,137                                                          |
| 12/31<br>12/31<br>Sample Cor<br>LIFO INVEN                                                                                          | 1/2020 LIFO i<br>1/2020 LIFO i<br>1pany Interna<br>TORY HISTOR                                                                                                    | reserve bet<br>inventory b<br>al Indexes                                                | fore UNICA<br>balance bei                                      | AP costs appl<br>fore UNICAP                                                                                                    | lied<br>P costs applie<br>G FOR 12/31/2                                                                                                    | ed<br>/2011 BA                                                                                  |                                                                                                    | ROUGH 12/31                                                                                                    |                                                                                                    | 9/22/2020<br>ORT 16                                                                                                    | 3:02:18 PM                                                                                                    |                                                                              |                                                                                                    |                                                                                                   | 1                                                                                                    | 7,971,137                                                          |
| 12/31<br>12/31<br>Sample Con                                                                                                    | 1/2020 LIFO i<br>1/2020 LIFO i<br>1pany Interna<br>TORY HISTOR                                                                                                    | reserve bef<br>inventory b<br>al Indexes<br>RY SCHEDUI                                  | fore UNICA<br>balance bei                                      | AP costs appl<br>fore UNICAP<br>NICAP COSTS<br>Data path:Y:                                                                                                    | lied costs applie FOR 12/31/                                                                                                    | ed<br>2011 BA<br>Sample                                                                         | Internal Ind                                                                                                    | ex Calculation                                                                                                    | \LinkChain\                                                                                                    | ORT 16                                                                                                    |                                                                                                    |                                                                              |                                                                                                    | LAVERAT                                                                                           | 106                                                                                                    | 7,971,137<br>6,183,350                                             |
| 12/31<br>12/31<br>Sample Cor<br>LIFO INVEN                                                                                          | L/2020 LIFO i<br>L/2020 LIFO i<br>pany Interna<br>TORY HISTOR<br>mbined                                                                                                    | reserve bet<br>inventory b<br>al Indexes<br>RY SCHEDUI<br>CUR. YR.                      | fore UNICA<br>balance bet<br>LE WITH UN                        | AP costs appl<br>fore UNICAP<br>NICAP COSTS<br>Data path:Y:                                                                                                    | lied costs applie FOR 12/31/ :\LIFOPRO1\: INC(DEC)                                                                                                 | 2011 BA<br>Sample                                                                               | Internal Ind                                                                                                    | ex Calculation<br>LIFO                                                                                                    | \LinkChain\                                                                                                    | ORT 16 UNICAP LIFO                                                                                                    | LIFO                                                                                                    |                                                                              |                                                                                                    | LAYER AT                                                                                          | 106                                                                                                    | 7,971,137<br>6,183,350                                             |
| 12/31<br>12/31<br>Sample Cor<br>LIFO INVEN<br>All Pools Co                                                                          | L/2020 LIFO i<br>L/2020 LIFO i<br>npany International<br>TORY HISTOR<br>mbined                                                                                                    | al Indexes RY SCHEDUI  CUR. YR. DEFLATOR                                                | tore UNICA<br>balance bet<br>LE WITH UN<br>CUMLTV.<br>DEFLATOR | AP costs appl<br>fore UNICAP<br>NICAP COSTS<br>Data path:Y:<br>INVENTORY<br>AT BASE                                                                                                    | ilied Costs applie FOR 12/31/ CLIFOPRO1\ INC(DEC) AT BASE                                                                                          | 2011 BA<br>Sample<br>CUMLTY<br>INFLATO                                                          | Internal Ind<br>IV.<br>OR PRICED                                                                                                    | ex Calculation<br>LIFO<br>INVENTOR                                                                                                    | \LinkChain\<br>UNICAP                                                                                                    | UNICAP LIFO COSTS INVENTORY                                                                                                    | LIFO<br>RESERVE                                                                                                    | LIFO                                                                         | LAYER                                                                                                    | COST BEFORE                                                                                       | 106 UNICAP                                                                                                | 7,971,137<br>6,183,350<br>LAYER<br>INCLUDING                       |
| 12/31<br>12/31<br>Sample Con<br>LIFO INVENI<br>All Pools Co                                                                         | 1/2020 LIFO i<br>1/2020 LIFO i<br>1/ | reserve bet<br>inventory b<br>al Indexes<br>RY SCHEDUI<br>CUR. YR.                      | LE WITH UN CUMLTV. DEFLATOR INDEX                              | AP COSTS APPI<br>fore UNICAP<br>NICAP COSTS<br>Data path:Y:<br>INVENTORY<br>AT BASE<br>PRICES                                                                                                    | FOR 12/31/: :\LIFOPRO1\: INC(DEC) AT BASE PRICES                                                                                                   | 2011 BA<br>Sample<br>CUMLTI<br>INFLATO<br>INDEX                                                 | Internal Ind<br>TV.<br>OR PRICED<br>X INC(DEC                                                                                                    | ex Calculation LIFO INVENTOR W/O UNICA                                                                                                    | \LinkChain\<br>UNICAP<br>AP RATE                                                                                                    | UNICAP LIFO COSTS INVENTORY APPLIED PLUS UNICA                                                                                                    | LIFO<br>RESERVE<br>P W/O UNICAP E                                                                                  | XPENSE                                                                       | AT BASE                                                                                                  | COST BEFORE UNICAP                                                                                | UNICAP<br>COSTS<br>APPLIED                                                                                | ,971,137<br>6,183,350<br>LAYER<br>INCLUDING<br>UNICAP              |
| 12/31<br>12/31<br>Sample Cor<br>LIFO INVENI<br>All Pools Co                                                                         | L/2020 LIFO i<br>L/2020 LIFO i<br>npany International<br>TORY HISTOR<br>mbined                                                                                                    | reserve bet<br>inventory b<br>al Indexes<br>RY SCHEDUI<br>CUR. YR.<br>DEFLATOR<br>INDEX | tore UNICA<br>balance bet<br>LE WITH UN<br>CUMLTV.<br>DEFLATOR | AP COSTS APPI<br>fore UNICAP<br>NICAP COSTS<br>Data path:Y:<br>INVENTORY<br>AT BASE<br>PRICES                                                                                                    | FOR 12/31/: :\LIFOPRO1\: INC(DEC) AT BASE PRICES                                                                                                   | 2011 BA<br>Sample<br>CUMLTY<br>INFLATO                                                          | Internal Ind<br>TV.<br>OR PRICED<br>X INC(DEC                                                                                                    | ex Calculation LIFO INVENTOR W/O UNICA                                                                                                    | \LinkChain\<br>UNICAP<br>AP RATE                                                                                                    | UNICAP LIFO COSTS INVENTORY APPLIED PLUS UNICA                                                                                                    | LIFO<br>RESERVE<br>P W/O UNICAP E                                                                                  | XPENSE                                                                       |                                                                                                    | COST BEFORE UNICAP                                                                                | 106 UNICAP                                                                                                | 7,971,137<br>6,183,350<br>LAYER<br>INCLUDING                       |
| 12/31<br>12/31<br>Sample Con<br>LIFO INVENI<br>All Pools Co                                                                         | 1/2020 LIFO i<br>1/2020 LIFO i<br>1/ | al Indexes RY SCHEDUI  CUR. YR. DEFLATOR INDEX                                          | LE WITH UN CUMLTV. DEFLATOR INDEX                              | AP COSTS appl<br>fore UNICAP<br>NICAP COSTS<br>Data path:Y:<br>INVENTORY<br>AT BASE<br>PRICES<br>48,436,465                                                                                                   | FOR 12/31/: LIFOPRO1\: INC(DEC) AT BASE PRICES 48,436,465                                                                                          | 2011 BA<br>Sample<br>CUMLTI<br>INFLATO<br>INDEX                                                 | Internal Ind  IV.  OR PRICED  X INC(DEC                                                                                                    | ex Calculation LIFO INVENTOR W/O UNIC                                                                                                    | \LinkChain\ LY UNICAP AP RATE / 65 .021546 1                                                                                                    | UNICAP LIFO COSTS INVENTORY APPLIED PLUS UNICA                                                                                                    | LIFO<br>RESERVE<br>P W/O UNICAP E                                                                                  | XPENSE                                                                       | AT BASE                                                                                                  | COST BEFORE<br>UNICAP<br>24,770,296                                                               | UNICAP<br>COSTS<br>APPLIED                                                                                | , 1971, 137<br>6, 183, 350<br>LAYER<br>INCLUDING<br>UNICAP         |
| Sample Cor<br>LIFO INVENT<br>All Pools Cor<br>PERIOD<br>12/31/2011                                                                  | I/2020 LIFO in I/2020 LIFO in I/2020                                                                                                    | al Indexes RY SCHEDUI  CUR. YR. DEFLATOR INDEX  991527                                  | LE WITH UN CUMLTV. DEFLATOR INDEX                              | AP COSTS appl<br>fore UNICAP<br>NICAP COSTS<br>Data path:Y:<br>INVENTORY<br>AT BASE<br>PRICES<br>48,436,465                                                                                                   | FOR 12/31/: LIFOPRO1\: INC(DEC) AT BASE PRICES 48,436,465                                                                                          | 2011 BA<br>Sample<br>CUMLTI<br>INFLATO<br>INDEX                                                 | Internal Ind<br>IV.<br>OR PRICED<br>X INC(DEC<br>000 48,436,4<br>958 -12,235,7                                                                                                    | EX Calculation<br>LIFO<br>D INVENTOR<br>C) W/O UNICA<br>165 48,436,4<br>783 36,200,6                                                           | \LinkChain\ (XY UNICAP AP RATE // 65 021546 1                                                                                                    | UNICAP LIFO COSTS INVENTORY APPLIED PLUS UNICA ,043,636 49,480,10                                                                                                    | LIFO<br>RESERVE<br>> W/O UNICAP E<br>L 0                                                                           | XPENSE<br>0                                                                  | AT BASE<br>24,770,296                                                                                    | COST BEFORE<br>UNICAP<br>24,770,296<br>0                                                          | UNICAP<br>COSTS<br>APPLIED<br>533,713                                                                     | , 1971, 137<br>6, 183, 350<br>LAYER<br>INCLUDING<br>UNICAP         |
| 12/31<br>12/31<br>Sample Cor<br>LIFO INVEN<br>All Pools Cor<br>PERIOD<br>12/31/2011<br>12/31/2012                                   | pany International International Internation                                                                                                    | al Indexes RY SCHEDUI  CUR. YR. DEFLATOR INDEX  991527 1.016742                         | LE WITH UN CUMLTV. DEFLATOR INDEX                              | AP COSTS appl<br>fore UNICAP<br>NICAP COSTS<br>Data path:Y:<br>INVENTORY<br>AT BASE<br>PRICES<br>48,436,465<br>36,200,163                                                                                     | FOR 12/31/2:\LIFOPRO1\2 INC(DEC) AT BASE PRICES 48,436,465 -12,236,302 6,207,552                                                                   | ZO11 BA Sample CUMLTI INFLATO INDEX 1.0000 9999                                                 | Internal Ind<br>IV.<br>OR PRICED<br>X INC(DEC<br>000 48,436,4<br>958 -12,235,7<br>916 6,207,0                                                                                                    | EX Calculation<br>LIFO<br>INVENTOR<br>C) W/O UNICA<br>165 48,436,4<br>783 36,200,6<br>333 42,407,7                                             | \LinkChain\ (Y UNICAP AP RATE / 65 021546 1 82 021546                                                                                                    | UNICAP LIFO COSTS INVENTORY APPLIED PLUS UNICA ,043,636 49,480,10 -263,638 36,980,68                                                                                                    | LIFO<br>RESERVE<br>> W/O UNICAP E<br>L 0<br>-307,233<br>3 383,624                                                  | 0<br>-307,233                                                                | AT BASE<br>24,770,296<br>0                                                                               | COST BEFORE<br>UNICAP<br>24,770,296<br>0<br>5,722,864                                             | UNICAP<br>COSTS<br>APPLIED<br>533,713                                                                     | LAYER<br>INCLUDING<br>UNICAP<br>25,304,000                         |
| 12/31<br>Sample Corp<br>LIFO INVENI<br>All Pools Corp<br>PERIOD<br>12/31/2011<br>12/31/2012<br>12/31/2013                           | 1/2020 LIFO (1/2020 LIFO (1/202                                                                                                    | al Indexes RY SCHEDUI  CUR. YR. DEFLATOR INDEX  991527 1.016742 1.012350                | LE WITH UN CUMLTV. DEFLATOR INDEX                              | AP COSTS appl<br>fore UNICAP<br>NICAP COSTS<br>Data path:Y:<br>INVENTORY<br>AT BASE<br>PRICES<br>48,436,465<br>36,200,163<br>42,407,715                                                                       | FOR 12/31/: LIFOPRO1\: INC(DEC) AT BASE PRICES  48,436,465 -12,236,302 6,207,552 -8,106,420                                                        | 2011 BA<br>Sample<br>CUMLTI<br>INFLATO<br>INDEX<br>1.0000<br>.9999<br>.9999                     | Internal Ind<br>IV.<br>OR PRICED<br>X INC(DEC<br>2000 48,436,4<br>2958 -12,235,7<br>2916 6,207,0<br>375 -8,109,4                                                                                 | EX Calculation<br>LIFO<br>NVENTOR<br>C) W/O UNICA<br>65 48,436,4<br>783 36,200,6<br>933 42,407,7<br>662 34,298,2                               | \LinkChain\ (Y UNICAP AP RATE / 65 .021546 1 82 .021546 1 15 .021546 5 3 .017532                                                                                                    | UNICAP LIFO COSTS INVENTORY APPLIED PLUS UNICA ,043,636 49,480,10 -263,638 36,980,68 133,740 43,321,45                                                                                            | LIFO<br>RESERVE<br>2 W/O UNICAP E<br>1 0<br>2 -307,233<br>383,624<br>3 984,799                                     | 0<br>-307,233<br>690,857<br>601,175                                          | AT BASE<br>24,770,296<br>0<br>5,722,864                                                                  | COST BEFORE<br>UNICAP<br>24,770,296<br>0<br>5,722,864<br>29,852                                   | UNICAP<br>COSTS<br>APPLIED<br>533,713<br>0                                                                | LAYER<br>INCLUDING<br>UNICAP<br>25,304,00<br>5,846,17<br>30,37     |
| 12/31<br>Sample Cor<br>LIFO INVENI<br>All Pools Cor<br>PERIOD<br>12/31/2011<br>12/31/2012<br>12/31/2013<br>12/31/2014<br>12/31/2015 | pany Internation of the control of the control of t                                                                                                    | al Indexes RY SCHEDUI  CUR. YR. DEFLATOR INDEX  991527 1.016742 1.012350 966211         | LE WITH UN CUMLTV. DEFLATOR INDEX                              | AP COSTS appl<br>fore UNICAP<br>NICAP COSTS<br>Data path:Y:<br>INVENTORY<br>AT BASE<br>PRICES<br>48,436,465<br>36,200,163<br>42,407,715<br>34,301,296                                                         | FOR 12/31/: :\LIFOPRO1\: INC(DEC) AT BASE PRICES  48,436,465 -12,236,302 6,207,552 -8,106,420 50,496,165                                           | 2011 BA<br>Sample<br>CUMLT<br>INFLATO<br>INDEX<br>1.0000<br>.9999<br>.9999<br>1.0003<br>1.0151  | Internal Ind<br>IV.<br>OR PRICED<br>X INC(DEC<br>000 48,436,4<br>958 -12,235,7<br>916 6,207,0<br>375 -8,109,4<br>170 51,262,1                                                                    | EX Calculation LIFO NVENTOR 48,436,4 83 36,200,6 33 42,407,7 662 34,298,2 73 85,560,4                                                          | \LinkChain\ \(\begin{array}{c} \text{V UNICAP} \\ \text{AP} \ \ \text{RATE} \\ \\ \\ \\ \\ \\ \\ \\ \\ \\ \\ \\ \\                                                                                                    | UNICAP LIFO COSTS INVENTORY APPLIED PLUS UNICA ,043,636 49,480,10 -263,638 36,980,68 133,740 43,321,45 -177,168 35,034,82                                                                         | LIFO RESERVE W/O UNICAP E 0 -307,233 3 383,624 984,799 1 461,535                                                   | 0<br>-307,233<br>690,857<br>601,175                                          | AT BASE<br>24,770,296<br>0<br>5,722,864<br>30,002                                                        | COST BEFORE<br>UNICAP<br>24,770,296<br>0<br>5,722,864<br>29,852<br>48,366,437                     | UNICAP<br>COSTS<br>APPLIED<br>533,713<br>0<br>123,308<br>523                                              | LAYER INCLUDING UNICAP 25,304,00 5,846,17 30,37 49,214,40          |
| PERIOD 12/31/2011 12/31/2013 12/31/2014 12/31/2015 12/31/2016                                                                       | pany Internation of the control of the control of t                                                                                                    | CUR. YR. DEFLATOR INDEX  991527 1.016742 1.012350 .966211 1.004582                      | LE WITH UN CUMLTV. DEFLATOR INDEX 1.000000                     | AP Costs appl<br>fore UNICAP<br>NICAP COSTS<br>Data path:Y:<br>INVENTORY<br>AT BASE<br>PRICES<br>48,436,465<br>36,200,163<br>42,407,715<br>34,301,296<br>84,797,461<br>80,244,006                             | FOR 12/31/: \LIFOPRO1\: INC(DEC) AT BASE PRICES  48,436,465 -12,236,302 -6,207,552 -8,106,420 50,496,165 -4,553,455                                | 2011 BA<br>Sample<br>CUMLTI<br>INFLATO<br>INDEX<br>1.0000<br>9999<br>1.0003<br>1.0151<br>1.0097 | Internal Ind<br>IV.  OR PRICEC<br>X INC(DEC<br>3000 48,436,4<br>358 -12,235,7<br>3916 6,207,0<br>375 -8,109,4<br>170 51,262,7<br>784 -4,598,0                                                    | EX Calculation LIFO NVENTOR 48,436,4 83 36,200,6 33 42,407,7 462 34,298,2 173 85,560,4 005 80,962,4                                            | \LinkChain\ \(\begin{array}{c} \text{UNICAP} \\ \text{AP} \\ \text{RATE} \\ \delta \\ \text{05} \\ \text{.021546} \\ \text{15} \\ \text{.021546} \\ \text{15} \\ \text{.021546} \\ \text{27} \\ \text{.017532} \\ \text{27} \\ \text{.018774} \end{array}                                                                                                    | UNICAP LIFO COSTS INVENTORY APPLIED PLUS UNICA ,043,636 49,480,10 -263,638 36,980,68 133,740 43,321,45 -177,168 35,034,82 898,736 87,195,73 -86,325 82,511,40                                     | LIFO RESERVE  W/O UNICAP E  0 0 3 -307,233 3 383,624 3 984,799 461,535 2 810,016                                   | 0 -307,233 690,857 601,175 -523,263 348,481                                  | AT BASE<br>24,770,296<br>0<br>5,722,864<br>30,002<br>47,652,272                                          | COST BEFORE<br>UNICAP<br>24,770,296<br>0<br>5,722,864<br>29,852<br>48,366,437<br>0                | UNICAP<br>COSTS<br>APPLIED<br>533,713<br>0<br>123,308<br>523<br>847,967<br>0                              | LAYER INCLUDING UNICAP 25,304,00 5,846,17 30,37 49,214,40          |
| PERIOD 12/31/2011 12/31/2012 12/31/2014 12/31/2015 12/31/2016 12/31/2017                                                            | pany Internation of the control of the control of t                                                                                                    | CUR. YR. DEFLATOR INDEX  991527 1.016742 1.012350 .966211 1.004582 1.022196             | LE WITH UNCUMENT.  CUMLTV.  DEFLATOR  INDEX  1.000000          | AP Costs appl<br>fore UNICAP<br>NICAP COSTS<br>Data path:Y:<br>INVENTORY<br>AT BASE<br>PRICES<br>48,436,465<br>36,200,163<br>42,407,715<br>34,301,296<br>84,797,461<br>80,244,006<br>90,092,751               | FOR 12/31/2: \LIFOPRO1\2 INC(DEC) AT BASE PRICES  48,436,465 -12,236,302 6,207,552 -8,106,420 50,496,165 -4,553,455 9,848,746                      | 2011 BA Sample CUMLT' INFLATO INDEX 1.0000 9999 1.0003 1.0151 1.0097                            | Internal Ind<br>IV.<br>OR PRICEC<br>X INC(DEC<br>300 48,436,4<br>358 -12,235,7<br>316 6,207,6<br>375 -8,109,4<br>170 51,262,1<br>784 -4,598,6<br>169 10,411,7                                    | EX Calculation LIFO NVENTOR 48,436,4 83 36,200,6 33 42,407,7 462 34,298,2 173 85,560,4 905 80,962,4 992 91,374,2                               | \LinkChain\ \(\begin{array}{c} \text{VINICAP} \\ \text{AP} \\ \text{RATE} \\ \text{65} \\ .021546 \\ 15 \\ .021546 \\ 53 \\ .017532 \\ 27 \\ .018754 \\ 13 \\ .018654 \end{array}                                                                                                    | UNICAP LIFO COSTS INVENTORY APPLIED PLUS UNICA ,043,636 49,480,10 -263,638 36,980,68 133,740 43,321,45 -177,168 35,034,82 898,736 87,195,73 -86,325 82,511,40 194,224 93,117,41                   | LIFO RESERVE  W/O UNICAP E  3 -307,233 3 -333,624 3 -984,799 4 461,535 8 10,016 3 -2,651,113 1                     | XPENSE  0 -307,233 690,857 601,175 -523,263 348,481 ,841,096                 | AT BASE<br>24,770,296<br>0<br>5,722,864<br>30,002<br>47,652,272<br>0<br>1,781,134                        | COST BEFORE UNICAP  24,770,296  0  5,722,864  29,852  48,366,437  0  2,072,412                    | UNICAP<br>COSTS<br>APPLIED<br>533,713<br>0<br>123,308<br>847,967<br>0<br>38,659                           | LAYER INCLUDIN UNICAP 25,304,00 5,846,13 49,214,40                 |
| PERIOD 12/31/2011 12/31/2012 12/31/2013 12/31/2014 12/31/2015 12/31/2016 12/31/2017 12/31/2018                                      | pany Internation of the control of the control of t                                                                                                    | CUR. YR. DEFLATOR INDEX                                                                 | LE WITH UNCUMENT.  CUMLTV.  DEFLATOR  INDEX  1.000000          | AP Costs appl<br>fore UNICAP<br>NICAP COSTS<br>Data path:Y:<br>INVENTORY<br>AT BASE<br>PRICES<br>48,436,465<br>36,200,163<br>42,407,715<br>34,301,296<br>84,797,461<br>80,244,005<br>90,092,751<br>85,286,811 | FOR 12/31/2:\LIFOPRO1\2 INC(DEC) AT BASE PRICES 48,436,465 -12,236,302 6,207,552 -8,106,420 50,496,165 -4,553,455 9,848,746 -4,805,940             | 2011 BA Sample CUMLT' INFLATO INDEX 1.0000 9999 1.0003 1.0151 1.0097 1.0571                     | Internal Ind<br>IV.<br>OR PRICED<br>X INC(DEC<br>2000 48,436,6<br>358 -12,235,7<br>316 6,207,0<br>375 -8,109,4<br>170 51,262,1<br>784 -4,598,0<br>169 10,411,7<br>884 -4,765,8                   | EX Calculation LIFO NVENTOR 48,436,4 83 36,200,6 333 42,407,7 62 34,298,2 173 85,560,4 905 80,962,4 91,374,2 874 86,608,2                      | \LinkChain\ \text{LinkChain}\ \text{LinkChain}\ | UNICAP LIFO COSTS INVENTORY APPLIED PLUS UNICA ,043,636 49,480,10 -263,638 36,980,68 133,740 43,321,45 -177,168 35,034,82 898,736 87,195,73 -86,325 82,511,40 194,224 93,117,41 -88,571 88,262,87 | LIFO RESERVE  W/O UNICAP E  0 -307,233 3 383,624 3 984,799 1 461,535 2 810,016 3 2,651,113 1 2 3,525,655           | XPENSE  0 -307,233 690,857 601,175 -523,263 348,481 ,841,096 874,542         | AT BASE<br>24,770,296<br>0<br>5,722,864<br>30,002<br>47,652,272<br>0<br>1,781,134<br>47,998              | COST BEFORE UNICAP  24,770,296  0  5,722,864  29,852  48,366,437  0  2,072,412  62,169            | UNICAP<br>COSTS<br>APPLIED<br>533,713<br>0<br>123,308<br>523<br>847,967<br>0<br>38,659<br>1,160           | LAYER INCLUDING UNICAP 25,304,00 5,846,17 49,214,40 2,111,07 63,32 |
| PERIOD 12/31/2011 12/31/2012 12/31/2013 12/31/2014 12/31/2015 12/31/2016 12/31/2017 12/31/2018 12/31/2019                           | pany International Current YEAR COST 48,436,465 35,893,449 42,791,339 35,286,021,962 81,772,438 94,025,326 90,133,894                                                                                                    | CUR. YR. DEFLATOR INDEX  991527 1.016742 1.012350 966211 1.004582 1.011004 1.003406     | LE WITH UNCUMENT.  CUMLTV.  DEFLATOR  INDEX  1.000000          | AP Costs appl<br>fore UNICAP<br>NICAP COSTS<br>Data path:Y:<br>INVENTORY<br>AT BASE<br>PRICES<br>48,436,465<br>36,200,163<br>42,407,715<br>34,301,296<br>84,797,461<br>80,244,006<br>90,092,751               | FOR 12/31/2:\LIFOPRO1\2 INC(DEC) AT BASE PRICES  48,436,465 -12,236,302 6,207,552 -8,106,420 50,496,165 -4,553,455 9,848,746 -4,805,940 -1,704,004 | 2011 BA Sample CUMLTI INFLATO INDEX 1.0000 .9999 1.0003 1.0151 1.0097 1.0571 .9916 1.0611       | Internal Ind<br>IV.<br>OR PRICED<br>X INC(DEC<br>2000 48,436,6<br>358 -12,235,7<br>316 6,207,0<br>375 -8,109,4<br>1,700 51,262,1<br>784 -4,598,0<br>169 10,411,7<br>584 -4,765,8<br>119 -1,808,1 | EX Calculation LIFO NOTE INVENTOR 48,436,4 83 36,200,6 33 42,407,7 62 34,298,2 173 85,560,4 905 80,962,4 92 91,374,2 974 86,608,2 151 84,800,0 | \LinkChain\ \text{LinkChain}\ \text{LinkChain}\ | UNICAP LIFO COSTS INVENTORY APPLIED PLUS UNICA ,043,636 49,480,10 -263,638 36,980,68 133,740 43,321,45 -177,168 35,034,82 898,736 87,195,73 -86,325 82,511,40 194,224 93,117,41                   | LIFO RESERVE  W/O UNICAP E  0 -307,233 383,624 3 984,799 1 461,535 2 810,016 3 2,651,113 1 2 3,525,655 7 3,720,607 | XPENSE  0 -307,233 690,857 601,175 -523,263 348,481 ,841,096 874,542 194,952 | AT BASE<br>24,770,296<br>0<br>5,722,864<br>30,002<br>47,652,272<br>0<br>1,781,134<br>47,998<br>3,578,242 | COST BEFORE UNICAP  24,770,296  0  5,722,864  29,852  48,366,437  0  2,072,412  62,169  3,776,057 | UNICAP<br>COSTS<br>APPLIED<br>533,713<br>0<br>123,308<br>523<br>847,967<br>0<br>38,659<br>1,160<br>70,440 | LAYER INCLUDING UNICAP 25,304,00 5,846,17 30,37 49,214,40          |

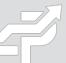

# Consolidated Reporting (Report 18c & 18s)

- Separate LIFO calculations made for multiple entities or companies with different book & tax calculations can be consolidated into a single LIFO report by using the Consolidated Reporting Module
- User selects Report 18c button in Main Menu screen or Combined Report 18 button in Company Selection Menu screen

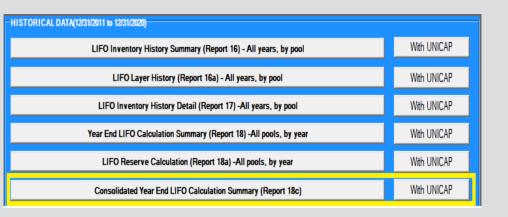

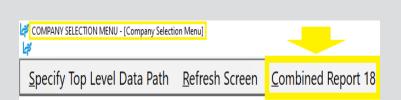

OR

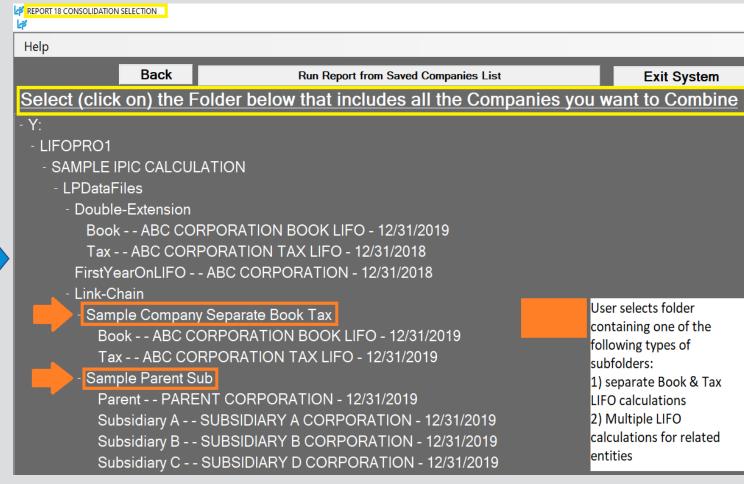

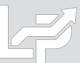

# Consolidated Reporting (Report 18c & 18s)

- Consolidated Reporting Module appears on screen listing the calculations to be combined
- User selects period to be combined & Continue button to generate consolidated reports

  Consolidated Reports for Multiple Entities

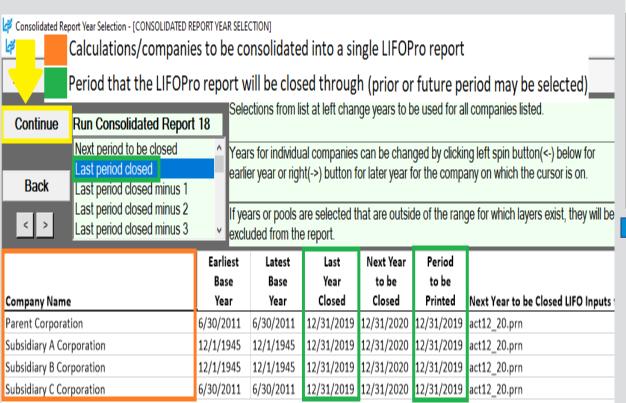

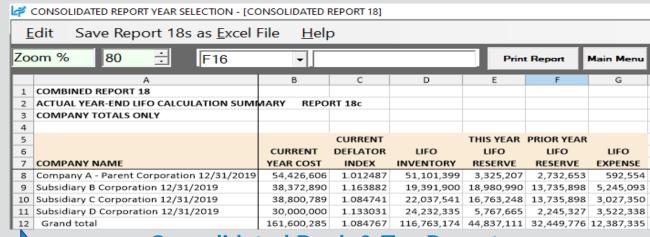

#### **Consolidated Book & Tax Reports**

CONSOLIDATED REPORT YEAR SELECTION - [CONSOLIDATED REPORT 18]

| _          |                                                        |             |            |            |            |            |            |
|------------|--------------------------------------------------------|-------------|------------|------------|------------|------------|------------|
| <u>E</u> c | dit Save Report 18s as <u>E</u> xcel File <u>H</u> elp |             |            |            |            |            |            |
|            |                                                        |             |            |            | _          |            |            |
| Zoo        | m % 80 🛨 G19 🔻                                         | ] [         |            | Print      | Report     | Main Menu  |            |
|            | -                                                      | _           |            |            |            |            |            |
|            | A                                                      | В           | С          | D          | Е          | F          | G          |
| 1          | COMBINED REPORT 18                                     |             |            |            |            |            |            |
| 2          | ACTUAL YEAR-END LIFO CALCULATION S                     | UMMARY      | REPORT 18d | :          |            |            |            |
| 3          | COMPANY TOTALS ONLY                                    |             |            |            |            |            |            |
| 4          |                                                        |             |            |            |            |            |            |
| 5          |                                                        |             | CURRENT    |            | THIS YEAR  | PRIOR YEAR |            |
| 6          |                                                        | CURRENT     | DEFLATOR   | LIFO       | LIFO       | LIFO       | LIFO       |
| 7          | COMPANY NAME                                           | YEAR COST   | INDEX      | INVENTORY  | RESERVE    | RESERVE    | EXPENSE    |
| 8          | ABC Corporation Book LIFO 12/31/2018                   | 54,179,434  | 1.213836   | 51,446,781 | 2,732,653  | -5,675,490 | 8,408,143  |
| 9          | ABC Corporation Tax LIFO 12/31/2018                    | 54,179,434  | 1.210060   | 36,564,032 | 17,615,402 | 9,548,437  | 8,066,965  |
| 10         | Grand total                                            | 108,358,868 | 1.211945   | 88,010,813 | 20,348,055 | 3,872,947  | 16,475,108 |

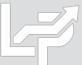

## Printing & Saving Reports: Save as Excel File

All reports can be saved as Excel files by selecting any of the report buttons listed on Main Menu or Internal Index Module screens & selecting "Save Report as Excel File" command button

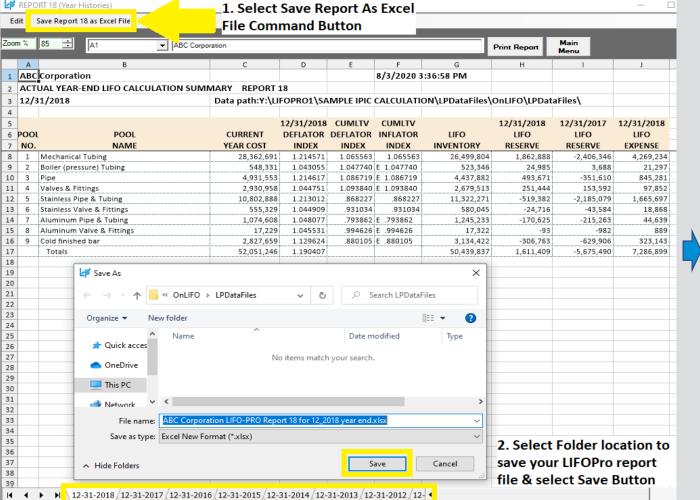

#### LIFOPro Report 18 Saved as Excel File

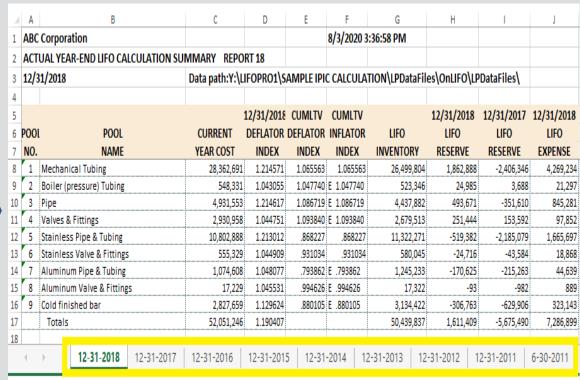

Separate sheets saved to Excel file for all periods stored in LIFOPro software

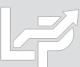

## **Printing & Saving Reports: Print or Save as PDF**

All reports can also be printed or saved as Adobe PDF files by selecting any of the report buttons listed on Main Menu or Internal Index Module screens & selecting gray "Print Report" button

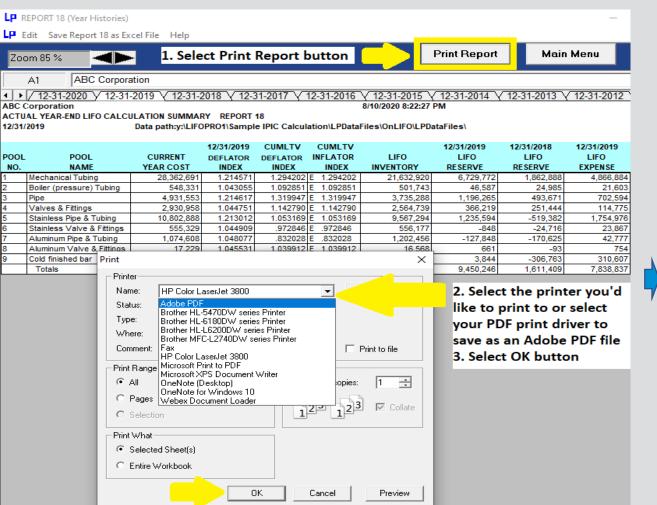

#### LIFOPro Report 18 Saved as Adobe PDF File

| 🔁 R                                  | eport18.pdf - Adobe Acrob  | at Pro DC     |             |           |             |                  |            | _          |            |  |  |
|--------------------------------------|----------------------------|---------------|-------------|-----------|-------------|------------------|------------|------------|------------|--|--|
| ABC Corporation 8/10/2020 8:33:33 PM |                            |               |             |           |             |                  |            |            |            |  |  |
| ACTU                                 | JAL YEAR-END LIFO CALC     | ULATION SUMMA | ARY REPOR   | RT 18     |             |                  |            |            |            |  |  |
| 12/3                                 | 1/2019 Data path:Y:\L      | IFOPRO1\SAMPL | E IPIC CALC | ULATION\L | PDataFiles\ | OnLIFO\LPDataFil | es\        |            |            |  |  |
|                                      |                            |               |             |           |             |                  |            |            |            |  |  |
|                                      |                            |               | 12/31/2019  | CUMLTV    | CUMLTV      |                  | 12/31/2019 | 12/31/2018 | 12/31/2019 |  |  |
| POOL                                 | . POOL                     | CURRENT       | DEFLATOR    | DEFLATOR  | INFLATOR    | LIFO             | LIFO       | LIFO       | LIFO       |  |  |
| NO.                                  | NAME                       | YEAR COST     | INDEX       | INDEX     | INDEX       | INVENTORY        | RESERVE    | RESERVE    | EXPENSE    |  |  |
| 1                                    | Mechanical Tubing          | 28,362,691    | 1.214571    | 1.294202  | E 1.294202  | 21,632,920       | 6,729,772  | 1,862,888  | 4,866,884  |  |  |
| 2                                    | Boiler (pressure) Tubing   | 548,331       | 1.043055    | 1.092851  | E 1.092851  | 501,743          | 46,587     | 24,985     | 21,603     |  |  |
| 3                                    | Pipe                       | 4,931,553     | 1.214617    | 1.319947  | E 1.319947  | 3,735,288        | 1,196,265  | 493,671    | 702,594    |  |  |
| 4                                    | Valves & Fittings          | 2,930,958     | 1.044751    | 1.142790  | E 1.142790  | 2,564,739        | 366,219    | 251,444    | 114,775    |  |  |
| 5                                    | Stainless Pipe & Tubing    | 10,802,888    | 1.213012    | 1.053169  | E 1.053169  | 9,567,294        | 1,235,594  | -519,382   | 1,754,976  |  |  |
| 6                                    | Stainless Valve & Fittings | 555,329       | 1.044909    | .972846   | E .972846   | 556,177          | -848       | -24,716    | 23,867     |  |  |
| 7                                    | Aluminum Pipe & Tubing     | 1,074,608     | 1.048077    | .832028   | E .832028   | 1,202,456        | -127,848   | -170,625   | 42,777     |  |  |
| 8                                    | Aluminum Valve & Fittings  | 17,229        | 1.045531    | 1.039912  | E 1.039912  | 16,568           | 661        | -93        | 754        |  |  |
| 9                                    | Cold finished bar          | 2,827,659     | 1.129624    | .994187   | E .994187   | 2,823,814        | 3,844      | -306,763   | 310,607    |  |  |
|                                      | Totals                     | 52,051,246    | 1.190407    |           |             | 42,601,000       | 9,450,246  | 1,611,409  | 7,838,837  |  |  |

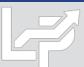

### Printing & Saving Reports: Automated Report Printing & Saving

Multiple reports including cover sheet & table of contents can be printed or saved within a single screen

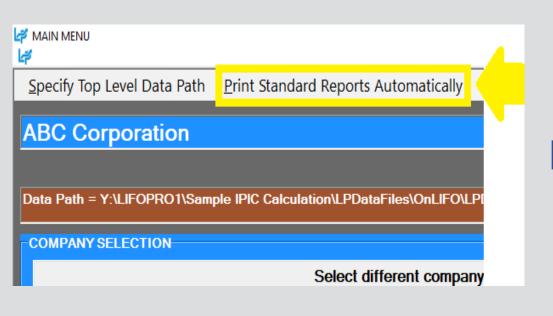

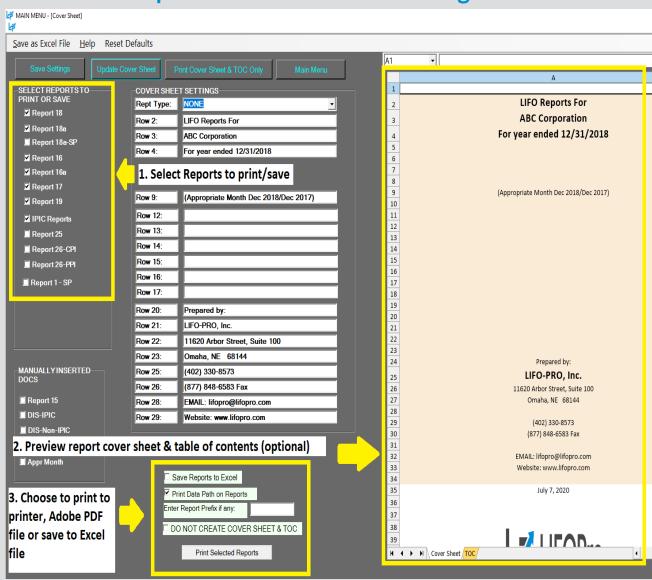

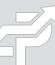

### **Printing & Saving Reports: Table of Contents**

- Table of Contents will be created based on report check boxes selected on left side of Auto Report Print Screen
- User selects desired reports to include in Table of Contents, selects update & "TOC" sheet to view
- TOC sheet will print w/ cover sheet & selected reports automatically upon selecting Print Reports button

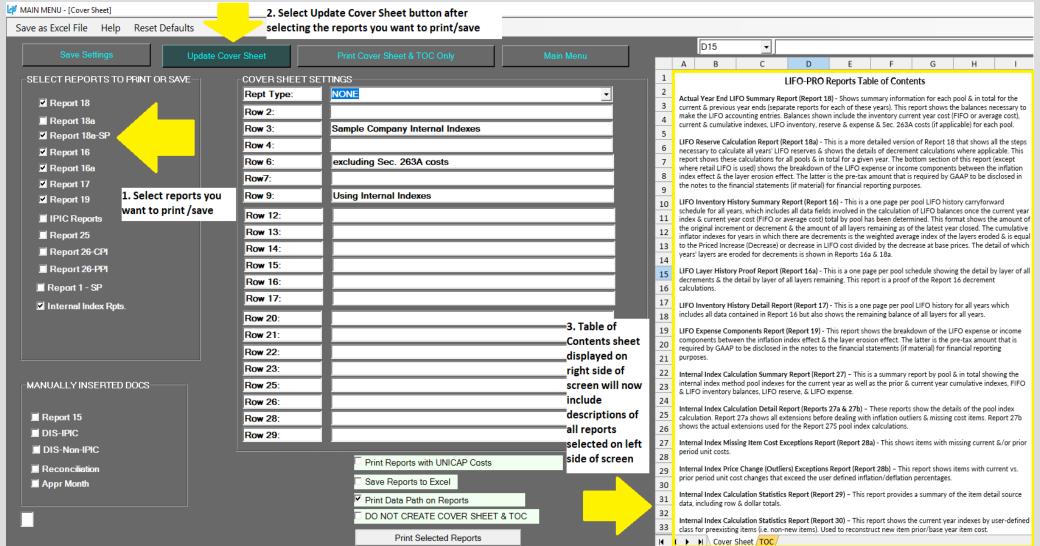

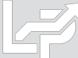

### **Adjusting Company Settings**

Settings such as Company/pool names & period labels displayed on all LIFOPro reports can be modified as needed by selecting Company Settings screen button located on the bottom left of the LIFOPro software Main Menu screen

#### **Change Company Name Label**

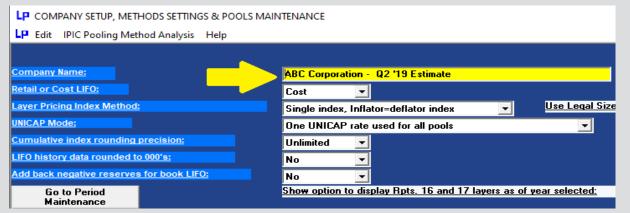

#### **Change Period End Label**

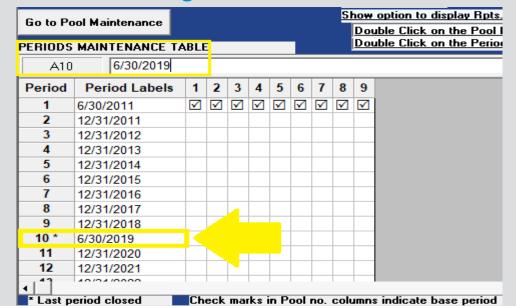

#### Rpt. 18 Before Changing Company Name & Period Label

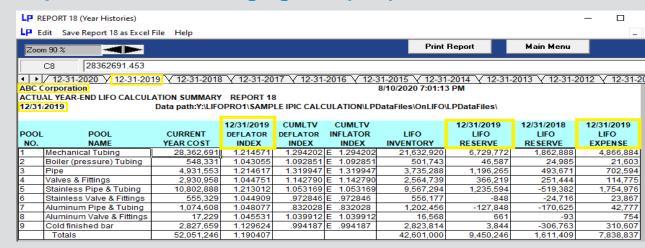

#### Rpt. 18 After Changing Company Name & Period Label

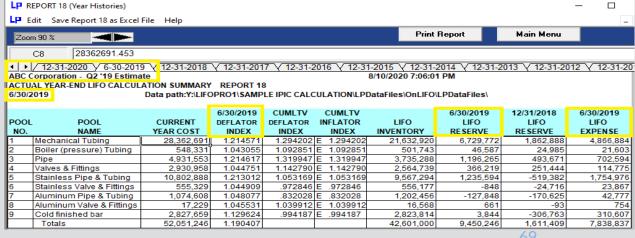

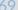

## **Troubleshooting: Support Options**

- The following resources are available for issues that users experience while operating the LIFOPro software:
  - Quick Assist Remote support app that is installed on all PCs with Windows 10 operating systems. Allows LIFOPro support staff to view and/or take control of your PC (accessed via start menu); contact LIFOPro at 402-330-8573 M –F 8am 5PM CST in order to initiate remote support session & be provided Quick Assist code.
  - LIFOPro Software Support Page Contains a complete set of resources for LIFOPro software users
  - Submit a support ticket Available on the LIFOPro Software Support Page (https://www.lifopro.com/support)

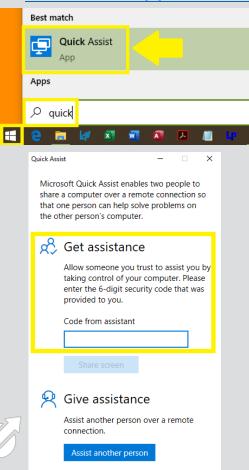

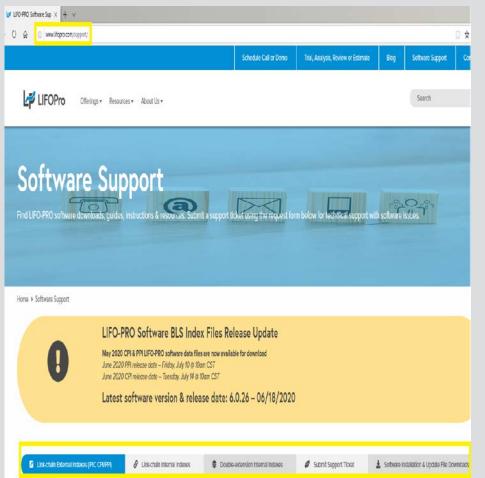

| ☐ 🗗 🛂 LIFO-PRO Software Sup × 🕂 ∨                                                                                                    |
|----------------------------------------------------------------------------------------------------|
| ← → ひ 命                                                                                                    |
|                                                                                                    |
| <b>≟≓</b> LIFOPro                                                                                                    |
| Submit Support Ticket                                                                                                    |
| Full Name *                                                                                                    |
| Full Name *                                                                                                    |
| Company                                                                                                    |
|                                                                                                    |
| Email *                                                                                                    |
|                                                                                                    |
| What operating system are you using?                                                                                                 |
| Windows 10 Windows 7 Windows 8 Other Not Sure                                                                                        |
| What version of the software are you using (version # located on the bottom right part of the LIFO-PRO software's Main Menu screen)? |
|                                                                                                    |
| Explain the issue you are experiencing *                                                                                             |
| I am getting an error message when loading my data input sheet for IPIC LIFO calculations                                            |
|                                                                                                    |
|                                                                                                    |
| Select the method(s) that you want to troubleshoot this issue                                                                        |
| Email                                                                                                    |
| Remote support (provided using Cisco WebEx screen-share while on the phone)  Any method                                              |
| Attach screenshot(s) of the issue your experiencing or error message you're receiving (optional)                                     |
| Browse                                                                                                    |
| File 2 Upload                                                                                                    |
| Browse                                                                                                    |
| File 3 Upload                                                                                                    |
| Browse                                                                                                    |
|                                                                                                    |
| Submit                                                                                                    |